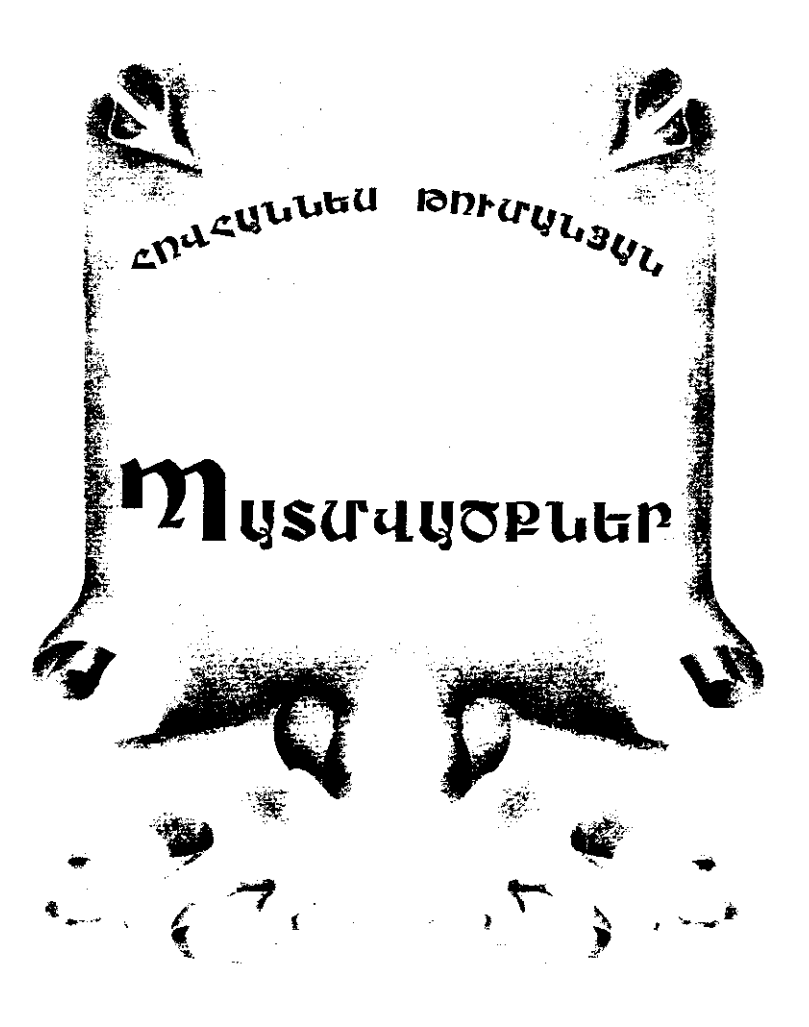

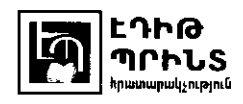

3ՏԴ 891.981-93 Թումանյան 9UQ 843-44 @950

> Յրատարակվում է «Լոռվա ձոր» հայրենակցական միության և «Էդիթ Պրինտ» իրատարակչության հովանավորությամբ

#### Կազմեց Իրմա Սաֆրազբեկյանը

#### Թումանյան Յովհաննես

Պատմվածքներ/ Յովիաննես Թումանյան.- Եր.: Էդիթ Պրինտ, 2010.- 140էջ: @950

Յովհաննես Թումանյանի պատմվածքները առաջին անգամ ամբողջությամբ յուլս են տեսնում առանձին գրքով։ Արտատաված են Թումանյանի «Երկերի լիակատար  $d$ ողովածուի» ակադեմիական երկրորդ իրատարակությունից (V hատոր):

> ՅՏԴ 891.981-93 Թումանյան QUN 843-44

ISBN 978-9939-52-198-5  $\circledR$  «Եդիթ Պրինտ», հրատարակչություն

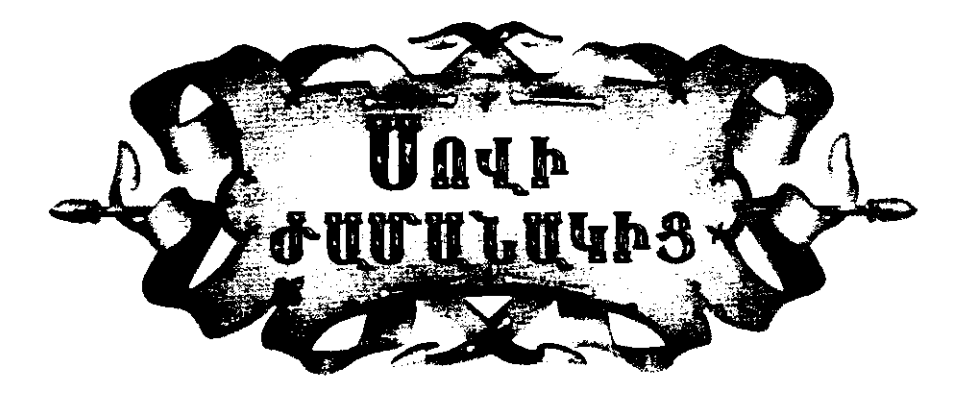

որ որ Լոռու ձորերից հայ գյուղացին Ալեքսանդրապոլ յուր ա  $\bm{y}$  կևոջ քաղած hոևով աղ առևելու գևա, հացր պակսած ժամանակ լուր շինած թին կամենա տանել Շորագյալ հացի հետ փոխելու կամ պարտք արած փողով ցորեև, գարի գնելու, պետք է լուր բեռնակիր ձիու հետ անցնի Զամանյվի հովիտը:

Զամանյվի ահագին հովիտը կազմում են հանդիպակաց լեռները, որոնց անտառապատ ցառիվայրներն երկու կողմից իջնելով, ձորի խորության մեջ հանդիպում են սրընթաց կոհակներին Փամբակա ջրի, որ համանուն սարերից գալով, հովտի երկայնությամբ վազում է դեպի Լոռու ձորերը:

Այս նեղ հովտում, գետեզերքին տեղ-տեղ բացվում են սիզավետ, կանաչ հարթ տարածություններ անտառի մեջ. դրանցից ամենամեծը կոչվում է «Սրադի ճալա»:

Սով էր տարին։ Արաղի ճալեն շրջապատող անտառի բերանից` ներքևից դուրս եկավ մի փայանած ձի։ Մարդ մինչև կարողանար մտածել, թե այս մենակ ձին կորած կամ փախած պետք է լինի, դուրս եկավ և տերը` գյուղացի Անդրին։ Մի քսան քայլ հեռավորությամբ նա hետևում էր յուր ձիուն, որը տանում էր մեծ փալանի մեջ ձգած յուր տիրոջ հին չուխալի մնացորդները և մի դատարկ խուրջին։ Անդրին ինքն էլ, յուր ձիու նման, բավական մաշված մի արարած էր, բայց նույնպես ջղոտ ու դիմացկուն։ Աշխատասեր ու տոկուն ռանչպար մարդ էր նա և, թեև միշտ աղքատ, զվարթ բնավորության տեր ու սրախոս։

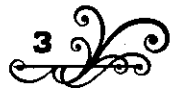

Այս տարի խեղծ մարդու հացը պակսեց դեռ ձմեռվա կիսին։ Սևդրիև յուր հարևաններից փոխ առնելով, հարուստներիև մուրհակ տայով լոլա գնաց, մինչև գարունը հասավ կամ, ավելի ծիշտ, մինչև ալն onn, երբ էլ ոչ ոքից իույս չուներ փոխ առնելու, շատերը չունեին, ոմանք վախեկում էին իրակցն էլ հատկի, ոմակք էլ` կրա թախակձանքին պատասխանում էին. «Ինչ որ տվել ենք` դեռ գնա էն բեր...»: Մի խոսքով սովի ահարկու պոզերև արդեն երևում էին դատարկված հորերից:

Եվ ահա գարունը նոր բացված` Սնդրին յուր Ղռաթի հետ (այսպես էր անվանում ձիուն) ճանապարի ընկավ դեպի Շորագյալ կամ, ինչպես իրակք են ասում, դեպի «վերև»:

Շատակեր Շարայի շատաբեր գավառը մոտիկ լեռնաբնակ հայերի միակ ապավենն է հացապակաս ժամանակներում։ Լոռին, իբրև լեռնային երկիր, հաճախակի երկարատև անձրևներով հայր կտրում է, և գյուղացիք, Սկդրու կմակ, ձիկ փայակում եկ, գկում Շորագյայ։

Սևդրին մտացքաղ հետևում էր յուր ձիուն և ինքնիրան մտմտում.

«Կերթամ Շորագյալ, թո՞ւշ իմ ծանոթ Ղադաքոնց Մկոլի տունը... իևձ որ տեսևի, շատ կուրախաևա` բարո վ, բարո վ քավոր Աևդրի... ո՞ւր ես, ծո մարդ... իմալ ես, ծո՛, մանչերդ իմա՞լ են...», խուրջինիցս էլ էն մի քանի դաստա «դարա» թութունը որ հանեմ, ավելի կուրախանա... իրիկնահացիցը եդը օդի տախտի վրա թինկը կտանք ու չիբուխ քաշելով գրից կանենք... Կասեմ, որ մեր կողմերը հացի պակասություն ենք քաշում... ամա նա ինքը կիմանա, թե ընչի եմ գնացել, առաջին անդամը խո չի... ով գիտի իևձ չթոդնի էլ, թե բերանս բաց անեմ, «ինչքան որ կարաս ձիուդ բարձիր, Սևդրի ախպեր, տար կեր, քեփ արա»:

- Վա՛լ ես քեզ մատաղ, Մկո ջաև...- հանկարծ, գգացված Մկոյի ասելիք խոսքերից, լսելի ձայնով բացականչեց գյուղացին և քայլերը արագացրեց, ձայն տվեց և ձիուն, նրան էլ շտապեցրեց:

- Բաս ես ո՞նց դուրս գամ քու պարտքի տակիցը, Մկո ախպեր ջան,- շարունակեց նա,- էլ ի՞նչ ասեմ. ասեյն ավելորդ ա, հալբաթ աշունքը կգա, ես գիտեմ... ես քու լավությունը մի ետ վճարեմ, որ... ես մաձկալ Անդրին եմ, ես ինձ վրա չեմ թողուլ ուրիշի լավությունը... հայա մի էս նեղ տարուցը պրծնեմ, քյուլփաթս սովամահից ազատեմ... ես ohuntul, tih...»:

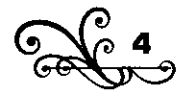

- Բարի օր, ախպերացու,- հանկարծ մի ձայն եկավ ներքևից։

Յուր ցնորմունքից սթափվեց Անդրին և տեղնուտեղը իսկուլն կակգնելով` ներքև նայեց։ Ճամփու տակի աղբյուրի մոտ տեսավ մի սպիտակ չուխավոր մարդ։ Անդրին իսկուլն ձանաչեց, որ նա կոր է (շորագյայցի). միայն նրանք են սպիտակ չուխա հագնում, իսկ իրանց **bnunniu win wune t:** 

Շորագյալցուց փոքր-իևչ հեռու նրա կիևը թոկի ծայրը բռնած արածացնում էր իրանց ձին։ Իսկ նրանց մանկահասակ աղջիկը գետեզերքին լվանում էր երեսր փոքրիկ եղբոր, որի ուրախ ծվծվոցը խյանում էր լեռնային գետի գոռոցի մեչ։

Շորագյայցին ցարմացել էր Անդրուց, որ պեյացել էր իրանց վրա, և տեսնելով լուր պատասխանն ուշանում է, կրկին ձայն տվեց, «Սռաջ բարի, ախպերացու... ո՞րտեղանցի ես»:

«Թփոշու հե շշ»,- մարդուն պատասխանելու տեղ Սնդրին կանչեց յուր ձիուն, որ հեռացել էր բավական։ Հոգնած անասունը իսկույն կանգնեց և սկսեց արածել ձամփի կողքի կանաչը։

Երբ որ տեսավ ձին կանգնեց, Սևդրին ճանապարհից դուրս եկավ, կանգնեց ներքի եզերքին և սկսեց բարձր գոռգոռայ, կարծես ուցում էր վախեցնել անծանոթին։

- Սստծու բարին, բարեկամ, ո՞րտեղանցի ես, բարեկամ։

- Որթևավեցի եմ։ Դու ո՞րտեղացի ես, ո՞ւր ես գևում, խեր րլի,- լուր ձայնն էլ բարձրացրեց վերևեցին:

- Ես դսեղեցի եմ` էդ ո՞ւր <ես> տաևում էդ օղլուշաղը։

- Ահ չկա խու ձամփեքին։

- Չէ՜, արխեին գնա. ը՞ւր եք գնալու։

- Քարևջեցի Մատևանց Գիքորը ո՞նց ա,- փոխանակ պատասխանելու hwngnbg շիրակեցին:

- Lwy bu, փառք աստծու:

- Երակց տուկկ եկք գկում։

- Դու նրանց փեսեն ե՞ս։

- Հրամանք ես։

- Դու Գոքորև ե՞ս։

- Հրամանք ես։

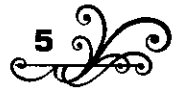

- Ա՛լ տղա, էդ մեր Նազյուն ա՞։

- Հրամանք ես:

Խոսակցությունն այստեղ ընդհատեց Անդրին և լուռ հեռացավ, բերեց արձակեց գետափի խոտերում, մոտեցավ aliwa inin àhli dwuuhnnnubnhu:

Սռանց ձեռք տալու իրար բարնեցին և երեսները դեպի գետի lınnın luunnuntighli tinlini gininmiğhlitini:

- Բա ռու ո՞վ ես, ամոթ չոյի հարցնելը,- դիմեց շիրակեցին:

- Որ ասեմ, կճակաչե՞ս։

- Բայքի Ճանաչում եմ. ով գիտի:

- Ինձ մաձկալ Սնդրի կասեն, ձանաչում ե՞ս։

- Qt, whuubn, ununu hus wubu:

- Հա՛, տեսնում ես, չես ձանաչում,- հաղթական կերպով նկատեց Uunnhu u hupn hwngntg.

- Բա ես որթևավեցի մի բարեկամ ունիմ, կծանաչե՞ս։

- Ով ա, hայքաթ որ կճանաչեմ։

- Ղառաքոնց Մկոյին կծանաչե՞ս։

- Luíy:

- N ๊ นต เม:

Հակկարծ մթնեց շիրակեցու դեմքը, կարծես թե նեղացավ:

- Ռանչպարը, որ ուտելու հաց չունենա, ոնց կրլի,- ծանր հառաչելով խոսաց ևա և հոևքերը կիտեց` անթարթ նայելով մի հեռու կետի։

- Ո՞նց թե... հա՞ց չկա Շորագյալ,- սարսափելով բացականչեց յոռեցին և չռած աչքերը սևեռեց Գոքորի դեմքին։

Նրա աչքերում այդ րոպեին տխուր վրդովմունքով փայլատակում էր կրա հոգիև:

- Ո՞վ կտա,- սրտաբեկ արտասանեց վերնեցին և կարծ լռությունից հետո ավելացրեց, առանց Անդրուն նայելու.

- Հրես կնիկս, երեխերքս հավաքել եմ, գամ անորս մոտ էս մի երlını wuhuli wuquwqlitid... uhlisli intulutlup` wunnin hliş ninin pwg ywlih:

Անդրին չլսեց, նա դեռ ապշած <նայում> էր Գոքորի դեմքին. «Վեր կենամ սրան սպանեմ, կտոր-կտոր անեմ,- անցնում էր նրա մտքովը,nlıq wlıbd, np uhpınu hnılmlum... um çu hlış mumq»:

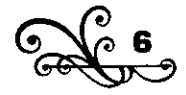

- էդ ինչ ասեցիր... վա՛յ քու մեջքը կուորի,- հանկարծ արթևածի lulwli qn3bq Uunnhu,- whin the nlig time!

- էյավ, էլի, չորայինից հացը նվաց եկավ, էլած չելածև էլ ինչ մուշտարի եկավ ծախեցինք... ձմեռն էլ մեր քոռ բախտիցը երկարեց... Liliwgplip /ibnlibrmu itngubrpu liuinwit ... uwinwlip itlimli111.JbrQ hninpgli իմանում են, որ սով պետք է ընկնի, գալիս են լավ գին տալիս տաշտի hwgli ti mwliniu... Jitlip ti ihnnhli pwiliwh tilip wliniu... w<sup>'</sup>j 2win jwil էլա<sup>7</sup>վ, մեր հախն ա... թող իմի սոված կոտորվենք,- և երկուսն էլ լռեցին։

Ujn մի դառև ու ծակը յռություն էր, և հուսահատությունը կամաց Lintnbliml.l tr urwug urinbrpli:

 $\Delta$ եշտ հուսահատվող մարդ չէ գյուղացին։ Նա լուռ ու մունջ գերի է կլանքի պատահմունքների և մշտապատրաստ զոհ բնության պատահարևերի.- մի ախտ հանկարծ կոտորում է նրա անասունը, կարկուտն է տանում արտը, մի արտասովոր շփոթ խյում նրա w2 խատանքի ժամանակն ու արդյունքը... նա իրան սիրտ տայով կրկին linnnqnid է յուր արորև ու գութակը և կրկին մտածում է ապրելու մասին։ Uwnniu t pninn inwnhu qwilwp hwg nintinit, It wjn gwilwp hwgli ti  $h$ wlywnd lynnyn $u$  t:

- Բա hմի դու ո՞ւր ես գնում,- փորն ընկած ձայնով hարցրեց ԼԼնդրին։

- Ասեցի անորանցս տունն, էլի,- նույնպիսի ձայնով պատասխանեց **9npnnn:** 

- Ո՞ւր ես գևում... աևերդ խաևը ձեռիև դռևեդուռը մաև ա գալիս,  $m_1$ իր չի գտ $l$ սում... մեր կողմերը սով ա, սո՛վ...

- Կավա<sup>~</sup>ց... կիմակա,- դեպի կիկն ակնարկելով ահով շշնջաց  $2$ rnwytighli u tinshliz  $\frac{1}{2}$ unuwg:

«Ո՞ր կողմը գնամ,– մտածում էր նա,- ո՞ւր տանեմ, կինս, brbjuwlibru ... »:

«Վերադառկա՞մ...- մտածում էր լոռեցիկ,- բայց ինչ ասեմ կնոջս... pwig երեխաևերս քաղցած առաջս կվազեն...»:

- Քա՛, մթնում ա,- մի քանի անգամ արդեն նազլուն ետևից մարդուն կակչել էր կիսաձայկ: Նա իիշեցկում էր, որ ժամակակկ է ձակապարի րևկնելու։

Pwjg մարդը ամաչում էր ետ մտիկ տալ, կևոջ երեսին նայել: «Ինչ

պատասխան տամ սրան... ո՞ր կողմը գնամ»,- մտածում էր նա։

Եվ երկու գյուղացիները Զամանյվի հովտում նստած մտածում էին։

- Գիտե՞ս իևչ կա, Գոքոր,- հանկարծ գլուխը վեր քաշելով խոսաց inupdippi:

- bus yur:

- Մեր գեղումը մի հարուստ մարդ կա. Եգոր աղա են ասում, մի կատաղած շան տդա. էս րոպեին էլ ամբարներն ու հորերը լիքը հաց ունի։ Ով որ նաղդ փող ա տալիս` թաղարը երեսուն մանեթով հաց ա տալիս, ով որ չէ՝ թամասուկ ա տալիս թաղարին քառասուն մանեթ, վակեթիկ էլ ավիսը տաս շահի կավ երեք աբասի շահ։

- Պա՛h, անիսափ մարդ,- բացականչեց կռոն,- նրանից ո՞վ կվերցնի՞։

- Տո´, ես վերցնում էի, չտվեց,- շարունակեց Սնդրին,- հմի գիտես **hu<sub>z</sub>** yw:

- bus yur:

- Դու դոչաղ մարդ ես, թե չէ...

- Ինչ ասեմ, ախպեր...- և շվարած շիրակեցին` չգիտեր ինչ www.wuluulu unu:

- Գիտես ի՞նչ կա,- խոսքը փոխեց Անդրին, տեսնելով, որ դժվարության մեջ է դրել խոսակցին։

- Ի՞նչ կա։

- Աստոծ վեր կունի՞, որ մի մարդի ամբար յիքը հաց ոլի, ու նրա hunuwun unuha ubnuh:

- Իսկի մարդև էլ չի էդ բաևիև հավանիլ,- համաձայնեց Գոքորը,- էդ wlontunnanlu w:

- Չէ՜. արի կարձ քեզ մի ուրիշ բան ասեմ։

- Մի բան ես ուզում ասես, սիրտ չես անում, խնամի Անդրի,նկատեց շիրակեցին,- ինձանից արխեին կազ, ինձ չես ճանաչում դու։

- Որ քեզ մի քանի թաղար ցորեն տամ, կարո՞ղ ես հասցնել Շորագյալ,- վերջապես հայտնեց Անդրին։

Այս խոսքերի հետ Գոքորի սովից նվադած աչքերը փայլատակեցին։

- Քանի՞ թաղար,- գոչեց նա ուրախացած,- տասր... քսան... ե՞րբ կտաս... Եգոր աղի ...

- Սուլս, գոռգոռալ մի...- զգուշացրեց Անդրին,- ամա գիտես, ուրիշ

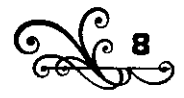

մարդ չպետք է իմանա... գիշերով պետք է անցկացնենք... ա՛լ այս մոտիկ սարերով...- ևա ձեռքը մեկնեց դիմացի սարերին։

Um nnwthu dtnuhg dh annng pwnanwgwy. «U) untinp, n  $\mathfrak{g}$  tp,  $hE(x)$ :

Մեր ծանոթները ցնցվեցին և ետ նալելով տեսան վերևից մի ուրիշ gininwah t gwihu, bw gnngnnwind nizniba th mwihu, phylininniu, dwantu tn nbwh qwò:

mwnonhuwy ուրախ տրամադրությունը զարմացրեց  $U_1u$ գյուղացիներին, «Ո՞վ պետք է լինի, այսպես ուրախ այս աղետի ժամանակ, երբ ժպիտը մեղք է համարվում, եթե միայն խելագար չի»,մտածում էին նրանք, կարծես նրանց կասկածն ավելի հաստատելու համար մոտեցողը բարձրացրեց յուր գլխարկը և հարբած քեֆ անոդի Նման սկսեց աղաղակել, «hե՞լ-hե՞յ»:

Գոքորև ու Սևդրիև, մերթ իրար երեսի կալելով, մերթ եկվորիև, մնացել էին ապշած, թե այդ ինչ կնշանակեր։

- Ի՞նչ կտաք, որ ասեմ,- մոտենալով աղաղակում էր նա,- ինչ եք տալիս, շաև տղերք, որ ասեմ...

- Ադա, դու սովիցը խելքդ թոցրել ե՞ս, Համբո, էդ ի՞նչ ես անում,ձայնը բարձրացրեց Անդրին` մոտեցողին ճանաչելով։

- Դու ես խելքդ կորցրել, ախմա՛խ,- գոռաց Համբոն ու մի ահագին քար շպրտեց նրանց վրա։ Գոքւրն ու Անդրին մի կողմը փախան, և քարը թմփթմփալով մինչև գետը մեկ գնաց։ Կռոժի փոքրիկ ,մանչրե վախից սկսեց ծչայով լաց լիևել։ Յուր քարից շատ չուշացավ Լամբոև. կանգնեց երկու գյուղացիների առջև և դարձավ շիրակեցուն։

- էս ձորում ի՞նչ ես շինում, տո սոված կռո հարամ զադա... ա՜լ ես ձեզ էլ դուրբաև, ձեր հարսևերիև էլ... աևումրդ ի ևչ ա... քաևի՞ տարեկան **bu...** 

Շորագյայցին գույնը թոցրած` Համբոլի կամ ոտներին էր նայում, կամ երեսին և ոչիևչ չէր հասկանում նրանից։

- Unyu ti sh tu sus ni qotinh hiulungn quijhu, qinilun yununtiny փնթփնթաց Անդրին և չիբուխը սկսեց լցնել։

- Ինչ, սով, տո՛, ինչ ես դուրս տալիս գլխիցդ... հրես ֆուրգոններով էնքան ցորեն ա գալիս Ջալալօդլի, որ էս ձորերն ածես, կլցնի... գնա

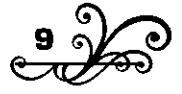

ձին բարձիր տար, էնքան կեր, կիսիցը տրաքվես... ի՞նչ ես կռտոփում բայդուշի նման... հյա փող էլ պտեն տալ, էն էլ չամչի տուր, ջեբդ ածա։

- Ի՞նչ ես ասում, առա, ռոուստ բակ ասա, բակ հմակակք,սրտատրոփ ակիամբերությամբ հարցկում էիկ Գոքորկ ու Սկռրիկ.- ի՞կչ ցորեն, ի՞նչ փող, ի՞նչ ես ասում։

- Դե՛ hմացեք, էլի, թե մարդ եք, իմացեք, որտեղից կրլի։

- Հա՜, իմացա,- հանկարծ հիշեց Սևդրին,- էդ էն կոլի... էն ինչ էն տարին մեր գեղական ամբարների զորենը ծախել տվին, փողը տարան, wutighli nn und nuulih, tim yinwug... whiwn tiu ghintih, nn tin ynih:

.<br>- Sn'. st'. st'. ձեռքև Սևդրու աչքը կոխեց Համբոև,- Թիֆլիս, Բաքի, Բաթում, էրևան, Պետրապոլ, Ստամբոլ... ես ինչ գիտեմ, մի խոսքով, որտեղ անունը հայ կա էլի, նիմացել են, որ մեր կողմերը սով ա ընկել hwa են hwվw<u>p</u>ել, փող են hwվwpել, գիտեմ ոչ քանի hwqwn թուման ասեզին, համբարքն էլ մտիցս ընկավ, դարկում են, որ սով ընկած տեղերը ռակչպարին բաժին անեն։

«Փառք քեզ, աստոծ, գյուղացու համար միտք ակող, գեղացու դարդը քաշող էլ կա....»,- գարմացած, իրան-իրան խոսում էր կռոն, մինչդեռ Սևդրին հարցուփորձ էր անում Համբոլին։

- Ադա, թե դու էն կազեթինն ես ասում, էն ինչ մի երկու շաբաթ առաջ տիրացու Պետրոսը Ջալալօղլի կարդաց, էդ պարապ բաև ա, կացեթումը սուտ ու մուտ բաներ շատ են գրում:

U) տղա, չէ՛, չէ՛, մեր Վարթակը թիփլիցիցը կոր ա եկել, մարդկ ä, իրակ աչքովը տեսած բակ ա ասում... իմի ձամփիկ ֆուրգոկներով ցորեն ա գալիս, էլի, էսօր էգուց կհասնի Ջալալօդլի։

- Ա՛լ շեն կենան նրանք, հա՛,- սկսեցին օրհնել Գոքորն ու Անդրին։

- էդ հյա Թիփլիզիևև ա,- ոգևորված շարուևակեց Համբոև,- դրա եդևուց Բաքվինն ա գալիս, նրանից եդր Բաթում, էրևան, էջմիածին, Cnt2h, Cwdwhh, Unihh, Unulind...

Und ni gwy dnnwgwd qjninwghutinn uninwpinn qqwgywd junid էին Համբոլին և ամեն մի քաղաքի անունի հետ կարծես բարձրանում thu qunuhq:

- Հաստատ րլեն, հաստա՜տ,- հարբածի նման սկսեցին աղաղակել միասին, հենց որ լոեց Լամբոն։ Եվ հոգեզմայլ երկար ադոթում էին

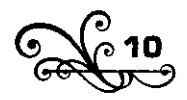

իրակց հարուստ եղբայրկերի հաջողությակ համար, օրհկում էիկ գիտեցած բոլոր օրհնակքներով:

Իսկ երբ որ ճանապարհ էին ընկնում, Անդրին մոտեցավ Գոքորին և կամաց փսփսաց. «էն բանը, որ ասեցի, իմ ու քու մեջը մնա, քարը վեր կալ, քարի տակին դիր, օքվին չիմանա... էլ մեր պետքը չի Եգոր ադի հարամ զորեկը... կայլաթ չար սատակիկ...»:

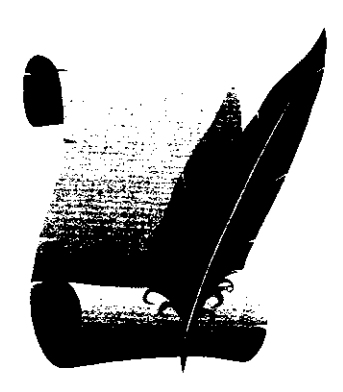

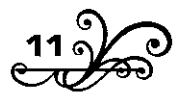

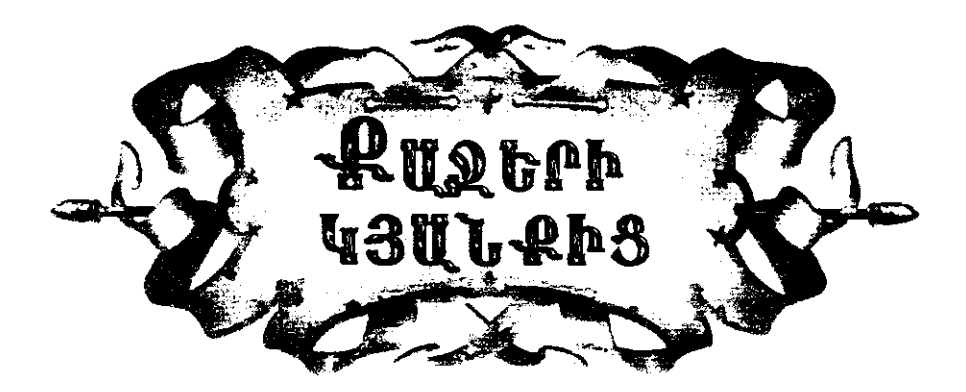

«...Քաջ լոռեցիք էլ որ իմացան, էլ դինջուխյուն չունեին, սրանք էլ էին ուղում նրանց իրանց մեջը բերեն, պատիվ տան։ Մեկ ամսաչափ էլ էստեղ մնաց (Աղասին)...»։

Վերք Հայաստանի, էջ 206

| 82<6> թվականին բացվեց Երևանի պատերազմը։ Ռուսաց<br>| զորքը դեռ չէր հասել պատերազմի բեմը, և սանձարձակ պարսիկներն ասպատակելով, կողոպտելով Շիրակը, Փամբակն ու Աբարանը, առաջ էին գալիս։

Հասան խանի խաժամուժ հրոսակներն արդեն Խրյղարաքիլիսեն քանդել, Ղշլադը կրակել, Ղարաքիլիսեն ավերել, ռուսաց սակավաթիվ զորքը ջարդել, Լոռու ձորերի բերանն էին հասել։

Նրանց առաջից փախչում էր զարհուրած հայոց ժոդովուրդը. փախչում էր ամեն բան թողած, յուր չոր գյուխն առած, որ ետևից եկող թշևամուց ու մահից պատսպարվելու մի տեղ գտևի։

Պարսիկների այս բարբարոսական շարժումը ոգևորեց, ոտի կանգնացրեց իրանց կրոնակից Ղազախ-Բորչայվի թուրք ցեղերին, ուր դեռ չէր հասել Հասան խանը։ Այս կողմերից էլ հայածվեցան, տեղից ու գեղից պոկ եկաև, փախստական դարձան հայերը, և Փամբակ, Շորագյալ, Աբարան, Ղազախ, Բորչայու տակնուվրա եղան, դատարկվեցան մի pullh onnul:

Այս բոլոր հայածականներև ամեն կողմից փախչում-թափվում էին Լոռու ամուր ձորերը, մինչև կհասնեին Դսեղ։

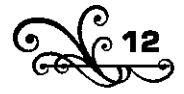

Դսեղը յուր անառիկ ու չքնաղ դիրքով նման է մի բնակերտ ամրոցի։ Նրա փոքրիկ հարթավայրը շրջափակված ու ամրացած է՝ հարավից անտառապատ սարերով, իսկ մնացած երեք կողմից խոր ձորերով։

Նրա հանդի սահմանները հարավից սկսվում են հովասուն, բարձր լեռևերով, հյուսիսում վերջանում անդնդախոր ձորերով։ Նրա հարավային սահմանում` Քոշաքարի ժեռուտ կատարին, թռչկոտում է քոշը և բուսնում դանձիլ, իսկ հյուսիսում` Ձաղի ձորում, ապրում է կարիձ և hwuliniul himnn:

Այս երկու սահմանների մեջ կան թանձրախիտ, կուսական անտառներ, որ կացնի ձայն չեն լսած, ուր ծառերի փչակներում բուն է դնում մեղուն, թայաներում ապահով վխտում են երեները, մոռուտներում ինքնիշխան թագավորում է արջը, և շամբուտներում հանգիստ ապրում է վարագը։ Կան ժայռեր, ուր բուն է դնում արծիվը և թռչկոտում այծյամր...

Բայց մենակ հրաշալի բնության համար չեն խելոք ձանապարhորդներն այս գյուղը կոչել «փոքրիկ Զեյթուն», կամ դիրքի ամրությունը չէր պատձառը, որ թշևամու ոտքը չէր ծեծում այստեղ։

Հին ժամանակներից ի վեր Դսեղը պարծեցել է յուր քաջերով։ Unwð է դարձել, թե «Դսեղա իգիթների անունը Դադստան է հասել»:

Դսեդա ձորերը լիքև են ավերակ տնակներով։ Այդ բոլորը ժամանակավոր բնակարան ու օթևան են եղել գանագան տեղերի ժողովուրդների, որ ահ ու փախի ժամանակ ապաստանել են այս տեղերը, մինչև անցել է երկյուղն ու թշնամին։

Այս այն Դսեդն է, որ մեծացոր Մամիկոնյանները, Արշակունյաց փառքի վերջայույսին, երեսուն տարի ևս մեն-մենակ հաղթանակներով ճակատ-ծակատի զարկելով պարսիկների ու արաբների հետ, ձանձրացած, X դարում թողին իրանց հայրենի սրբացան Տարոնը, եկան բնակվեցին այստեղ։

Դեռ մնում են նրանց շիրիմները, նրանց կանգնած խաչարձաններն ու մատուռները, դեռ մնում է նրանց կառուցած ձերմակ տաճարը` Բարձրաքաշ Սուրբ Գրիգորի վանքը, և դեռ կանգուն Սիրուն Խաչի վրա կարդացվում է «Յիշխանութեան տանն Մամիկոնեան...»:

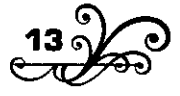

Դեռ ժողովուրդն ավանդորեն պատմում է, թե այստեղ ապրեցին այն լավերը, այստեղ կռվեցին և այստեղ մեռան...

«Ինչպես դրդին հանկարծ վրա է տալիս, և ձևձդուկները ահաբեկված այս ու այն կողմից փախչում լցվում են մի թփի մեջ, որ ազատվեն, ինչպես ուրուրը պտտվում է երկնքում, և հավի ծուտերը լեղապատառ հավաքվում են մոր թևի տակը,- այնպես էր Հասան խանի ահից հայածված` Փամբակա, Շորագյայի, Սբարակու, Ղազախու, Բորչայվի, Լոռու ժողովուրդը փախել, յցվել Դսեղա ձորը։

Դսեղեցի Օվագիմ լուզբաչին, քառասուն աժդահա տղամարդ հետև առած, աևքուև, անդադար ոտի տակ էր տալիս Սիսի բերդից մինչև Հաղպատ-Սանահին, Լոռու ձորերի մի ծայրից մինչև մյուսը, թևատարած արծվի նման պտտվում էր լուր ձորերի գլխին և սիրտ էր տալիս քարանձավներում, քարափների տակ կուչ եկած, իրան թևի տակը մտած ժողովուրդներին։

- Վա՜խիլ միք,- սրտապնդում էր նա,- քա՞նի գլխանի կոլի էն ղզյբաշը, էն դուշմանը, որ էս ձորերը ոտ կոխի... բաս էլ ընչի համար եևք մեր գլխիև տղամարդի գդակ դևում, էլ րևչի համար եևք թուր ու թվանք վեր ունում...

Իրա նման էին և իրա բոլոր ընկերները։ Հասան խանի չափաուլները – ասպատակները առաջին անգամ սրան պատահեցին Գյույլադագանա կիրձում, Լոռու ձորերի նեղ բերանում, և գյուխները կորցրած ետ նահանջեցին, երկրորդ անգամ ջարդվեցին Շահայվի ձորում, որ մինչև օրս էլ «Կովատեղ» է կոչվում, իսկ երրորդ անգամ Հնեվանա ձորում քանդած Ուզունլարի թալանը խլել տվեցին գիշերով:

Այսպես անպարտելի կովում էր, մի նոր Գայլ Վահանի նման, այս «Լոռու ձորերի աստվածը» յուր առյուծ ընկերներով:

## IV

Ծերունի Մեհրաբը` Օվագիմի հայրը, Լոռու ձորերի նահապետը, իսկի չէր էլ մտածում, թե հարյուր տարին անց է կացրել։ Նրա վիթխարի,

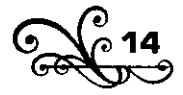

բարձր հասակը կորացել էր, նորից ամրացել, ձերմակ մաց ու միրուքը բռևել կուրծք ու երես և աժդահայի ահավորության հետ խառևել, միացրել ծերության պատկառանքը:

Թշևամու անունը նոր ույժ ու եռանդ տվեց նրան, որդու և յուրայինների սխրագործությունները նոր սիրտ, նոր ուրախություն, և, մինչդեռ աշխարքը լողում էր արյան ծովում, այս ծեր արծիվը, լուր ժայռերի գլխին նստած, թշևամու վրա ծիծադում ու իրաևց պապերիցև էր պատմում։

. Մեր պապերև էս թավուր մարդիկ եև էլել,- ասում էր նա,- մեևք նրանց թոռներն ենք, նրանց սիրտն ու նրանց արինն ունենք... Ղուշն իրան թևովը, օձև իրաև պորտովը, թշևամի աևուևով չպետք է մեր ձորերովև անց կենա։ Մեր Ճամփեքը թշնամու համար փակ ու կապ պետք է լինեն, մեր տան դուռն ու մեր սիրտը բարեկամի համար ա բաց... Նամարդի hամար մեևք թուր ու թվանք ունենք, տղամարդի համար` ադուհաց...

## v

Այս ժամանակներում ամեն մի քաջ տղամարդի համբավ ու գործ կայծակի արագությամբ տարածվում էր երկրեերկիր, բերանեբերան։ Սաստիկ Ճնշումն ու հայածանքը կատադեզրեզ, դուրս կանչեզ ժողովրդի քաջերին, և ամեն տեղ հոգով արի տղամարդը մռնչաց, աղաղակեզ, զեևք առավ, սուր բարձրացրեց դզլբաշի դեմ։ Տառապած, պաշտպակությակ կարոտ ժողովուրդը ոգևորությամբ կկատում ու հռչակում էր այս սակավաթիվ հերոսներին։

Փամբակա, Շորագյալի, Աբարանու փախածներից ով գայիս, Քանաքեռցի Աղասու գովասանքն էր բերում հետր։ «Աղասի՞ն, իգիթ Աղասին... ղզյբաշի հոգին հանեց... քրդի արյունով քար ու հող յվաց Սղասին... Սլագյազու վրա պատահեց, հաղթեց... Սևի քաղաքում կովեց կոտորեց Աղասին... Մի տեղ առաջը կտրեցին, ջարդեց անցավ Աղասին... Մի տեղ ուգեցիև բռնել, փշրեց, փախավ Սղասին...»:

Այս յուրը ոգևորեց Դսեղա իգիթներին և հայտնեցին Մեհրաբ լուցբաշուն։

- Աֆֆարի՛մ իգիթ,- բացականչեց հիացած ծերունին Աղասու պատմությունը լսելուց հետո,- որտեղ որ լինի, մի բերե՜ք տեսնեմ, ձակատիցը mustul, pullh stul ultinti.

Եվ կատարվեցավ ծերունու իղձը։

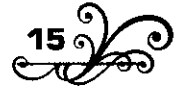

Սղասին Ղարաքիլիսու սարերից հրավիրված էր Դսեղ։

Հին սովորությամբ անվանի հյուրի պատվին, ինչպես Աղասին էր, խաղեր, հակդեսկեր էիկ սարքվում։ Ջիրիդ (ձիարշավ) էիկ խաղում «դոկախի» հետ, թագավորաորս էիկ ակում և ուրիշ դյուցացկակակ խաղեր էին հորինում։ Բացի պատիվը դրա մեջ կար և մի ուրիշ միտք. այդ հանդեսներում ճանաչում էին իրանց «ղոնախին», թե ինչ շնորիքի տեր մարդ է կա:

Մարդիկ էր ուղարկել ուրախացած Մեհրաբ յուզբաշին և շրջակա տեղերի հայտնի քաջերին հրավիրել, հավաքել Դսեդ։ Եկել էր ծոծկանեցի Խուդին, որ ասլանի սիրտ ուներ, գյուլյուբաղցի Դոնդուզ Ղռանը, որ լեզգու արյուն էր խմում, արդվեցի լեզգի Պետոն, որ մազր մազից ջոկում էր գյույլով, սանահնեցի Արութինը, որ ձին աստղերի հետ էր խաղացնում, շնողնեցի վիթխարի Վերանը, հաղպատեցի աժդահա Պրանը և ուրիշ անվանի քաջ մարդիկ։ Եկել էին և ցանացան տեղերից փախած ժողովուրդների մեծերն ու տանուտերերը։

Այս բոլորին հավաքել էր Մեհրաբ յուզբաշին Ադասու պատվին լինելիք խնջուլքն ու հանդեսը փառավոր անելու համար։

Սրա համար էր, որ առավոտը վաղ Մեհրաբ յուզբաշու ծաղրածու Ղազոն, որ միննույն ժամանակ լավ քարագնաց էր, կատվի նման մագլցելով բարձրացավ յուզբաշու տան դիմացը, մի բարձր խոտի չարդախի աջի ծայրին ամրացրեց մի ընկույզ։

ժողովուրդը հավաքվել, դուռն ու կտուր բռևել, թամաշավոր էր կանգնել:

Դուրս եկան տանից հրացանավորները, և արծաթաբանդ հրացանները փալլատակեցին արևի շողերից։

- Էդ ինչ եքքա (ահագին) նշան ես դրել, է՜յ Ղազո, քարով տալու համար խո չի...,- զվարձախոսելով ու ևշանն արհամարհելով առաջ անցավ ծերունի Մեհրաբը։ Բոլորը հանկարծ լռեցին, ծիծաղ ու աղմուկ դադարեց, շունչները պահած ընկույզին էին նայում։ Հրացանը որոտաց, ընկույգը կորավ։

- Ո՞նց էր,- կրծքին զարկելով ետ դարձավ ծերունին,- չրլնի թե միրքիս եք մտիկ անում, էս շատ մածուն ուտելուցն ա սիպտակել. բա՛ս

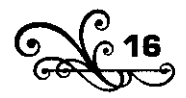

դուք ի՞նչ եք մտածում... դե՜հ, առաջ արի մի հունարդ տեսնեմ, հենց արա չամաչես իմ ծերությունից,- և հրացանը տվեց Ադասուն։

Նորից բարձրացավ Ղազոն, նոր նշան դրեց, բայց դեռ չէր իջել աջից, որ Աղասու գնդակը նշանը թոցրեց։ Այդպես և մյուսները։

- Էդ չելավ, ես դրան թվանք չեմ գցիլ... տարեք հեռու մի խանչալ տնկեցեք, կողքին էլ մի հաստ տախտակ, որ գյուլլեն պահի։ Նշան դնենք խանչալի սուր բերանին, էնպես, որ գյուլլեն երկու հավասար մասի բաժանվի, եթե մի մասը մյուսից ծանր էլավ, կնշանակի չի դիպել,- ձայև տվեց Օվագիմ լուզբաշիև, և համաձայնվեզիև սրա հետ։

Այս ևշակին առաջին անգամ առաջարկողը հրացան արձակեց, և, որքան ձեռքներում ծանր ու թեթև արին, չկարողացան գնդակի երկու մասերի ծանրությունն իրարից որոշել։

Պակաս չէր և հաղպատեցի Պրանի արածը, որ տախտակում տված առաջին գնդակի ծակով անցկացրեց հետևյալ գնդակները։ Բայց ոչ ոք չհամաձայնվեց կանգնելու արդվեցի լեզգի Պետոյի առաջ, որ առաջարկում էր, թե մեկը հեռու կանգնի, գլխին մի խնձոր դնի, որ իևքը հրացաև արձակի խևձորիև։

Եվ այսպես մեկը մյուսից գերազանց հանդիսացան։ Ժողովուրդը ցնծաց, գովեց յուզբաշիներին, գովեց Աղասուն ու յուր ընկերներին և հրավիրված բոլոր քաջերին:

Իսկ իրիկնադեմ ջիրիդ էր նշանակված։

Զուռևի զիլ ձայևև ու դիոլի դրմբոցը իմացրին, թե պատրաստ է ձիարշավի դաշտը, և ժողովուրդն անհամբեր սպասում էր գյուղից վերև։ - Եկա՜ն, եկա՜ն...- հանկարծ ժողովուրդն աղաղակեց, միաժամանակ շևերի հաչոցև ու ձիաևերի խրխինջը բարձրացավ, և ահա երևաց դյուցազնական ժամանակներին վայել մի հեծելախումբ։ Հսկա ծերունին՝ Մեհրաբ լուզբաշին, վառվում էր կատարյալ զինավառության մեջ։ Գդակը թեքած աջ ականջի վրա, նա տաքացնում էր լուր ամեհի ձին, և, սպիտակ միրուքը քամու հետ խաղալով, մերթ ուսովն էր անցնում, մերթ` կռան տակովը։ նրան շրջապատած գալիս էին յուրայինները, Աղասին յուր ընկերներով և մյուս հրավիրվածները, բոլորն էլ հզոր, զենք ու գրահի մեջ կորած։

Այսպես երևացին նրանք ձիարշավի տեղը։ Զուռնեն սաստկացավ,

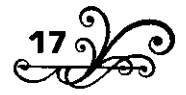

ամբոխն անհանգիստ իրար խռնվեց, ամեն մեկն աշխատում էր, որ շատ հիակա այս ահավոր գեղեցկության վրա։

Հակկարծ փոշին բարձրացավ սև ամպի նման, բռնեց բոլորի աչքի առաջը, և ահագիև տրոփյունը գետինը շարժեց:

Նոակք երբեվկ երբեվկ ջոկվում էին, իրար իետ մրցում, ջիրիդ արձակում կամ խաբսն էին տալիս, փախչում իրար առաջից, խաղ անում ձիու մեջքին ու փորի տակին, ձին չափ գցած ժամանակ իրար գլխարկ էին փախցնում կամ գետնից բան էին վերցնում և, ընկերախադի տալով, աշխատում էին իրանց շնորհքը ցույց տալ, առանց իրար ջիրիդով վնասելու կամ հաղթելու:

Մի ժամից հետո ամբողջ դաշտը կարծես վարած էր գութանով, կամ հազարավոր խոզեր քանդ էին արել։

Ուրախության աղմուկներով հիացած ժողովուրդը փոշեղեն ամպերում նկատում էր յուր ծերունի նահապետի ձերմակ միրուքն ու ձերմակ ձիև, ևրա կողքիև փայլակաևմաև Աղասուև, առյուծաևմաև Օվագիմիև և բոլորին միասին, որպես մի բազմագլխանի մարմին, մի փախած վիշապ։ Ժողովուրդը չէր իմանում, թե որն է որին խնայում...

Այդ չէր իմանում և ցնծության աղաղակներով գովում էր մեկին ու մյուսին, գովում էր այևոր Մեհրաբին, նրա կորյուններին, քաջ Ադասուն և ևրա ռաշիդ րևկերևերին և մյուսներին։ Այսպիսի հանդեսից հետո տուն վերադարձան։

Մեհրաբ լուգբաշին պատվիրեզ, որ առավոտը գիշերով թոռչիներ (ձկևորսևեր) գևաև ձորը, ձուկը բռևեյու, որսորդևեր գևաև, որս անելու, և ամեն տեսակ պատրաստություն տեսնեն, որ յուր «դոնախների» հետ քեֆ է անելու Ձորագետի ափերիև։

## VII

Ահա սրրկթաց Ձորագետը արյուն է տանում<sup>1</sup>։ Մութը ձալիցն, երկու ժայռերի արանքից դուրս պրծած, սելավաջրի ևման պղտոր, պրպրած ու փրփրած, տակոապոկ արած ծառ ու մացառ, քար ու քոթուկ իրար խառևած, առաջև արած, գռռայով, թշշալով, վշվշալով, տեղ-տեղ,

<sup>1</sup> Uniniti t mwtmul - uwamhli dwnwnwd t:

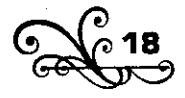

ուզած տեղը թևերը փռելով, արջախնդրուկի անելով<sup>,</sup> կրկին իրան հավաքելով, ուռչելով ու քարերի գլխովը թռչելով, արթուրմա խաղայով, ցալքուն տալով գալիս է Մազմանա գյոլումը կանգնում, պտիտ գալիս, շունչ առնում, դարան մտնում և հանկարծ վերկենում, իրան թոփ արած, թափ առած, դրղու նման հասնում, գարկում չոքած Ավանաքարի ապառաժ ծնկներին ու, քինթը ջարդած, լազակնքած, գյուխը քորելով, թոկթորելով գալիս է Սուրբ Նշակի դիմացն երեսին խաչակնքում, սիրտը վեր նստացնում ու, շարական ասելով, աջ կողմի վրա պտտվում, մտնում Հաղպատ-Սանահնա ձորերը։

## **VIII**

Ձորագետի ափերին` բոլոր ծառերից բարձր, մի խումբ ընկուզենիներ են բարձրանում, ծուխը բարձրանում է նրանց միջից վերև, և քաջերի խումբն աղմկայի ուրախանում, քեֆ է անում այն հսկայական հովանու unwy:

Ծառատակերիև` կանաչ խոտերում, կարմիր խալիչաները տարածել, մի մեծ շրջան են կացմել անխնա լցրած մավի սուփրաների շուրջը։ Այնոր Մեհրաբն էր լուր հարազատներով, Օվագիմն ու լուր խումբը, Աղասին և լուր ընկերները, Արութինը, Խուդին, լեզգի Պետոն, Դոնդուզ Ղոանը, Վերանը, Պրանը և զանազան տեղերից պատսպարված ժողովուրդների մեծերն ու տանուտերերը։ Ուրախությունից բացվել, ծիծադում են նրանց խոժոռ դեմքերը, ինչպես առավոտյան արևի տակ այն uli dwinbnn:

Այստեղ եկաև ուղարկած որսկակները, սպանած պախրա բերիև իշխանների լիքը սուփրեն. ձկնորսները թագա-թագա ձուկն եփեցին Ձորագետի ջրովն ու շուռ տվին տերևի վրա, և քեֆև ավելի թեժացավ։

Զվարթ աղմուկի ու ծիծադի մեջ հնչում էր օձնեցի հռչակավոր ուստա Յանըդի զուռնեն, և թմբուկի հետ դրմբում էին քարերն ու քարանձավները։ Սսողները ճգնում էին իրանց հուժկու ձայներով խյացնել աղմուկն ու զուռնեն, բայց Մեհրաբ յուզբաշու ծաղրածու Ղազոն տանում էր բոլորի ուշքը։ Մատովակները (սաղի) մեծ-մեծ գավերը ձեռքևերին, սպասավորում էին շրջանի մեջտեղը պտտվելով, շարունակ

1 Արջախնդռուկի անել - արջի նման խնդալ, խաղալ։

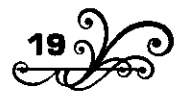

հոսում էր Շուլավերի կարմիր գիկին, երկայնակոթ հազարփեշաները ակցկում էին ձեռքից ձեռք, և ավելի ևս տաքակալով, աղաղակում էին նրանք՝ մերթ-մերթ նստած տեղերից դատարկելով հրացանները, գկդակները շառաչում էին բարձրաբերձ ժայռերի կրծքերին, և ձորերը բացմապատկում, տանում, հեռացնում էին նրանց որոտը դեպի հեռու ձորեր։ Տեր Մելիքսեթ պարթև քահանան էլ երբեմն-երբեմն մի հոգեբուխ մեդեդի էր վառում կամ ոգևորվելով թևդացնում էր Մամիկոնյան մեծ կախարար Սմբատի անվակ երգը` «Առյո՞ւծ, արի՛ ակպարտելի, ե՛կ, սեր իմ, ե՞կ...»։ Ձորագետն էլ մյուս կոդմից զանազան եղանակներով, hարբած ալևորի նման, հագար ու մի տեսակ ձայնը փոխելով` երգում էր ի պատիվ թանկագին հյուրերի..., և այս բոլորը միախառնված իմացնում, ազդարարում էին, թե քաջերը զվարձանում են։

## IX

Ուրախության այս թունդ միջոցին ծերունի Մեհրաբը վերցրեց գիկով լիքը հազարփեշեկ, և բոլորը ուշք դարձրիկ կրակ։

- Աղասի՛,- ձայն տվեց նա,- ես ուզում եմ օխնել էն ծառը, որ քեզ ևման բար ա տվել... ո՞նց օխնեմ, աջողություն մաղթե՞նք, թե՞ ոդորմաթասը խմենք...

Այս որ ասաց Մեհրաբ յուզբաշին` Աղասու պայծառ դեմքը մթնեց, ինչպես մի սև ամպ հանկարծ ծածկում է գարնան արևի երեսը, նա լուռ խոնարհեց գլուխը կրծքին. նրա հետ տխրեցին և յուր ընկերները։

Բոյոր սեղանակիցները իրար երեսի մտիկ տվին հոնքերի տակից, ուզեցին ասել` երևի տխուր բան հիշեցրին իրանց հյուրերին։

- Ուրեմն աստված հոգին լուսավորի, աստված նրա դատաստանը քաղցր անի...- մեղմ կարեկցությամբ խոսքն հառաջ տարավ ծերունին։

- Աղասու հերը մեռած չի, յուզբաշի,- գյուխը վեր քաշելով ընդհատեց Աղասու ընկերներից մեկը:

- Բաս ըևչի տխրեցիք... ըևչի՞ չեք խոսում, Կա՛րո, ի՞նչ կա...

- Տխրագրիր, ո՞նց չի տխրենք, յուզբաշի,- հառաչեց Կարոն։

- Աղասու հերը Երևանու բերդումը եսիր ա... Քանաքեռից աղջիկ փախցնելիս Աղասին ֆարրաշին սպանեց ու փախավ, չոլերն ընկավ, իրան

տեղակ հորը բռևեցին... Պառավ մերը, ջահել կևիկև ու երեխակերկ էլ...

Կարոյի պատմության հետ մոայլանում էր ծերունի նահապետի դեմքը, որպես Լալվարի սարը աշնան վերջերում, և թավամագ, գորշ հոնքերի տակից աչքերը բարկությամբ վառվում էին, որպես կայծակը Լալվարի ամպերում։ Սևակնում էին և մյուսները, որպես միասին ամարւմ են այն սարերը...

Կարոն շարունակում էր,

- Պառավ մերը, ջահել կնիկն ու երեխաներն էլ մնացել են Քանաքեռ` թշնամու հողում, ղզլբաշի բերանում... տանջվում են, կանչում են, ձեռքներս հասնում չի... ո՞նց չի տխրենք...

- Է՛հե՞...- բացականչեց ծերունի Մեհրաբը այնպիսի եղանակով, որպես թե մի անսպասելի չար գաղտնիք էր գտել,- սա էլ իգիթի նման ման ա գալի սարերում...- և, խեթ-խեթ ակնարկելով գունատված Unwunili, ih nunn dhawnni wnwnwytig,- hw', hw', hw', hw', hqhp...

Pninnn inin thu:

- Ափսո՞ս,- մոնչաց ալևորը։

Նստողները գլուխները կախ արին։

- Ափսո՞ս,- կրկնեց նա և գինու թասը դրեց ներքև,- ափսո՛ս իմ <u>hwg... ափսո՞ս իմ օջախ... ափսո՞ս, որ ես պաչեզի քո ձակատից...-</u> Ապա թե ձայևը բարձրացնելով գոռաց.

- Մեևք սրա՞ն եևք իգիթ ասում...

flying awill shwubg:

. Մեևք ևրա՞ն ենք իգիթ ասում, որ իրաև վառած կրակում ուրիշին թող անի էրվելիս, ինքը գյուխն ազատի, փախչի, սարերն ընկնի... իրան կամուսը` ծնողը, կնիկը, երեխեքը, վեր գցի թշնամու առաջին...

Դարձյալ ոչ ոք չխոսաց, թեև բոլորը համաձայն էին։

- Ափսո՞ս իգիթ անունը... ափսո՞ս իմ օջախ... ափսո՞ս...

Այսպես աղադակելով տեղիցը վերկացավ ծերունին, հեռացավ սուփրից. վերկացան յուրայինները։ Վերկացան կանչած հյուրերը, յռեզ զուռևի ձայևը, երգը վերջացավ։

Մի քաևի վայրկյանից հետո դարձյալ ահագին ձորը մնաց մենակ 2 որագետի գոոոցներին, որոնք միացած, կարծես, մոնչում էին` «ափսո՞ս...»:

1894

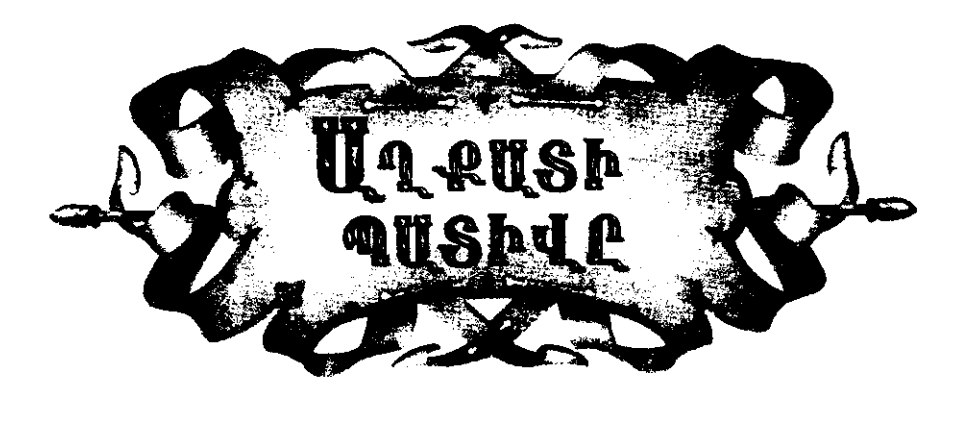

#### I

գյուղաքաղաքում առակձնացած ապրում էր Սիմոն , անունով մի բարի մարդ։ Նա չէր խառնվում գյուղական գործերին. երևի գիտեր, որ իրան խոսքը չի ընդունվիլ, նրա համար էլ պոչև իրաև էր քաշել:

Սիմոնը մի կարմիր կով ուներ, մին էլ մի սիրուն կին. կինն էլ շատ սակավ էր պատահում, որ հարևանություն աներ դրացիների հետ. քաշվում էր հարուստ հարևաններից, գիտեր, որ յուր գնալ-գալը դյուրեկան չէր նրանց համար։ Եվ, իսկապես, հարևանների դոներն րնկնելու կարիք էլ չունեին։

Սիմոնը չութի կամ գութանի ժամանակ ընկեր էր դառնում անասուն ունեցողի հետ, տանջվելն իրանից, անասունը լծկանը, հարևանից, և յուր իողերև էլ նրանցի հետ վարում։ Երբեմն էլ պատ էր դնում, տախտակ էր քաշում, ձուկն էր բռնում մոտակա գետից, ծախում և կարողանում էր թե չէ, ամեն բանի էլ ձեռքը գցում էր։

Դրա համար էլ ոչ լավ ձուկը բռևող էր, ոչ կարգիև պատ դևող և ոչ մի բանում հայտնի չէր. միայն մի բան լավ գիտեր, որ լավ սրախոսում էր և ծիծաղալի առակներ էր պատմում։ Այդ էլ վերագրում էին նրա խելքի պակասությանը, անունն էլ «շաշ Սիմոն» էին դրել։

«Մի անգամ մի գյուղում մնի համար պատ դրի,- պատմում էր նա յուր կլանքից,- գործս վերջացրի, ասի` դե փողս տվեք, գնում եմ։ Եկան

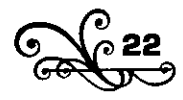

պատին մտիկ արին, ասեցին. «Ուստա՛, էս գշեր քու շինած պատի տակին քնի, առավոտը քու վարձն էլ տանք` մի բան էլ ավելի, վեր կաց գնա», համաձայնվեցի ոչ, վախեցի գշերը պատը վրես քանդվի... պատև էլ թոդի, վարձս էլ, վեր կացա եկա մեր տունր»:

Բայց խո ամեն մարդ այսպիսի պայման չէր կապում ուստա Սիմոկի հետ։ Շատ մարդ էլ հենց նրա զվարձախոսությունների ու առակների համար դեռ վարձիցը մի բան էլ ավել էր տալիս։ Եվ իրանց աղքատության մեջ ուրախ ապրում էին մարդ ու կին։

Այս մի փոքրիկ ուրախություն էր, որ ավելի շուտ բխում էր Սիմոկի սրտից, քան թե ունեցածից, բայց մարդիկ սրան էլ էին նախանձում։

- Ախպե՛ր, մենք էսքան չարչարվում ենք, մեզ համար ապրանք ունենք, դուքան ունենք, առուտուր ունենք... է՞լ չենք կարողանում ծերը ծերին հասցնենք, սա էս ո՞նց ա ապրում, ոչ ջեբումը կապեկ ունի, ոչ nnwun snnunmuwuh, ns qilunuh lubip...

Այսպես նախանձում ու գարմանում էին համագյուղացիք, հարևանները Սիմոնի ապրուստի վրա և միշտ էլ «շաշ» էին անվանում։

- Շաշ Սիմոնի թայն էլ չկաս,- նախատում էին կանայք իրանց ամուսիններին,- տարենը երկու-երեք թագա լեհին (դերիա) ա հագցնում իրան էն անբան կնգանը... թողում չի բոբիկ ոտը գետին տեսնի...

- Դե նրա կնիկն էլ սիրուն ա, քու թայր խո չի,- կես լուրջ, կես հանաք նկատում էր մարդն յուր բարկացած կնոջն ու հեռանում։

Հիրավի, Սիմոնի կնոջ գեղեցկությունը մի երկնային պարգն էր, որ բաժին էր ընկել աղքատին։ Նա մի բուրայի, շքեղ շուշան էր, որ դուրս է գայիս հաճախ մի հասարակ մազառի, մի փոքրիկ թփի տակ և զվարթ ծաղկում է, ժպտում, առանց մտքովն անցկացնելու, թե քուրդը<sup>1</sup> բուսել է վճիտ ջրերի ափիև կամ զանգակածադիկը փայփայված է բուրաստանում. կրան միայն մի փոքր լույս, մի փոքր արևի շող է հարկավոր...

Ես մոռացել եմ այն պարկեշտ, ամոթխած սիրունի անունը, բայց գյուղացիք կրա ավել անունն էլ դրել էին «Եղապատառ»:

Գյուղի ջահելները աչք էին տնկել այս կնոջ վրա։ Քանի անգամ գանգատվել էր նա մարդուն, թե աղբրումը ջուր լցնելիս Ղազանց Գալուստը աչքերին խոր մտիկ տվեց ու ասաց «ուխա<sup>7</sup>յ»... Վարթումանց

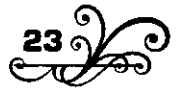

<sup>1</sup> Մի հասարակ, անհոտ ծաղիկ է:

Փիլոսը իրակց դոկովկ ակց կեկալիս աչքով արավ... Միրցակց Սռաքելը dwuwwunhhu «nwumh» nhwwd hnwu...

- Պտղատու ծառին շատ քար կգցեն... էդ ամեն կնգա էլ կպատահի, սիրտդ կոտրիլ մի, ես էլ եմ շատերին աչքով արել,- հանաք անելով կկոջը պատասխակում էր ուստեկ։

Բայց, այսուամենայնիվ, թեկուց հենց մենակ չմնալու, չվախենայու համար, որովհետև պատդիր, խզարչի, ձկևորս և այլև Սիմոևը հաճախ գյուղից հեռանում, ուրիշ տեղ էր մնում, իրանց հարևան դարբին Ակոփի փոքրիկ աղջիկը գիշերները Սիմոնի կնգա մոտ էր քնում։

Գիշերևերը երկա՞ր հեքիաթ էր ասում Սիմոնի կիկը լուր փոքրիկ րնկերուհու, ութ-տասը տարեկան Մարուշի համար (այսպես էր հարևակի աղջկա ակուկը)։ «Զվոուխտ դուշի» հեքիաթկ էր ասում կամ պատմում էր, թե ինչպես մայրը յուր յոթը խորթ աղջիկներին ձգեց հորը ու ջադացաքարը դրեց բերանին, իսկ նրանք օրը մի չամիչ գտան, ապրեցին ու փորելով, փորելով հասան մի ստորերկրյա զարմանալի we until the unit of the state when the unit with the unit of the unit with we were the unit of the unit of the unit of the unit of the unit of the unit of the unit of the unit of the unit of the unit of the unit of the un մինչն երկուսն էլ քնում էին։

### $\mathbf{I}$

Աիա ուստա Սիմոնի սպիտակ տնակը` մենակ, առանձնացած, երկու լուսամուտի փեղկերև էլ փակած, երևում է պարտեզի մի քանի ծառերի ետևից։ Գիշերը խաղաղ է, ինչպես քունը, և կախարդիչ, քան երազ։ Կարծես թե այս գիշերև էլ արևելյան մի հի՞ն-հի՞ն հեքիաթ լիևի...

Երկու հոգի այս պահուն ծառերի տակովն անցան... մոտեցան Uhunuh nnwun:

Թե ինչ էին անում նրանք, դժվար էր ասել, միայն շուտով ետ բացվեց դուռը շրըխկալով և երբ բացվեզ, ներսից պարգ լսվեց մի սուր ծիչ, որ իսկուլն լռեց, և մի կանացի ձայն միաժամանակ աղադակեց. «Ո՞վ եք, ի՞նչ եք ուզում... ո՞վ եք, ո՞վ, ո՞վ...»։ Դուռը շուտ փակվեց, ձայևը խյացավ, բոլորովիև կտրվեց։

Այդ գիշեր ուստա Միմոևը գևացել էր մոտիկ գյուղը, կարծեմ փուռը շինելու և, երևի, խորը քնած, մի վատ երազ էր տեսնում յուր տան գլխին։

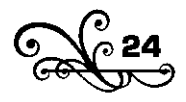

 $\mathbf{H}$ 

Գյուղական դատարանում ուստա Սիմոնի գանգատը լսելուց հետո, ոմանք հանդիմանելով, ոմանք թքելով, մի քանիսր բարկանալով խորհուրդ տվիև, որ ձեռք քաշի «կեղտոտ բաևից»:

- Թե որ կեղտոտ բաևն ուզում չեք, դե դատաստան արեք, թե չէ` ես իմ ձեռովը կանեմ...- գոռում էր ուստա Սիմոնը և կարմրած աչքերը քիչ էր մնում դուրս թափվեին բներից։ Նրա կողքին հեկեկում էր փոքրիկ Umnni<sub>2n</sub>:

- Հա՛, անգաձր կկտրես, էլի,- ձայև տվիև չորս կողմից և ծիծաղելով նայեցին մեղադրյալին։

Սա գյուղի հայտնի լոթիներից մեկը` Սանդրոն էր։ Մահուդ չուխայով, երկայնածիտ, բարձրակրունկ կոշիկները հագին, ֆուրաշկան մի ականջի վրա թեքած, կարմիր բաղդադին վզովը ձգած, մի կողմ կանգնած, նա ժպտում էր ուստա Սիմոնի և նրա բարկության վրա։ Հերոսին շրջապատել էին յուր ընկերից մի քանիսը, որոնք եկել էին դատին ներկա լինելու։

- Կսպանե՜մ, ետո պատասխանը դուք կտաք,- բարձրաձայն սպառնում էր Սիմոնը, տեսնելով, որ դատարանն անուշադիր է յուր բողոքին։

- Մպանող ես` քու կնիկը պահի, շաշ գետինը մտած,- ձայն տվեց մեկը, և սրան հետևեց ընդհանուր ծիծաղը։

- Սպանիլ մի՛, ուստա Սիմոն ջան, մեղք ա, մուրազի վրա ջահել ա,htiqutig մի ուրիշը` նոր hnhnng բարձրացնելով։

Ալևտեղ տակուտերը մերթ ծիծաղելով ու հակաքևերով, մերթ սպառևալով ու բարկաևալով ստիպում էր Սիմոնին, որ ձեռք քաշի «կեղտոտ բաևից», բայց այդ չէր հաջողվում։

- Ես ասում եմ, որ արին պետք է անեմ... հիմի էս ա, որ ասում եմ...- իբրև հաստատ որոշում շուտ-շուտ կրկնում էր Սիմոնը, սակայն բոլորև էլ գիտեիև, որ ևա արյուև աևող մարդ չի։

Սանդրոյի ընկերներից մեկը պատի տակը քաշեց տանուտերին, ականջումը մի բան փսփսաց, տանուտերն էլ Սիմոնին մի կոդմ քաշեց` ականջումը փսփսաց:

- Չեմ ուզում,- նրա ձեռքից ազատվելով գոռաց ուստեն,- չեմ ուզում։

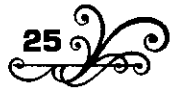

- Դե՛ որ չես ուցում, վկաներդ բեր, գործը շարունակում եմ,- դեմքը թթվացնելով ասաց տանուտերը և պաշտոնական դիրք ընդունեց։

Uhdnun sdwhibawd:

- Ա՛յ վկա,- համարձակ ցույց տվեց Մարուշին։

- Դա երեխա ա, երեխի վկայությունը զակոնը չի ընդունում։

- Իմ կնիկը ճանաչել ա,- իսկույն վրա բերեց ուստեն։

- Քու կևիկը շատ կարելի ա սուտ ա ասում, ցակոնը առանց ֆակտի՞ գակգատավորի խոսքին չի հավատում,- կրկին խիստ ու կոպիտ մերժեց տակուտերը:

Սիմոնը հուսահատութենից ու կատաղութենից քիչ էր մնում վրա թռչեր, խեղդեր լուր երեսին սառև հանդարտությամբ նալող տանուտերին, բայց իրան ցսպեյով, հարցրեց.

- Pwu tu n'uq wnuh nihi...

- Էնհենց պրտի ըյիլ, որ դրուստն իմանալու համար ես պետք է քննություն անեմ, պետք է քու կնգանը տանեմ դոխտուրի մոտ, որ դոխտուրը քննի...

Սիմոնը մնաց դիք կանգնած, արյունը գյուխը տվեց, ականջները տժժացին, նա չէր իմանում, թե որտեղ է կանգնած, չար մտքերն արդեն խոնվում էին նրա գլխում...

- Ադա՛, գնացեք սրա կնգանը բերեք,- հրամայեց տանուտերը, և մի աղմուկ ընկավ։ Ովակք տակուտերին էիկ խկղրում, ոմակք գնացողներին էին բռնում, ռմանք էլ Սիմոնի հետ էին կռվում յուր «շաշության» համար, որ բակկ այստեղ հասցրեց, և աշխատում էիկ համոզել, որ գոկե այժմ ետ կանգնի խայտառակությունից։ Փոքրիկ Մարուշը կպեյ էր Սիմոնի փեշերին և յուր վախեցած աչքերով մեկ խոսողների երեսին էր նայում, մեկ Սիմոնի։

Այս ժամանակ դատարանի լուսը մթնեց, և յուր ահագին գայլենի pnւրքը ներս բերեց գյուղի հարուստներից մեկը` Պետրոս աղեն:

- Ի՞նչ խաբար ա, ի՞նչ եք դալմադալ անում,- ծանր-ծանր հարցրեց աղեն։

Եվ բոլոր պատմությունը, թեպետ հայտնի էր իրան, ուշադիր լսեց, իբրև թե կոր էր իմակում։

Գյուխը պտտելով խոր հառաչեց գյուղի հայրը և խորհրդավոր *<u>aufund</u>* nunaud phinon.

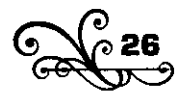

- Գետիևը մտե՛ք... ձեևևերուդ կտրեցե՛ք, աևաբուռևեր, աևևամուսնե՞ր...

Uju խոսքերն այնպիսի ացդու կերպով արտասանեց, որ բոլորն էլ գյուխները կախ արին, և եթե մի օտար մարդ լիներ, կկարծեր, թե wuwsbahu:

- Սրան մտիկ արեք, սրա՛ն,- գյուխը վեր քաշելով, ձեռքը դեպի Սիմոկը մեկնեց աղեկ.- օդյուշադի ակուկը բերել ա գցել գեղամեջ...

- Բա սուս կենա՛մ... նամուսս գետինն եք կոխել... բա սուս կենա՞մ...գոռայով ընդհատեց ուստա Սիմոնը:

- Բաս ի՞նչ կանես, որ սուս չես կենալ...

- «Ի՞կչ կակե՞վ», արիկ կակեվ, արի՞ն...

. Ա՛լ տղա, դեռ կանգնած ե՞ք, էս րոպեիս գնացեք, սրա կնգանը բերեք,- տեղիզը վեր թռավ տակուտերը։

- Կազե՛ք,- աչքերը չռեց աղեն, և նորից աղմուկն ընկավ։ Այս ժամանակ տանուտերն ու Պետրոս աղեն իրար մի բանի խոսք ասացին։

- Սո՛ւս կազեք,- ձայև տվեց աղեև,- ի՞նչ եք գորտաև ժամատուև շինել... Սանդրո՛, էստեղ արի։

Uwunnnu ununtawu:

- Մի հիևգ մաևեթ հաևիր էստեղ։

- Uluwn gnin w, t, wnw:

- Ես քեզ ասում եմ` հանի՛ր։

- Uluwn gnin nush hwubu:

- Ես քեց ասում եմ գո՛ւր հանիր,- բարկացած հրամալեց աղեն։

Սակդրոկ, քթի տակը ժպտայով, մի հկգակոց հակեց, տվեց աղիկ u nightu th htmwtwi:

- Կա՛ց, ո՞ւր ես գնում... դու էլ էստեղ արի, Սիմոն:

- Գալ չեմ, էդ խելքից հեռու բաև ա... ես իմ նամուսը փողով չեմ առել, որ փողով էլ ծախեմ։

- Էստեղ մոտի՛կ արի։

- Uutigh, nn qui stiu:

- Դե գնացեք, ասեցի... ես էստեղ խաղ չեմ անում... Շուտ գնացեք, սրա կնգանը բերեք,- կրկին մեջ ընկավ տանուտերը։

- Կացե՛ք, դեռ չգևաք... Սիմո՛ն, քեզ ասում եմ էստեղ արի։

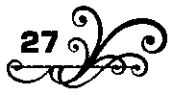

- Unus abw. th.- hunbhhunnu wnwnwbnu thu ww ne wil linnuna:

- 9 luu pwnnoh, hhua dwubou wn, tih...

- Sn շաշ, գնա, մուֆթա փող ա, առ ջեբդ դիր, մի տարի որ տանջվես, պատ դնես, էդքան աշխատիլ չես...

- Կասես թե մենձ բան ա էլել... առաջ գնա՛...

Աղաղակելով, շշկլացնելով ու հրելով առաջ բերին Սիմոնին, մոտեցրին Սանդրոյին, աղեն նրանց ձեռք ձեռքի տվեց։ Հնգանոցը unlutig Uhunuh pninu ni anniug unnoinfi:

Tinnounh, պռոշտի՞,- ադադակեցիև գյուղացիք։ **Uhunluu** wliggwiwpwn ginibili wnws ontig:

- Անո՛ւշ, անո՛ւշ,- ձայն տվին գյուղացիք։ Հաշտությունը կայացավ... Երբ որ սկսեցին արդեն ուրիշ բաներից խոսալ, Սիմոնն աննկատելի կերպով, փոքրիկ Մարուշի ձեռքը բռկած, էկաես թաքուկ ռուրս եկավ ռատարակից, որ ոչ ոք չկկատի...

1894

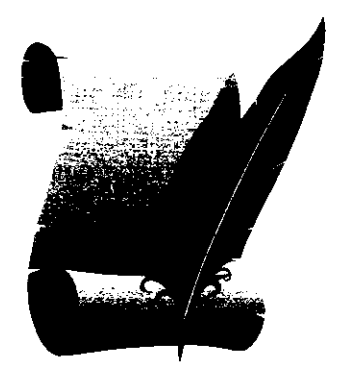

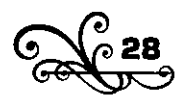

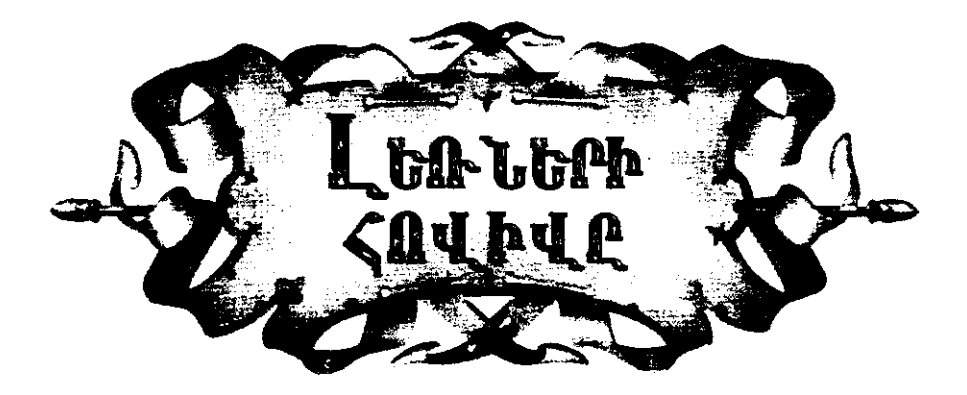

եռևե՞ր... բարձր ու կաևաչ լեռևեր, դուք հայրեևիքև ու գահը  $\Box$  զով զեփլուռների, անուշաբույր ծաղիկների, սուրբ ցողերի ու շաղերի, անմահական սառն աղբյուրների, սև-սև ամպերի, հրեղեն կայծակների, ջրեղեն տարափների... Դո՞ւք – մոտիկ աստծուն, աստղերին, յուսկին, երկնային շնորհքներին ու գադտնիքներին, վեհ ու վեհապանծ լեռևեր...

Եվ ո՞վ է իողեղեկներից այնքան ձեզ նման հպարտ, իզոր, վեիակձև ու մաքուր, որքակ ձեր իարազատ որդեգիրը, ձեր մրրիկների ու ցեփյուռների, ծաղիկների ու կայծակների ծնունդրը, ձեր պահած ու փայփայած hnվիվը։

Լեռևերի հովի՞վը, աևծաևոթ ու խորթ կյաևքի սրտամաշ հառաչաևքներին, գետնաքարշ արարքներին, հացկատակ խաղերին ու տաղերին, հպարտ ու զվարթ, որպես այդ ձեր վայրենի ծաղիկները։

Բայց ձեր վայրենի ծաղիկներն էլ իրանց բույրով-հրապույրով ընկնում են ծանր ու կոպիտ ոտների տակ և ապականվում, ցեխ դառնում։

Քաղաքում` բարձրահարկ տաև բակում, յուր սրիևգև ածում ու պար էր գալիս մի բարձրահասակ, թիկնավետ երիտասարդ։ Նրա հագին բազմատարազ շորերի ցնցոտիներ էին, գլխին` ծանր քրդի քոլոզ։

Զվարթ էր ևրա հովվական սրևգի ձայնը, ուրախ էր պարի եղանակը, աշխույժ էր և պարր, միայն տխուր էին թուխ, կրակոտ աչքերը, որ

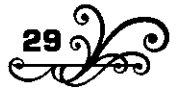

x,

երբեմնակի նայում էին վերև։ Նրանք երբեմնակի նայում էին վերև, երևի տեսնելու, թե օքմի՞ն կա պատշգամբներում, թե չէ, նայում էին, սակայն չէին աղերսում...

Տխուր էր և կրա առնակակ դեմքը յուր շիկասև, կորածիլ շրջակակի մեջ, ուր նշանավոր էին արծվի քիթն և ուռած շրթունքները։ Եվ նա իկքն ամբողջ մի մարմնացած վայրենի վիշտ էր, բայց լուր սրինգն wonul ni wwn th qwihu:

Նրա հնամաշ շորերի ձորձերը թռչկոտելով դիպչում էին բարձր ացդրերիկ ու բաց սրուկքներիկ, հորինելով մի ծիծաղաշարժ տեսարակ, որ սաստիկ վիրավորում էր նրա հզոր կերպարանքն ու դառն տխրուminun:

- Քո՛ւրդը, քո՛ւրդը...- աղաղակեցին երեխաները, և տանրցիք նոր Ճաշերև ավարտած, թմփթմփայով սրևգի ձայնիև դուրս եկաև պատշգամբը, նայելու աղքատ քուրդին։

Ավելի ոգևորված` քուրդը կրկնապատկեց եռանդը, աշխատում էր ցույց տալ լուր բոլոր շնորհքը ցանացան ծամածոություններ ու խեղկատակություններ անելով...: Եվ նա հասնում էր յուր նպատակին. վերևից հրճվում, ուրախ կրկչում էին։

Բայց նրանցից ոչ ոք չէր մտածում, թե ինչու ինքը` պարողը, չի ուրախակում, իկչու մեկակ կա է տխուր...

Եվ ի՞նչ կավելանար աղքատ քրդին, եթե մեկն այդ հարցներ։ Նրան մի քանի կոպեկ սև փող էր հարկավոր, առավ դուրս եկավ:

Umwy ninho pwy:

Պատրաստվում էր դարձյալ յուր պարն սկսելու, երբ մեկը հարցրեց.

- Ո՞րտեղացի ես, տղա $\cdot$ 

- Uwunilihgli, wnw:

- Հապա ո՞ւր ես եկել։

- Ես չոբան էի, ադա. թուրքեր մեր գեղ քանդեցին... իմ ոչխար լե pwydghu...

Նա բաց արավ կռան տակը, որտեղ երևում էր խանչալի տված յայն վերքի սպին, քոյոզը վերցրեց, ցույց տվեց գլխի պատռվածը, երևի դրանով ուզում էր ասել, թե հեշտ չի տեղի տվել թշևամուն, և դարձյալ ծածկելով սկսեց յուր սրինգն ածել ու պարել:

- Где это Сасун, папа?,- hnnn chuntinu, hungntig onhnnnn:

- Это там... далеко,- atnn puuh munul hpnu щштширши hwinn և շարուկակեց «դկջոտայով» կայել աղքատ սրկգահարին, որ ցանացան ոստումներ ու ծամածռություններ անելով, պար էր գալիս utinpli pwynid:

Զվարթ էր կրա սրնգի ձայնը, պարի եղանակը, աշխույժ էր և պարը, միայն տխուր էին նրա թուխ, կրակոտ աչքերը, որ երբեմնակի **bwind** the dtple...

Եվ այսպես պար էր գալիս հայրենիքից հայածված, ոչխարը խյած Սասունի լեռների հովիվը։ Նրա հնամաշ շորերի ձորձերը թոչկոտելով դիպչում էին բարձր ազդրերին ու բաց սրունքներին` հորինելով մի ցավայի տեսարաև:

1894

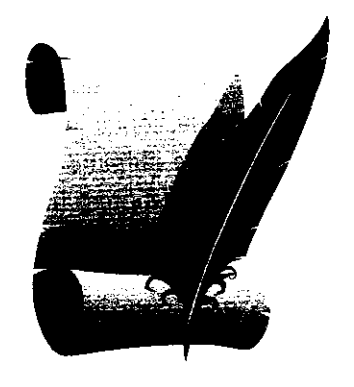

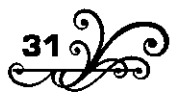

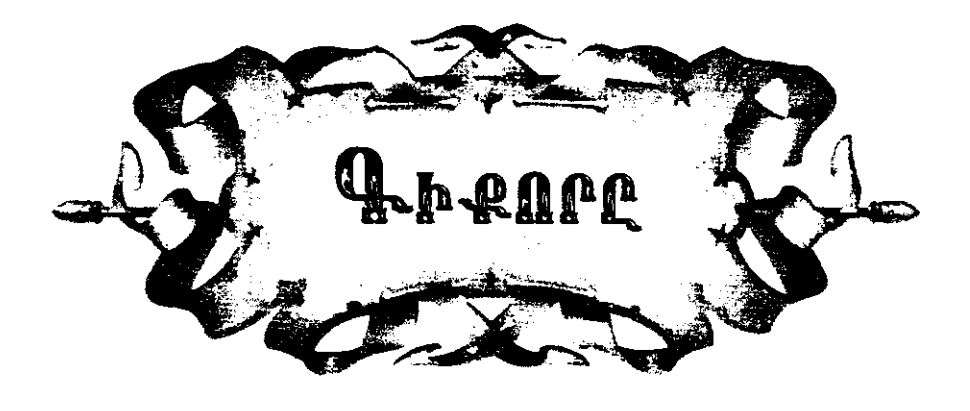

## 1

յուղացի Համբոյի տունը կռիվ էր ընկել։ Համբոն ուզում էր իր տասներկու տարեկան Գիքորին տանի քաղաք մի գործի տա, որ մարդ դառնա, աշխատանք անի։ Կինը չէր համաձայնում։

- Չեմ ուզում, իմ քորփա երեխին էն անիրավ աշխարքը մի գցիլ, չեմ ուզում, լալիս էր կինը։

Pwjg Zwdpnu yubg:

Մի խաղաղ առավոտ էր. մի տխուր առավոտ։ Տակրզիք ու հարևակները եկան մինչև գյուղի ծերը, Գիքորի թշերը պաչեցին ու ճամփա nnhu:

Քույրը` Զանին, լաց էր լինում, իսկ փոքրիկ Գալոն մոր գրկից ձայն էր տալի. «Գիքոլ, էդ ո՞ւլ ես գնում, հե՜ Գիքո՜լ»։

Գիքորը շուտ-շուտ ետ էր կայում։ Տեսկում էր դեռ գյուղի ծերիկ կանգնած են նրանք, ու մայրը գոգնոցով սրբում է աչքերը։ Դարձյալ hnp կողքով վազում կամ առաջն էր ընկնում։ Մին էլ ետ նայեց. գյուղը ծածկվել էր բլուրի ետև։ Այնուհետև Գիքորը ետ էր ընկնում։

- Արի հա՛, Գիքոր ջան, արի հա՛, հասանք հա՛,- որդուն կանչելով գնում էր Համբոն, շայակին մի խուրջին, մեջը մի քանի հաց ու պանիր nt dh tipuni nuuunui phiphili:

Իրիկնապահին, երբ անց էին կենում սարերը, մի անգամ էլ երևաց qininn hann'i donionid:

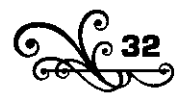

-  $U$ յ, ապի, մեր տունն էն ա հա՞,- ցույց տվավ Գիքորը` մատը մեկնելով դեպի գյուղը, թեև տունը իսկի չէր երևում, ու անգան։

Սռաջին իրիկունը դոնախ ընկան մի գյուդում։ Տանտերը Համբոյի hhu dwunpu tn:

Դեղին սամովարը թշշում էր տախտի ծերին։ Մի ջահել աղջիկ շրրխկշրրխկացնելով բաժակները լվանում ու թել էր շինում։ Նա մի կարմիր սիրուն շոր ուներ հագին։ Գիքորն էնտեղ մտքումը դրեզ, որ երբ քաղաքում փող աշխատի, իրեևց Զաևնի համար մի էն տեսակ շոր nunuh:

Իրիկնահացից ետր տանտերն ու Համբոն թինկո տված, չիբուխ քաշելով գրուց էին անում։ Խոսեզին Գիքորի մասին։ Տանտերը գովեց Համբոյին, որ չարչարվում էր որդուն մարդ շինի։ Հետո սկսեցին խոսել կովի վրա, հացի թանկության վրա, բայց Գիքորը շատ էր հոգնած, pnilip inainaid:

Մյուս օրը քաղաք մտակ։ Գևացիկ ծերուկի թավյաչու մոտ։ Առավոտր բազարն իջան։

- Բիձա, էդ երեխին ծառա ես տալո՞ւ,- խանութի ներսից Հարզրեց dh dwownwywu:

- Հրամանք ես,- ասավ Համբոն ու Գիքորին էն կողմը հրեց։

- Բեր ինձ տուր, ես կբռնեմ,- առաջարկեց վաճառականը։

**Unulu wuntu thu pwgwg Unintul:** 

# $\overline{2}$

Համբոն քադաքում Գիքորին ծառա տվավ բազազ Արտեմի տանը։ Պալմանն էն էր, որ Գիքորը պետք է տունը մաքրեր, ամանները լվանար, ոտնամանները սրբեր, դուքանր բաժին տաներ ու էս տեսակ մանը ծառայություններ, մինչև մի տարի։

Մի տարուց ետր բազազը կրակ պետք է տաներ դուքակ, շիներ դուքանի «աշակերտ», ու էսպես Գիքորը պետք է բարձրանար։

- Հիևգ տարի դեռ փող չեմ տալ, ասավ բազացը պայմանը կապելիս:- Թե դրուստր կուզես, դեռ դու պետք է տաս, որ քու որդին pwl է սովորելու։ Մխար իսկի բակ չգիտի...

- Որտեղից գիտենա, խազեին ջան,- պատասխանեց Համբոն,- որ

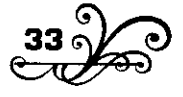

ahintuun, ti n'în lietnth, tu ti etnti tu, nn ewu undnnh...

- Կսովորի, ամեն բան կսովորի։ Էնպես սովորի ո՞ր... Ձեր կողմերիզ էն Նիկոլն ինչ է, որ իրեն համար դուքան ունի բաց արած, նա էլ ինձ մոտ է մարդ դառել։ Ամա վերջում մի ջուխտ չայի գդալ ու մի քանի բան annwqwd...

- Չէ՞, խազեին ջան, սա գողանալ չի։ Որ էդպես բան անի, կգամ կռնիցը կբռնեմ, էն Քուռը կգցեմ։

- Հա՛, որ ձեռը հայալ է` մարդ կդառնա։

- Իմ դարդն էլ էն ա, աղա ջան, որ մարդ դառնա, լեզու սովորի, գրիլ-կարդալ սովորի, նստիլ-վերկենալ սովորի, մարդ ձանաչի, որ աշխարքումն ինձ նման խեղծ ու զուրկ չմնա... Ինքն էլ աչքաբաց երեխա ա, մեր գեղական շկոլումն էլ գրաձանանչ ա էլել, գրի սևն ու սիպտակը ջոկում ա։ Ամա աղաչանքս էն ա, որ լավ մտիկ անեք, դարիբ երեխա ա, քորփա ա...

Բացացը Համբոլին միամտացրեց ու դուրս գնաց` բարձր ձենով hրամայելով` «Չալ բերեք, hազ բերեք սրակց hամար...»:

## 3

Հեր ու որդի կստած էիկ բացաց Արտեմի խոհակոցում։

- Դե, հիմի դու գիտես, Գիքոր ջան, տեսնեմ` ինչ տեսակ տղա ես դուրս գայի... Հենց պետք է անես, որ... ես ի՞նչ գիտեմ... ով տեր wuunnd...- unuswa Zwupnu ni shpnifun jantia:

Ալնինչ Գիքորը չորս կողմն էր դիտում։

- Ապի, սրաևք բուխարի չունե՞ն։

 $-$  Չէ՛, սրանցը փեչն ա, ա՛յ էն ա փեչը...

- Կալ էլ չունե՞ն։

- Սրակք քաղաքացի եև, գեղացի հո չեև, որ կալ կալսեև։

- Բա ո՞րտեղից են հաց ուտում:

- Փողով առնում են ուտում։ Հացն էլ են փողով առնում, եղն էլ, կաթև էլ, մածունն էլ, փետև էլ, ջուրև էլ...

 $-4\mu$ <sup> $\ldots$ </sup>

- Բա՞, սրաև Թիֆլիս կասեև։ Դու հալա ղոչաղ կաց, դեռ շատ բաև **yhuuluuu**:

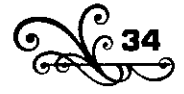

- Ապի, սրանք ժամ ունե՞ն...

- Ունեն, բա՛ս, սոանք էլ մեզ նման հայ քրիստոնյա են։ Մտիկ արա, հա՞, ձեռնաքաշություն չանես։ Կարելի ա քեզ փորձելու համար փող վեր կգցեն, մոտենաս ոչ։ Թե վերցնես էլ, տար ասա` «խակո´ւմ, էս ի՞նչ փող ա, էստեղ վեր ընկած էր. աղա՛, էս բանն էստեղ գտա», թե չէ...

- Էստեղ էլ պրիստավ կա՞ որ...

- Կա, բա՞ս... Վախտ ու անվախտ դես-դեն չրնկնես, ձեռդ ընկած փողը քոռ ու փուչ չանես, հազար ու մի պակասություն ունենք։ Քեզ էլ լավ պահի, գիշերները բաց չրլես, մրսես ոչ... Մի-մին եկողի հետ գիր դարկի... մերթ-մերթ չիբուխը բերանից հանելով որդուն խրատում էր Zwdpnu: Ujuhus 9hpnnn uusnul tn:

- Հացի կտորտակքև ու քարթուն կտան, կերակուրի թերմացքը կտաև, շատ անգամ էլ իրեևք կուտեև, քեզ տալ չեև, բան չկա, ծառայի կարգն է դա... Օրեր են, կմթնեն, անց կկենան...

Շարունակում էր հերև իր խրատը, բայց Գիքորը հորը թինկը տված pliti tn wnntu:

էն երկու օրը նա էնքան բան էր տեսել, էս ու էն կոդմը նայել, որ hnout the popport phone

Մրգով լիքը խանութները, դեզերի նման դարսած գույնզգույն չթերը, տեսակ-տեսակ խաղալիքները, ուսումնարան գնացող կամ դարձող երեխաների խմբերը, իրար ետևից սլացող կառքերը, ուղտերի շարքերը, կանանչի բարձած ավանակները, թաբախները գլխներին կինտոները... էս ամենի գոռոցն ու զնգոցը, աղմուկն ու աղաղակը իրար խառևված ղժվժում էր նրա գլխում։ Եվ նա հոգնել էր ու հորր թինկր und und puby:

էս ժամանակ բազազն ու իր կինը վիճում էին ներսր։ Կինը տրտնջում էր, որ ծառան խամ էր, նոր սարիցն եկած, վայրենի, իսկ մարդն ուրախ էր, որ մի քանի տարով անվարձ ծառա էր գտել։

\*\*\*

- Կսովորի, իո էդպես չի մնալ,- ասում էր նա կնոջը։

- Կսովորի, որդի, սիրտդ շուռ մի՛ բերի,- խնդրում էր բազացի պաnwy dwinn:

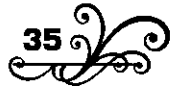

Բայց տիկիկ Նատոկ չէր համոցվում։ Նա արտասվելով ակիծում էր իր քախտո։

Գիքորը մենակ նստած էր բացաց Արտեմի խոհանոցում։ Նա արդեն ծառայության մեջ էր։

Խացեիկի հին գլխարկը մինչև ականջները կոխած գլուխը, հին ոտնամանները ոտներին, մի մավի բյուզ էլ հագին, էսպես ոտից գյուխ փոխված, ևա նստած էր խոհանոցում ու միտք էր անում, թե րնչի եկավ իրենց գյուղից, որտեղ է ընկել, իիմի ինչ պետք է անի...

էս ժամանակ ներս մտավ տիկին Նատոն։

Գիքորը տեղը կստած էր։

Shlihlin ilh piuli wuwil: Գիքորը լավ չլսեց, թե չհասկացավ:

- Plig stil wunid, un wnsh pnana:

Գիքորը շփոթվեց, քրտնեց, մին ուզեց հարցնի, թե ինչ է ասում, մին էլ սիրտ չարավ: Ադջիկ պարոնը բարկացած դուրս գնաց:

- Ը՞ի, իոդեմ ձեր գյուխը, որ վայրենի եք ու գալիս եք մարդի գլխի խաթա դառևում... Ես բաև եմ ասում, սա տեղիցն էլ ժաժ չի գալի, ձեն էլ չի hաևում...

- Վերջացավ,- անցավ Գիքորի մտքովը։- Բայց ի՞նչ շուտ վերջացավ... ի՞նչ վատ վերջացավ... Հիմի ես ի՞նչ անեմ... հերս էլ գնաց...

Եվ ամեն բան նա վերջացած էր համարում, երբ իրեն-իրեն խոսելով` ներս մտավ սև շորերով բարի պառավը, բազազի մերը։

- Որ աղջիկ պարոևը ներս է գալի, տեղիցդ ըևչի չես կանգնում, որդի,- խրատում էր նա Գիքորին,- որ բան են հարցնում, ձեն հանի... ո՞նց կրլի էդպես...

Պառավին դեդի էին ասում։

Դեդին սովորեցնում էր Գիքորին, թե ինչ պետք է անի, ինչպես սամովարը գցի, ոտևամանները սրբի, չոտկը բռևի, ամանները լվանա...

Բացի պառավ դեդիև, ամեևքը նեղացնում էին նրան։ Բագազի «դուքանի աշկերտներն» էլ շարունակ ծաղրում էին նրան, «քիքի» էին կանչում, քիթը քաշում, գլխին խփում, գլխարկը կոխում ականջները։

Բայց էս բոլորը տակելի բակեր էիկ։

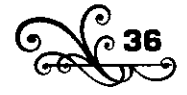
Անտանելին էն էր, որ նա չէր կարողանում քաղզին դիմանա։ Իրենց տանը, երբ սովում էր, գնում էր տաշտիցը հաց էր առնում, կձուձիցը պանիր էր հանում, ուտելով գնում խաղալու կամ թե չէ` փեշն էր դևում, գևում հաևդը։ Երբ ուցում էր` մի ծառի տակի կամ արբոի մրա luunnul tn nunnul:

Հիմի էստեղ ուրիշ տեսակ էր։ Ինչքան էլ սոված լիներ` պետք է սպասեր մինչև ձաշի ժամանակը գար, էն էլ ամենքն ուտեին, ետո ինքը։ Էդ անիծած ժամանակն էլ էնքան ուշ էր գալի, որ խեղձի սիրտը puul cn nuuunul, poponuul:

Մին, երկու, տասը համբերելուց ետը նա սկսեց չորս կողմն աչք ածել խոհանոցում, թե արդյոք մի բան չի գտնիլ ուտելու, որ սիրտր կանգնեցնի, մինչև ձաշի ժամանակը գա։

Ulgenul hus qualinul ch snn huigh the nulip, ynd wa nuling pt ninhe բաև, գցում էր բերաևը։ Մի քիչ ետո մտածեց խոհանոցի պահարանները որոնել։ Ապա թե սովորեց կերակուրի պղնձից կիսեփ մսի կտոր դուրս  $\mathbf{D}$ աշել...

Pwig tipt luuntifu...

blis dium puili nninu gaum...

Եթե ևկատեի՞ն...

Հապա ի՞նչ անես...

**Pnnutu**, փախչե՞ս...

Եվ Գիքորև սկսեց մտածել փախչելու մասին։

Բայց ո՞նց փախչես, ո՞ր կողմը փախչես, մենա՛կ, ձամփա չգիտես, dwnn stu dwuwsnid... huy htinn...

Էնքան չարչարվեց, խոսեց, խրատեց` «Օրեր են, որդի, կմթնեն, wlig yubluul...»:

Եվ ահա Գիքորի գլխում հնչում է հոր խանձված ձենը` «Օրեր են, կմթնեն, անց կկենա ն... անց կկենա ն...»:

#### 5

Զաևգր տվիև։

Գիքորը վեր թռավ։ Սսել էիև, թե երբ զանգը տալիս եև, գնա տեսնի` ով է, ինչ է ուզում։ Նա դուրս եկավ, պատշգամբից նայեց,

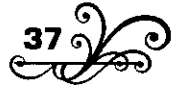

տեսավ մի պարոն ու մի քանի տիկին դռան առաջը կանգնած:

- Էդ ո՞վ եք, իե՜լ,- ձայև տվավ վերևից։

Ներքնից վերև կալեցին:

Տիկիևները ծիծաղեցին, իսկ պարոնը ակնոցներն ուղղելով, հարցրեց. - Աղջիկ պարոնը տա՞նն է։

- Fus to wunid,- hwngntig 9hpmpn:

Ներքև ծիծաղն ավելի սաստկացավ:

- Քեց հարցկում եկ` տա՞կկ է, թե չէ,- բարկացավ պարոկը։

- Բակ ուկե՞ք:

էս աղմուկի վրա տիկինը դուրս եկավ:

- Քոքրվես դու, գնա դուռը քաց արա, շո՞ւտ,- ճչաց ու սկսեց աևիծել Գիքորին և իր ամուսնուն։ Բայց շուտով հյուրերն երևացին, և նա dwinwind nhuwinnbg:

- Մ, բարև, բարև... Էս ո՞ր խաչիցև էր, ի՞նչպես է, որ մտաբերեցիք...

- էս ո՞րտեղից եք գտել,- ոտից գյուխը Գիքորին չափելով, հարցրեց պարոնը, իսկ տիկինները շարունակ ծիծադում էին։

- Ի՞նչ եք կախակձում, կուզեք ձեզ տակք,- կատակի տվավ տիկինն, ու հյուրերը խնդայով ներս մտան։

Գիքորին շտապով մի տեղ ուղարկեց ու նրանց ետևից իսկույն ներս մտավ և տիկին Նատոն։

Իրար առողջություն հարցնելուց ետր հյուրերն սկսեցին պատմել իրենց ներս մտնելու պատմությունը, և դուրս եկավ մի ահագին պատdnippniu:

- Օ՜ֆ, սիրտս մաշել է,- գանգատվում էր տիկին Նատոն,- թե իմանաք՝ ինչ եմ քաշում ես դրա ձեռիցը... Ասում եմ` դուրս անենք կորչի, բայց դե Արտեմի բնավորությունը գիտեք, էլի, ասում է` մեղք է, գեղացի երեխա է, թող կեևա, մի կտոր հաց է, ուտի, կսովորի... Սխր էլ  $f$ 

- Օ՜հ, օ՜հ, օ՜հ, էդ ծառաների բանն էլ մի՛ ասի,- էս ու էն կողմից սկսեցին բողոքել տիկին հյուրերը։

Մի կես ժամ խոսեցին դեսից-դենից, ծառաներից, քաղաքի նորություններից։ Հենց էդ խոսակցության ժամանակ ներս մտավ քրտնած *<u>Ohpopp</u>*:

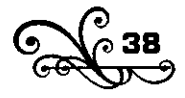

- Unshli wwnnu, dhnan ptinh:

- Հա, լավ, գնա՜,- հրամալեց տիկինը կարմրելով, իսկ հյուրերն ulubahlı dhawnbı:

- Աղջիկ պարոն, խազեինն ասում էր` բայր թանգ ա, հարկավոր չի...

էս խոսքերի վրա հյուրերից ոմանք պողթկացին ու թաշկինակով բերաններին հուպ տվին, ոմանք էլ տանտիկնոջ խայտառակությունը ծածկելու համար վկալեցին, թե իրավ բալը շատ թաևգ է, էս ժամանակին ով է բալև առևում։ Ապա սկսեցին հանդիմանել, թե ի՞նչ հարկավոր է միրգը, իր ուտելու համար չեն եկել, ի՞նչ են նեղություն քաշում...

Տանտիկինը, մինչև ականջակոթերը կարմրած, աշխատում էր մի կերպ եղածև ուղղի։

- Ով գիտի իևչ է ասել, չի հասկացել էս հիմարը։

- Ով սուտ ասի` գետինը մտնի,- երդվեց Գիքորը, ու ամեն բան Inwgwy:

# 6

Հյուրերին ձամփու դնելուց ետր տիկին Նատոն բարկացած, բարձր-բարձր խոսելով վեր էր քաղում մրգի սեղանր։ Նա հայիոլում էր Գիքորին, մեկ-մեկ թվում էր, թե ինչեր է անում նա, անիծում էր իր pwlump, hn wuntuuntu:

- Քա՛, խամ է, որդի, կսովորի, որդի... ինչի ես սիրտդ շուռ բերում... Սխ աստոծ, իևչի չես հոգիս առևում,- հառաչում էր պառավ դեդիև։

- Երանի մի իմանամ` մարդու սրտի էս նեղազած ժամանակը դու ինչ ես խոսում... Խամ է, դե գնացեք դուք շինեցեք, ես իո ձեր գերին չեմ,- ձենն ավելի բարձրացնելով պատասխանեց պառավի հարսը ու շարունակեց իր տրտունջև ու անեծքը, մինչև ամուսինը տուն գար։

Սմուսնու ոտնաձայնը որ լսեց` սկսեց արտասվել, ավելի բարձր խոսել ու ամանները իրար գլխով տայ։

- Ասում եմ` դուրս արա կորչի, ես ծառայի բանն էլ կանեմ, թե՞ խնայում ես` փող տաս, կարգին ծառա բռնես... Լավ է մարդ ծառայի տեղ էլ քաշ գա, քաև թե ամեև օր էսեևց սիրտը շուռ բերի... Իմ թշնամիև hn չե՞ս...

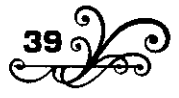

- Ի՞նչ է պատահել,- հարցրեց բազազը` տան մեջտեղը կանգնելով։

- Ի՞նչ աետք է պատահի. էս էր մնացել, որ խալխի մոտ էլ մարդ գետինը մտնի, էս էլ արիր, էլ ի՞նչ պատահի,- վրա թռավ տիկինը ու պատմեց բայի պատմությունը։

- Վա<sup>+</sup> h,- բացակակչեց բացացը:

- Ա՞խ աստո՛ծ,- հառաչում էր բարի պառավը դեսուդեն ընկնելով։

Բազագը Գիքորին ձեն տվեց։ Թմփթմփացնելով Գիքորը ներս ընկավ։

- Ununhl wnh,- luulistiq pwqwqn:

Գիքորը վախեց նրա գույնից, մնաց տեղը կանգնած։

- Քեզ ասում եմ` մոտիկ արի...

Գիքորն էս անգամ շարժվեց, բայց դարձյալ մնաց տեղը կանգնած։

- Sn, արջի քոթոթ, ես քեզ ասում եմ` աղջիկ պարոկին ասա, դու գալիս ես դոնախներին ասում, թե բալը թանգ է՞ր...

- Ես... ես... աղջիկ պարոկին...- ուզում էր արդարանա Գիքորը, բայց խոսքը բերանում` ապտակը հասավ, աչքերը կայծակին տվին, գյուխը դիպավ կողքի պատովն ու վեր ընկավ։ Հենց ընկած տեղն սկսեց բազազը ոտքել, անդադար կրկնելով. «Բալը թանգ էր, իր՞... բաin pulliq the hn<sup>o</sup>....»:

Պառավ դեդին դողդողայով մեջ ընկավ, աշխատում էր ետ քաշի կատաղած որդուն, աղջիկ պարոնն էլ եկավ, երեխաներն էլ սկսեցին osun, pwqwqn ետ կանգնեց hևայով ու կրկնելով. «Բայր թանգ էր, hր՞», աչքերը միշտ չռած անկյունում կծկված Գիքորի վրա, որ դողալով ու ցավագին մրմնջում էր.

 $-$  Վա՞յ, նանի ջան, վա՞յ... վա՞յ, նանի ջան, վա՞յ...

# 7

Տեսան տանը չի կարողանում ծառայի` խանութ տարան Գիքորին։ Էնտեղ ապրանք պետք է տային մուշտարիների հետ տանելու, չիթ պետք է ծայեր, խանութը սրբեր, իսկ պարապ ժամանակը մուշտարի ljwustp:

Եվ ահա Գիքորը հաց է տանում խանութը։ Կերակրամանը ձեռքին, մաշված ու տժգույն, մեծ-մեծ ոտնամանները քաշ տալով անց է կենում

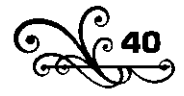

կամուրջով։ Նայեց ներքև։ Քարվանսարաների բարձր պատերին գարկելով ծառս էր լինում Քուռը, ոլորվում, պտտվում ու ձևշվելով խեդդվում, խուլ թշշում կամուրջի տակին:

Ափից մոտիկ պտտում էր մի կանաչ նավակ։ Երկու հոգի կային կրա մեջ, միկը ուռկակ էր ձգում, մյուսը կավկ էր կառավարում։

- Մյ հիմի կհանի,- ասավ Գիքորն ու կանգնած նայում էր ձկնորսներին։ Ուռկանը դատարկ դուրս եկավ։

- էս մինն իմ բախտիցը,- ասավ Գիքորն ուռկանը ձգելիս։ Գիքորի բախտը դատարկ դուրս եկավ:

- էս միևն էլ մեր Զաննի բախտիզը։

էս էլ դատարկ դուրս եկավ:

- էս միևն էլ Գալոյի բախտիցը։

Գայոն էլ էր անբախտ։

- էս մի**կ** էլ բաս...

Բայց էդ ժամանակ մոտիկ քարվանսարի դռանը աղմուկ բարձրացավ։ Մի պարսիկ կապիկ էր պար ածում երգելով.

> $U_1$  unh, unh, dt plntu, Ճիպոտրդ սարի, մեյմուն, nunwyh whu ynigh-ynig, Quihtijh ujtu ujuinh, iltijulnili:

ժողովուրդը հավաքվել էր գլխին ու վազում էին չորս կողմից։ Գիքորն էլ վազեց։ Աշխատեց կանգնած ժողովրդի արանքը մտնի, առաջ անցնի, չկարողացավ: Վիզը ձգեց, պծեղների վրա կանգնեց ու Ճգնում էր անպատճառ տեսնի, թե ինչ է կատարվում մեջտեղը:

- Ի՞նչ ես ներս խցկվում, տո լածիրակ, գնա քու բանին,- ասավ մի կինտո ու զարկեց գլխին։

Գիքորը հանկարծ սթափվեց ու վազեց դեպի խանութը:

## 8

Իրիկունը Գիքորը կուչ էր եկել խոհանոցում։ Դեռ արտասուքը չէր ցամաքել նրա երեսին, դեռ այրվում էին խագեինի ապտակների տեղերը, դեռ ևոր էր լռել աղջիկ պարոևի ձեևը – շվշվացևելով ևերս մտավ Վասոև, բազազի աշկերտը։ Գիքորին նկատելով` նա իսկույն կանգ

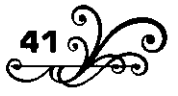

առավ ու, մասխարա դեմքին լրջություն տալով, սպառնայի հարցրեց.

- Կլուբումն ուշացա՞ր, տո արջի քոթոթ, թե՞ գուբերնատի մոտ վռաց annð nilibhn...

Գիքորը գյուխը չէր բարձրացնում։

- Uuw dh inbubbd, E. inn<sup>7</sup>...

**9hpnnn inin tn:** 

- Չե՞ս իմանում, տո. որտե՞ղ էիր, է՜, որ էսոր ինձ քաղցած սպանեցիր. nn dunuth` hunn<sup>o</sup>...

Էսպես խոսելով կամաց կամաց մոտեցավ, մի քիչ կանգնեց ու հանկարծ զարկեց Գիքորի գլխին։ Գիքորը երկու ձեռքով գյուխը պաշտպանեց ու սեղմվեց պատին։ Վասոն պատրաստվում էր մի ուրիշ ձևի հարված էլ հասցնելու, բայց դուրսը բարձրացավ խացեինի ձայնը։ 9wihu tn:

- Աբա տես հիմի քեզ ի՞նչ է անում,- սպառնաց Վասոն։

«Հիմի ինձ կսպանեն»,- անցավ Գիքորի մտքովը, ու խեղծի հոգին տապ արավ:

Խազեիկը արդեև բավակակիև ծեծել էր խակութում, այժմ միայն իրավալեց հաց չտան, որ իվակա, թե իևչ բակ է քաղցածությունը։

**Humulight** who will

Գիքորը հանգստացավ, թեև լսում էր աղջիկ պարոնի ձայնը, որ osnid էր. «Ախը ընչի՞ ես պահում, դուրս արա կորչի, էլի, դուրս արա linnsh...»:

## 9

Գիքորը կծկվեց վերմակի մեջ, գյուխը կոխեց տակը, տապ արավ։ «Լուսնյակ գիշեր, բոլորովին քուն չունեմ,

Իևձ տեսևողը կարծում է, թե տուն չունեմ, վա՞յ, տուն չունե՞մ...» իր երգր երգելով Վասոև հաց էր ուտում։ Գիքորը վերմակի տակից երբեմն զգուլջ ծիկրակում, թաքուն նայում էր նրան, կրկին աչքերը ծածկում։ Նա էն օրը հաց չէր դրել բերանը. ծեծվել ու լաց էր եղել, այժմ էլ քաղցած պառկեց, ու քուևը չէր տաևում։

- Հր՞, ո՞նց ա, սոված քունդ չի՞ տանում, հա՜, էդպե՜ս...- նկատեց չարածծի Վասոն ու մի կտոր հաց ու պանիր տվավ Գիքորին։- Դե, առ,

տեղի տակին թաքուն կեր, խացեինը չիմանա։

Գիքորը հափշտակեց հաց ու պակիրը, գյուխը կոխեց տեղի տակը, թաքուն ուտում էր ու մտածում։ Մտածում էր իրենց տան վրա, էն օրերի վրա, երբ ազատ խաղում էր հանդերում ու լիասիրտ հաց ուտում, մտածում էր էն երեկոների վրա, երբ հերև ու մերը կռվում էին իրեն punup ptptini hwdwn... dtpp jwg tp jhunid, stp nighid...

- Ա՜խ, նանի ջան, ի՞նչ լավ էր սիրտդ իմացել,- հառաչում էր Գիքորը տերի տակին ու հաց ու պակիրն ուտում ականջը սրած, թե խացեինը hn sh quith:

Իսկ առավոտը կակգնած էր խակութի դռակը։

## 10

Խանութի դռանը կանգնած ձեն էր տալի Գիքորը, մուշտարի էր կանչում ու բարձր ձենով գովում իրենց ապրանքը:

- Կակչի, է՛, տ՛ր, ի՛նչ ես մկջվել, մնացել կանգնած։ Բերանումդ իր ynın yuu<sup>\*</sup>:

- Է՛ստի համեցե՛ք, է՛ստի համեցեք...- կանչում էր Գիքորը։

Ներսը ծիծաղից թուլանում էին։

Նրաև սովորեցրել էիև, որ մուշտարի քաշի դեպի իրեևց խանութը: Եվ կա հաճախ բռկում էր էս կամ էկ ակցորդի փեշից, կոպիտ ու համառ սկսում էր քաշել դեպի խանութը ու բաց չէր թողնում, մինչև որ մարդը դուրս էր գալի համբերությունից։ Գալիս էր դարձյալ իր տեղը կանգնում nt hullsnid:

Ամառվա տոթ օրերին, խանութի դռանը երկար կանգնելուց hnգկած, կա երբեմն կստած քնում էր խակութի առաջին դարսած sphph dpw:

Էդ ժամանակ չարաձձի ընկերները կամ հարևանները բռնոթի էին pnlinid linui pph iniulin:

Նա փոշտայով վեր էր թռչում։

Շոգից թմրած վաճառականները զվարճանում էին։ Իսկ խազեինը կուշտ ծիծաղելուց հետո ձայև էր տալի.

- Plinid tiu, unn, uipph phisnip, yuilish,  $\xi$ ...

- Է՛ստի համեցե՜ք, է՛ստի համեցե՜ք,- ձեև էր տալի Գիքորը։

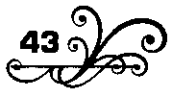

Մի օր էլ Գիքորը երբ մուշտարի էր կանչում, դիմացից երկու գյուղացի դուրս եկան։ Նա վազեց, փաթաթվեց գյուղացիներին։

- Ա՛յ տդա, իսկի ձանաչեցի ոչ, էս ի՞նչ բան էր,- գարմացած բացականչեց գլուդացիներից մինը ու դարձավ ընկերին.

- Բաղո, դու կծակաչեի՞ր...

- Ես աչքերիցը կծանաչեի,- պարծեցավ ընկերը։

Ճշմարիտ որ Գիքորը շատ էր փոխվել, շատ էր մաշվել։

Ինքն էլ էր փոխվել, շորերն էլ։ Դժար էր ձանաչելը։

- Ա՛յ տղա, էս կարգին մարդ ա դառել... հալա սրա շորերին, սրա շնորիքին...- hիանում էին գյուղացիները։

- Համբոյի հողը մեր գլխին, տես, նա իր տղին որտեղ հասցրեց, մեր տղերքը էնտեղ խոց են արածացնում...

Ujuhus Գիքորը իրար ետևից հարցևում էր.

- Իմ մերը ո՞նց ա... մեր երեխեքը ո՞նց են... իմ հերն րևչի՞ չեկավ... մեր կովը ծնել ա, թե՛ չէ... մեր գեղումն ով ա մեռել...

- Ամենն էլ լավ են, շատ բարով կանեն,- պատասխանեցին գյուղացիք:- Էն ա Սուքնանց Ղուկասը մեռավ, մին էլ Պուծուրանց պառավը, մնացածը յավ են։

- Բա իմ հերև ըևչի չի՞ գալի։

- Քու հերը լավ ուզում ա, ամա ո՞նց գա։ Ինքր մենակ մի մարդ ա, uwn mwu ջափեն վրեն...

. Բա բան չեն դարգե՞լ...

- Իևչ ուևեև, որ իևչ ղարգեև, դու ձեր տաև բաևը գիտես ո՞չ։ Էս տարի էլ հացը բարակ էր, խեղձ հերդ գոռով ծերր ծերիև ա հասցևում։ Նրանից ի՞նչ ես ուգում։ Թե ունիս, դու դարգի, հրեն խարջ են ուզում – abnhu qnn2 sniuh:

- Հո մեր տանիցը օքմի չի՞ հիվանդացել։

- Չէ՜, էև ա ձեր Ծաղիկ կովր Միրզանց գոմի փլեկովը ներքև ընկավ, uww.htg:

- Ծաղիկը սատկե՞ց...

- Խեղձ մերդ էնքան լաց էլավ` աչքերև ուռան։ Էս ասելով

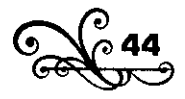

գյուղացիներից մինը մի նամակ հանեց տվավ Գրքորին ու ասավ.

. Հիմի ի՞նչ ես ասում, մենք էլ քեզ տեսնիլ չենք, գնայու ենք, թե մորդ կամ քվորդ համար բակ ես դարգելու, տուր տակենք։

- Ո՞րտեղից բան դարգեվ, դեռ փող չեվ ստակում... ավա...

- Ամա ի՞նչ...

- Ուզում եմ` ես էլ գամ ձեզ հետ։ Համ մեր գեղին, համ մերոնց կարոտել եմ, hամ էլ...

- Վա՞յ, վա՞յ, մեկք հեկց իմացակք մարդ ես դառել, խելոքացել ես... էդ տեսակ բաև կասե՞ն։ Էստեղ քեզ համար աղավարի ապրում ես – շորերդ թացա, ոտև ու ձեռդ իստակ... Մեևք ասում եևք մեր երեխակցն էլ տեղ անես` բերեևք, դու էդ ի՞նչ ես ասում։ Էն որ ասել են` «Խոզի գյուխը դրին խալիչին, գլորվեց ետ ցեխն ընկավ», հայալ քեզ համար են ասել։

Էսպես հանդիմանեցին գյուղացիները, խրատեցին, մնաս բարով wuhl ni qluughli:

Նրանց գնալուց ետր Գիքորն իր անկյունը քաշվեց ու բաց արավ hnn կամակը:

«Իմ սիրելի որդի Գիքոր ջան։

h punupu Ph&hu:

Մեևք ողջ և առողջ ենք, միայն քու առողջութինն ենք ուզում, ամեն։ Քեզ շատ կարոտով բարով են անում ապին, նանր, Զանին, Մոսին, Միկիչը, Գայոև, ամեև։ Մեր սիրելի որդի Գիքոր, ահա իմացած լիևես, որ տեղևերս շատ նեղ ա, և խարջը սաստիկ ուզում են, և փող չենք ձարում, և Նանն ու Զանին տկյոր են, և տեղներս շատ նեղ ա։ Գիքոր ջակ, մի քակի մակեթ փող դարգի և մի գիր դարգի քու որպիսութեկիցը։ Եվ իմացած ըլես, որ Ծաղիկը սատկեց, և Նաևև ու Զակիև տկյոր եև»:

Նամակը կարդաց ու տեղը կանգնած միտք էր անում Գիքորը, դարդ էր անում իրանց տան համար։ Սիրտր էրում էին նամակի տողերը։

- Նաևև ու Զաևիև տկլոր եև... Տեղևերս ևեղ ա...

- Կանչի, է՛, տո, ի՞նչ ես վերացել, ուշքդ հետները գնա՞ց...- ձեն տվին ներսից:

- Է՛ստի համեցե՜ք, է՛ստի համեցե՜ք,- կանչում էր Գիքորը խանութի դոանը կանգնած։

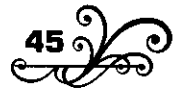

Ձվեռը եկավ։ Սառև աղմուկով ձյունախառև բուքը թռչում է քաղաքի վրրով։ Փողոցներում սուրում, սուլում, հոսան է անում։ Վզզալով մտնում է անկլունները, աղքատի ու տկլորի է ման գայի, պանդուխտ ու անտեր երեխա է որոկում։

Uhw gunuul 9hpnnhu:

Մի բարակ բյուզ հագիև, խանութի դռանը կանգնած ձեն էր տալի liw.

- t'umh hwultgtip, t'umh hwultgtip...

- Հրե՞սսս...- չարախինդ սուլելով ցուրտը, աներևույթ թրի նման, զարկեց անցավ ոսկորները։ Գիքորը դոդաց։

Առանց էն էլ նա շատ էր մաշված, էդքանն էլ հերիք էր նրան։ Ու անկողին ընկավ:

# 13

Հիվանդ պառկած էր Գիքորը բազազ Սրտեմի խոհանոցում։

Պառավ դեդին օրը մի քանի անգամ ներս էր մտնում` իրեն-իրեն **Junutiny:** 

- Ի՞նչ կուզես, որդի՛, Գիքո՛ր։

 $\Omega$ n  $\hat{p}$ ..

Դեդին ջուր էր տալի։ Հիվանդր դողդոջուն ձեռներով բռնում, ագահ խմում էր ու կրկին ուզում։

- Էս սիրտս հովացնում չի, դե՜դի... ես մեր աղբրի սառը ջրիցն եմ nigniu, դե՛դի... ես մեր տունն եմ գնում... ես իմ նանին եմ ուզում...

Բազազ Սրտեմը ցավի մեջ էր ընկել։ Նա դես-դեն ընկավ, նրանց կողմերից մարդ գտավ, ապսպրեց, որ Համբոն գա, իսկ Գիքորին տարավ քաղաքային հիվանդանոցը։

Էնտեղ շատ հիվանդներ կային շարքերով պառկած։

Տխուր տևքում էին ու օճորքին նայում անզոր հայացքներով։ Գիքորին պառկեցրին նրանց շարքում:

Էստեղ գտավ նրան հայրը։

- Էդ ի՞նչ ես էլել, Գիքոր ջան,- մղկտալով վրա ընկավ Համբոև։

9hpnnn տաpnւթյան մեջ չիմացավ hnn գալը:

 $\sim$  9hpnn swu, pw byb; by, t, 9hpnn swu... by pn wayhu by, t...

Հիվանդր ոչինչ չհասկացավ։ Նա զառանցում էր ու զառանցանքների վեջ կակչուվ էր, «Միկիչ, Զակի, ապի, կակի, ..»:

- Էստեղ եմ, Գի՛քոր ջակ, կակը դարգել ա, որ քեզ տանեմ մեր տունը... գալիս չե՞ս... Միկիչն ու Զանին հրեն կտերը կանգնած քեզ ձամփա են պահում։ Ի՞նչ ես ասում, դե խոսա, է, Գիքոր ջան...

- Է՛ստի համեցե՞ք, է՛ստի համեցե՞ք,- բացականչեց հիվանդր, զանացան անկապ, կցկտուր խոսքեր ասավ ու ծիծադում էր տաքության մեջ։

#### 14

Մի երկու օրից ետր Համբոև գնում էր իրենց գյուղը։

Նա թաղել էր Գիքորին ու գնում էր։ Կռան տակին տանում էր շորերը, որ մերը լաց լինի վրեն։ Շորերի գրպաններում մի բուռը փայլուն կոձակներ, կախշուն թղթեր, չթի կտորներ ու մի քանի քորոց գտան։ էն  $t<sub>i</sub>$ , երևի, քրոջ` Զաևնի համար էր հավաքել ու պահել...

Գևում էր Համբոև ու մտածում: Շատ ժամանակ չէր անցել, որ էդ միևնույն ձամփով քաղաք եկավ իր Գիքորի հետ:

Uhw tuntin tn, nn wuwu.

 $\sim$  Ապի, ոտներս ցավում են...

Եվ ահա էն ծառը, որի տակ նստեցին հանգստանալու... Ահա էնտեղ էր, որ ասավ.

- Ապի, ծարավ եմ...

Uhw էն աղբյուրն էլ, որ ջուր խմեցին...

Udtilin, wuttin ywu, dtiliwy bw syw...

Մյուս օրը, երբ Համբոն անգնում էր լեռները` հեռվո՞ւմ երևաց hnalig qininn:

Գյուղից դուրս կանգնած սպասում էին նանր, Զանին, Միկիչը, Մոսին, իսկ փոքրիկ Գայոն մոր գրկից կանչում էր.

- Ալի՞, ալի՞, hե՞, Գիքոլ...

1895-1907

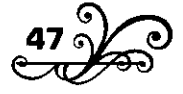

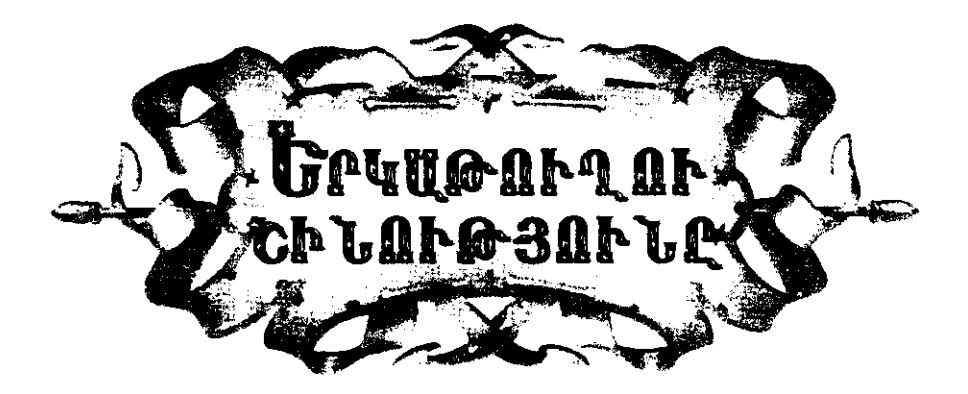

| 898 թվին նոր էր բացվել Թիֆլիսից Կարս գնացող երկաթուղին։  $\blacksquare$  Լոռու գյուղերից մեկում մի իրիկնադեմ Ուհանես բիձու դռան գերակկերի վրա կստոտած գրույց էիկք ակում։ Ուհակես բիձեկ մեզ պատմում էր, թե ինչպես սկսվեց երկաթուդու շինությունը։

«Մի տարի ես ու մեր Սիմոևը ներքի ծայումը ծիպոտ էիևք կտրում»:-Էսպես էր պատմում նա։

«Մին էլ տեսանք մի քանի սիպտակ շյապկավոր մարդիկ ներքնից դուրս եկան ու ջուրնիվեր, ջուրնիվեր գնացին։

- Uuh` htí Uhunu:

- Թե` ի՞նչ ա:

- Uuh` tumun մի բան կա:

- Թե` ի՞նչ պրտի ոլիլ, Ճամփորդ մարդիկ են, կարելի ա Ճամփեն կորցրել են, իրենց համար գնում են։

- Սսի` չէ, էստեղ մի բան կա, ետևա կիմանաս։

Եկաևք տեսաևք Տերսաևց ջաղացի կտերը մի սիպտակ փետ ա unuluud:

- Uuh`htí Uhunu:

- Թե՝ ի՞նչ ա:

- Uuh` hhuh տեսևո՞ւմ ես։

- Թե՝ էս ի՞նչ ա որ։

- Սսի` հալա դեռ կաց, ետևա կիմանաս...

Սրանից մի քանի ժամանակ անցկացավ – մին էլ տեսնենք կազեթ

եկավ, թե` բա` երկաթուղու ձամփեն դեսն են տանում...

- Uuh' htí Uhunu:

- Թե` ի՞նչ ա:

- Ասի` հիմի տեսա՞ր` խոսքս որտեղ դուրս եկավ...

- Ա՛լ լեզուդ պապանձվեր, հա՛,- ձայն տվեզ էև կողմից որսկան Outuhn:

- Ա՛լ տղա, ընչի՞ ես էդպես ասում, ի՞նչ մի վնաս բան ա երկաթուղին,մեջ մտան մի քանի գյուղացի։

- Վնաս չի, բա ի՞նչ ա, եկավ ձորերումը ծղրտաց, էլ պախրա չմնաց, կխտար չմնաց, ձենիցը խրտնեցին, փախան կորան։

- Պախրեն ու կխտարր չէ որ, հավատա, ես էլ կկորչեմ,- խոսքն առավ մի հովիվ, որ դագանակին հենված կանգնած էր։- Գևում եմ քարի գլխին կանգնում եմ, ձորերին մտիկ եմ անում, որ էն քարափները քանդելիս տեսնում եմ, սրտիս ծերը մղկտում ա, ոնց որ թե մարդի երեխեն թշնամու ձեռին քրքրելիս րլեն, ու մարդ կարենա ոչ թե օգնի...

- Չէ՜, շատ բան կփչանա,- սրա հետ էլ հառաչեցին մի քանիսը։

Ու սկսվեց վեճը երկաթուղու վրա, թե երկաթուղիև օգուտ էր ptphin, pt duwu:

 $\mathsf{Ln}$ վեծի ժամանակ երկաթուղու գծի վրա <u>webuuunno</u> օտարականներից մինը ձորիցը դուրս եկավ ու մոտեցավ մեզ։

- Բարի իրիկուկ ձեզ:

- Uumdni pwnhu, niumw:

- Իևձ մի չափ ալյուր է հարկավոր, ձեզանից ո՞վ ալյուր կծախի,դիմեց օտարակակը ամենքիս։

- Ո՞րտեղացի ես, ուստա,- հարցրեց Ուհանես բիձեն։

- Օսմանյվի hnnhau tu:

- Ուհանես բիձա, հայա մի հարցրու տես ո՞ր քաղաքիցն ա, խնդրեց մի գյուղացի։

- Քու քաղաքի անունն ի՞նչ ա, բարեկամ,- կրկին հարցրեց Ուհանես phòbli:

- Սրվազ:

- Սրվա՞զ,- երկարացնելով ու խորհրդավոր կրկնեց Ուհանես բիձեն։

- Ի՞նչ ասավ, Ուհանես բիձա։

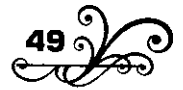

 $-$  Undwq...

- Պա՛ի, քու տունը չքանդվի...- ծափ տվին ու ծիծաղեցին մի քանի  $q$ <sub>lnin</sub>  $u$ gh:

- Էևտեղից էստեղ քակի՞ ամսվա ձակապարի է,- շարունակում էր իր հարցուփորձը Ուհակես բիձեկ։

- Երեք ամսվա։

- Պա hn ... միաբերան զարմացան ամենքը։

- Համեցեք, ղարիբ ախպեր, նստի, հաց բերեն, հաց անուշ արա։

- Չէ՛, շնորհակալ եմ, վռագ եմ. ձեզանից ո՞վ այլուր կծախի, մի swith willing and quality

- Ախչի, մի չափ ալյուր դուրս բերեք,- դոնից ձեն տվեց Ուհանես բիձեև,- գյուխ-գյուխ յցրեք։

Հարսներից մինը մի չափ ալյուր դուրս բերեց, ուզեց դատարկի մեջը, բայց նա թող չարավ:

- Ի՞նչ արժե...

- Ածա, դեռ ածա տոպրակիդ մեջը:

- Չէ, առաջ մի գինն իմանանք։

- Դեռ ածա, հետո կիմակաս, թե որ թակգ րյի, դարտակելը հեշտ **u:** 

Ուստեն իր տոպրակը բաց արավ, հարսն ալյուրը մեջը դատարկեց nt quug:

- Դե հիմի ի՞նչ տամ,- հարցրեց ուստեն` ծոցից քսակը հանելով:

- Ոչիևչ, ուստա, ոչիևչ չի հարկավոր, քեզ փեշքեշ, մեր աշխարքումը ղարիբից հացի փող չեն առնիլ, էդ տեսակ ադաթ չկա...- ասավ Ուհանես բիձեն ու շարունակեց իր չիբուխը ծխել։

Ուստեն մի քիչ շփոթվեց, չեմ ու չում արավ ու գնաց։ Ուստի գնալուց հետո մի կարձատև լռություն տիրեց, ապա թե խոսեց մի գյուղացի.

- Էև օրը միևև եկել ա, թե` մածոև եմ ուզում։ Հարսևերը մածուև դրին առաջին, կերավ պրծավ, հիմի վեր ա կացել, թե` ի՞նչ արժե...

- Ասում եմ` ի՞նչը...

Թե՝ մածոնր...

- Սսի` ա՛յ մարդ, գլխիցս քաշվի, էդպես բաևեր մի խոսիլ, թե չէ` ոչխարի էլած կաթև էլ կցամաքի...

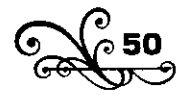

 $-$  Ա՜լ տղա, բա ի՞նչպես անենք... էն լա՞վ ա, որ ով գա մուֆտա ուտի ու տակի... էս վրա քակիսն են գալի, գիտե՞ս, թե չէ... էն օրը մնին էլ ես եմ մի խան ալյուր չափել տվել... էդ ո՞ւր կերթա,- մեջ րնկավ Ուհանես բիձու փոքր ախպերը։

- Որ գա` մին էլ տուր...- գյուխը վեր քաշելով հանդարտ խոսեց Nihwbbu phabli:

- Օջախդ շեն կենա,- փռչացին մի քանի ծերեր։

- Uspu mu tin. Undwaha uluwo nd qw` swihh innin, liwutu tiu կրակց համար եմ աշխատել... Ով գալիս ա` բարով, հազար բարի. բակ w night unnn ptnh mwuh...

Ու սկսեցին վիծել։ Ուհանես բիձեն էլ տաքացավ, աղմուկը մեdwgwy:

- Ո՞ւ- ո՞ւ ո՞ւ...- ձորերում սուլում էր երկաթուղին։

Նոր էր մտել կա մեր ձորերը։

1897-1908

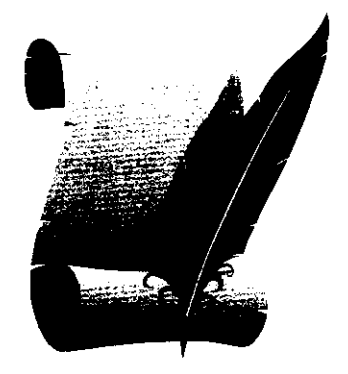

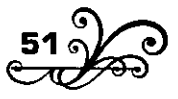

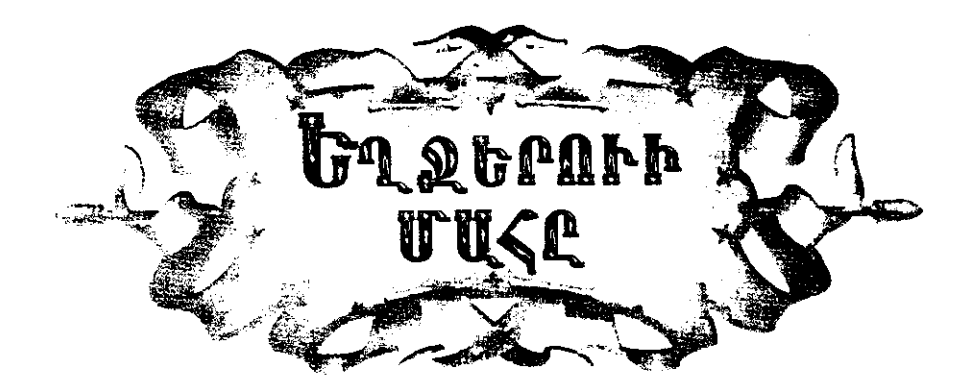

**ի՞** նտառը հառաչանքով լիքն էր։

 $\blacktriangleright$  Աշնան չարագուժ ցրտերն ու անգութ որսկանները մտել էին կրա մեջ։ Իր մահաբեր թույնը թափելով` սուլում էր դառևաշունչ քամին։ Նրա շևչից գունատված տերևները դողդողում էին, անհասկանալի լեզվով ցավայի սվսվում, դալկանում, դեղնում ու իրանց-իրանց թափվում և թափվելով` տխուր շրշում, անզոր հառաչում էին։ Այստեղ ու այնտեղ որոտում էր որսկանի հրացանի ձայնը, անտառը թնդում, արձագանք էր տալիս և ամեն արձագանք տալով` կարծես թե ահագին «վա՜յ» էր կանչում իր խոր թավուտներից: Ճիշտ որ վա<sup>7</sup>յ...

Կորչում էին նրա պայծառ օրերը, ընկնում էին նրա դալար զարդերը, հայածվում ու կոտորվում էին նրա սիրուն երեները, և... հառաչում էր կա։ Չէ՞ որ կա էլ գիտե զգալ, չէ՞ որ այկտեղ էլ կեկդակությակ շուկչ կա, ցավ ու կսկիծ կա։ Սիա վերջիև տագնապի մեջ է անտառի չքնադ թագուհին։ Որսկանի ձեռքից փախած` նա վայր է րնկել բրնուտում։ Գնդակատեղից դեռ հոսում է նրա արյունը, իր աչքով տեսնում է, զգում է այև սոսկալի փոփոխությունը, որ կատարվում է իր մեջ, իր շուրջև էլ փոխվում է, ինքն էլ այն չի, ինչ որ առավոտն էր... Բայց այս ի՞նչ զարհուրելի բան է. ինչու էլ այն չի, ինչու էլ չի կարողանում կանգնել, փախչել... Օրհասական ջանքեր է անում, տանջվում է, տանջվում և օգնում է պարզել, թե ախար ի՞նչ պատահեց, այն ի՞նչ էր... Եվ շփոթ ու աղոտ հիշում է, որ արածում էր իր հորթուկի հետ... հանկարծ մի բան որոտաց... մի տաքություն զգաց ու վայր ընկավ... ականթոթափել

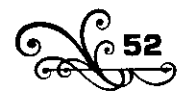

կանգնեց... իր սիրուն հորթուկը... Բայց հիշողության թելը կորավ, ուշքը huunlultig, nid sluu...

Նա զգաց, որ ծարավից պապակում էր, այրվում էր ներսր... Հիշեց ներքև` ձորակում վազող վտակը, խոնարհած Ճյուղերի տակ կարկաչող այն վճիտ-պսպղուն ալիքները... Նրա մտքով կայծակի արագությամբ միասին եկան ու անցան հովասուն անտառներում անցկացրած օրերը և մշուշապատ առավոտևերը, երբ ևա առողջ ու թեթև իջևում էր այն ծորակն ու կուշտ-կուշտ խմում էր սառը ջրերից... Այժմ էլ փափագում էր սաստի՞կ-սաստի՞կ, բայց որքան աշխատում էր` չէր կարողանում բարձրակալ։ Ամեն շարժվելով ձղփում էր նրա տակ լձացած արյունը և կրկին սկսում էր ծորել գնդակատեղից։ Բայց արյունը բարակեց, ցավն էլ առաջվա նման չէր նեղացնում, նա թմրեց, զգաց, որ քունը տանում էր մի տեսակ. խավարը թաևձրակում էր շուրջը, և հետցիետե աչքերը մթնում էին։

Արևև իր վերջիև շողերը քաշել էր լեռների ետևը։ Ամեև ձեև ու ձուև կտրել էր անտառում։

Գիշերվան ցուրտն ընկավ։ Սթափվեց եղջերուն, լիակուրծ ու ագահ շունչ քաշեց, լայն-լայն բաց արավ շշմած աչքերը... Վերևր փոքրիկ լույսեր ցոլացին։ Այդ աստղերն էին երկնքում։ Նա հասկացավ, որ գիշերը հասել էր։ Վերջին ուժերը հավաքեց, ջանք արավ, շարժվեց, մինչև անգամ ծնկները բարձրացրեց և... կրկին ընկավ մի ծանր ու անգոր թառանչով։ Նա լսեց իր թառանչը, և այդ վերջին ձայնն էր, որ luu julig wju wowuphpnul:

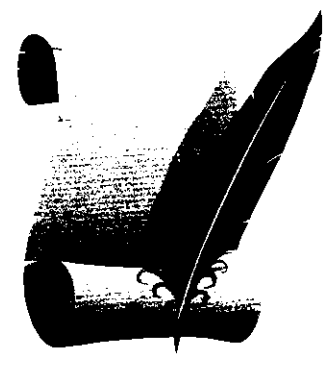

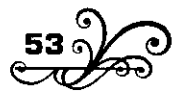

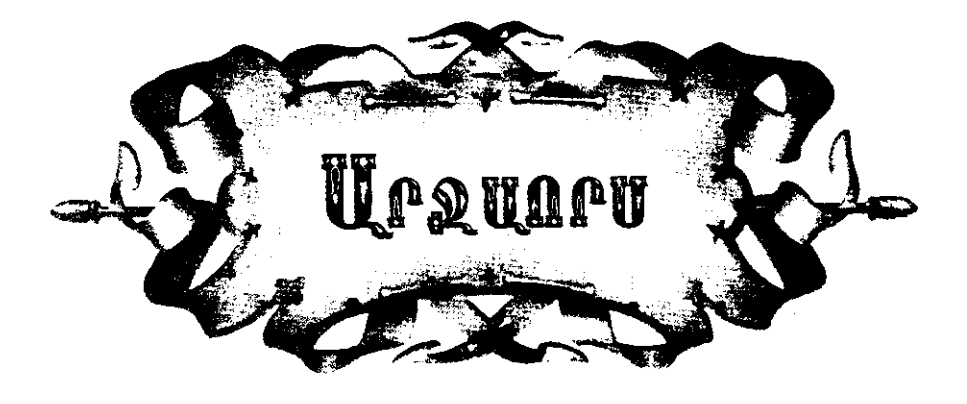

## $\mathbf u$

Դ կերի տարի ես ու մեր Ավագը Մասրեքում խոզ էիևք պահում։ Հիմի մի աշունքվա գիշեր բերել ենք խոզը իր նիստն արել ու դափի դռանը մի կրակ վառել, որ բոցն աստծու ոտներն էրում է։ Մի լուսնյակ գիշեր է։ Ես պկու եմ ածում, էս Ավագն էլ մի բայաթի է վեր քաշել, որ սար ու ձոր գվգվում են:

Մին էլ Ավագը, թե` ա՞յ տղա, էն ո՞վ է, hրե մի մարդ է գալի վերի linlihan:

Մտիկ տամ տեսնեմ, դրուստ որ` մի մարդ է գալի վերևիցը։ Ամա ես էլ լսել եմ, որ արջը գողության գալիս` խաբելու համար առաջի երկու ոտը դոշին է դնում, երկու ոտնանի մարդի նման է գալի, ոնց որ մարդ րյի։ Սսի` Սվագ, էս օքմին չի, արջ է։ Թե` բո՛հ, չէ-չէ` պոզեր։ Ա՛յ տղա, uuh uns t:

Ես` hա, սա` չէ. ես` hա, սա` չէ: Իսկ կա էլ կամաց-կամաց կողքըhան մոտենում է, ու ձեռներիս էլ հրացան չկա։ Մին էլ էն տեսանք` առաջի երկու ոտր վեր դրավ, դառավ չորսոտևանի ու, ա՜ռ հա կտաս` խոցի կես տեղը։ Խոզը ձղձղալով իրար խառնվեց, հավաքվեց արջի վրա։

- Ալաբա՜շ, բոևի հա՞ բռևի, հրես հա՛ հրես։

Ամեն մինս մի ածխակոթ վեր կալանք, վազեցինք։ Մի հաստլիկ մերուն ունեինք. ականջ դնենք, որ սրա ձղղոցը ներքի փոսերիցն է գայի։ Վազ տվիևք փոսերի վրա։ Ածխակոթը քաշել եևք, հիմի էս

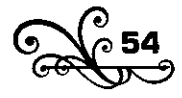

անիրավին վեր ենք հատում, տալիս ենք, ինչ անում ենք, չենք անում, մերունը բաց չի թողնում, առաջներս խտրտած ձորն է ընկնում։ Վերջը, շատ տեղը կեղացրինք, չէ՞ թող արավ, փախավ։

Unwunnn wuh` Uywa, nn | wngh yomhu ywg, tu guwu mwungn մի հրացան բերեմ։

 $P<sup>+</sup>$  nh,  $|$ uul:

#### $\mathbf{p}$

Ավագը խոզի կշտին կացավ, ես գնացի, տանը մի հին հրացան ունեինք, վեր կայա եկա։ Եկա, շիտակ գնացի ներքի մոշուտնին, որտեղ գիտեմ արջի տեղն է։ Ման եկա, որ գտա ոչ, մի տեղ մի լավ մոշուտ www.mbbg, ywygltgh, wuh dh phy ung nuntul: Uhwuhun ung nuntuhu հենց մոշենու տակիցը մինը ֆրթացրեց ու հրացանս բռնեց։

Դու մի ասիլ, գնացել եմ հենց անտեր արջի վրա եմ կանգնել։

Որ հրացակիս լուլիցը բռնեց, ես էլ կոթը պիևդ բռնեցի։ Հիմի ևա օլորում է, ուգում է կոտրի, ես էլ օլորում եմ, որ հենց անեմ ծերը վրեն րնկնի, հուպ տամ, ծուխը փորն անեմ։ Բայց անտերը գլխի է ընկել, monunul sh:

Ես ձգեցի, ևա ձգեց, տեսա, որ բաև չի դառևում, ձեռս գցեցի, ասի` հանկարծ խլեմ։ Ձեռս գցեզի թե չէ, թանթլիկը բերավ ուսովս պատ տվավ: Որ թանթլիկն ուսովս պատ տվավ, հրացանը բաց թողեց։ Էևքան արի` հրացանի ծերը փորին դեմ առավ, չախմախը ձեռս գզեցի, ասի` էս է, բանը պրծավ։ Վերի ոտր քաշեցի` չրթկացրի, տրաքեց ոչ։ Մտիկ տամ, տեսնեմ` քարը վեր է ընկել, կորել։ Էստեղ մեջքս կոտրեց։ Հրացանը բաց թողի, ասի` խտըտիցն ազատվեմ, եղավ ոչ։ Բռնեցինք hpwp:

#### Q.

Դես քաշեցիևք, դեև քաշեցիևք։ Տեսևեմ` անտերը, էս է, իևձ ուտում է։ Ձեն տվի. «Մյաբաշ, հե՛յ... Մլաբաշ, հե՛յ...»:

Մին էլ տեսա շունը կլանչելով գալիս է։ Եկավ հասավ։

«Մյաբաշ, օգնի, ասի, ինձ կերավ...»: Հայ քեզ մատաղ, շու՞ն, որ

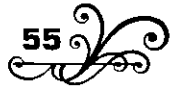

hwuwy մեջքին` տվավ էլի, ոնց որ մի գնդակ ըլի։ Ամա ի՞նչ, էն շունը թե նրա մեջքին տված, թե էն յեռ քարափին։

Ոկց որ երկու փահլևակ պիկդ իրար բռնեկ, բռնել ենք ու աչք աչքի ենք գցել։ Մին էլ էն տեսա կում արավ ու մարդի պես երեսիս մի մեծ թքեց` թո՛ւ։ Որ թուքն աչքերս բռնեց, գյուխս դոշիս վրա կռացրի, ետևուց էլ թակթլիկով մի թունդ ապտակ հասցրեց, ու ինձ կորցրի:

Տեսա` էլ ագատվելու դուռը չկա, ասի` ես առաջուց երեսիս վրա վեր ընկնեմ, որ երեսս փչացնի ոչ։ Բերանսիվեր տակին վեր ընկա։ Որ տակին վեր ընկա, շունն ավելի կատաղեց։ Արջն ընկել է ինձ վրա, շուկը ետևից իրեկ ուտում է, որտեղից բռկում է` օգուտ չի անում։ Դու մի ասիլ վարպետ շուն է, գիտի արջը որտեղից կխեղծանա։ Մեջքին վեր էլավ, ականջներիցը բռնեց։ Որ ականջներիցը բռնեց, արջը ինձ թողեց։ Uluntinn qwqwqtig, pwlin pwy iniltig utisphg, ytin qatig ni pnlitig, hniw indiad, pt swustig, ti ghintid ns`hus wnwd, nn pwg pnntig, onilin կյանչելով ձորև ընկավ, փախավ, կորավ։

## Դ

Շուկն էլ գնաց, մնացինք ես ու ինքը։ Հիմի տակին երեսս բռնած միտք եմ անում։ Իմացել եմ, որ արջը ականջ է դնում, տեսնի շունչ կա, թե չէ։ Թե իմանում է, որ շունչ է քաշում տակի օքմինը, ջարդում է, մինչև շունչը կտրի, թե hn չէ` քոթքաթաղ է անում, թողնում գնում, որ hnտի, hետո գա hանի ուտի։ Էս միտք անելիս մին էլ էն տեսա` գլուխը բերավ գլխիս վրա դրավ, շունչը իրեն քաշեց, ականջ է դրել։ Ես էլ շունչս փորս գցեցի, ոնց որ թե մեռած եմ։ Գյուխը վեր քաշեց, մի քիչ կացավ` մին էլ ականջ դրավ։ Էլ ետ շունչս պահեցի։ Սա որ տեսավ ես, էս է, մեռած եմ, ինձ թող արավ մրթմրթայով գնաց։ Աչքս ծերպ արի, ասի` մտիկ անեմ, տեսնեմ ուր է գնում։ Ասում եմ` հենց յինի մի քիչ տեղ հեռանա, վեր կենամ փախչեմ:

Գևաց` մոտիկ ցախ ու մախ կար, փետ կար, հավաքեց բերավ վրես ածավ։ Մեջքիս վրա դրավ, շլինքիս վրա դրավ, էլ ետ գնաց։ Գնաց, մի թեթև ցրցչորի կար, էև էլ բերավ ոտևերիս վրա դրավ, միև էլ ետ գնաց:

Տեսնեմ` մի ահագին քոթուկ կա, չարչարվում է պոկի, որ բերի էն էլ վրես գցի։ Միտք արի որ` թե էս քոթուկը բերի վրես գցի, տակին շունչս

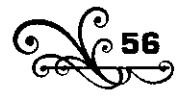

կկտրի։ Ասի, քանի ուշքը քոթուկումն է, վեր կենամ կորչեմ։ Փորսող տալով փետերի տակիցը դուրս եկա, փախա մտա մոտիկ մամխուտը, տապ արի:

Հիմի տապ արած տեղիցը մտիկ եմ ակում։ Չարչարվեց, քոթուկը պոկեց ու, ոևց որ մարդը խտրտի, խտրտեց, բերավ թե վրես գզի։ Եկավ տեսավ փետերի տակին մարդ չկա։ Քոթուկը խտրտին զարմացած կանգնեց, փետերի տակին մտիկ արավ, չորս կուռը մտիկ արավ, hանկարծ քոթուկը վեր գցեց, թո՛ւ` hա թու, թո՛ւ hա թո՛ւ, մարդի նվան ponunnul t. wuh tinuh wuhununul t, tih.

Pn'i hw pn'i wubind, ononwoubind nubuud ubnoh annn: bu ti dbn կացա, դուրս պրծա դեպի Ավագը։ Գալիս եմ, ոևց եմ գալիս, ոևց որ հետ ածած լինեմ։ Ետ եմ մտիկ անում, ասում եմ` տեսնեմ, իր արջը գալիս չի։ Հասա մեր խոզի նիստը։ Էս Ավագը, թե` ա՞լ տղա, էդ ի՞նչ խաբար է, էդ ի՞նչ ես եղել։ Ասի` էլ խաբարը ո՞րն է, քո տունը քանդվի, էսենց բան եկավ գյուխս։ Թե` բա հրացանդ ո՞ւր է։

Նոր տեսնեմ, որ հրացանս մտիցս ընկել է, թողել եմ տեղը։

#### Ხ

Եկաևք մի քաևի հոգի հավաքվեցիևք, գևացիևք հրացաևս բերիևք։ Հրացանիս քարը շինեցի, պնդացրի, ասի` Ավա՜գ, էլի պետք է գնամ։ Թե` ա՜լ տղա, ձեռը վեր կալ, կբռևի կգզի։ Ասի` հիմի սովորեցի, էևպես stid wuh, np pnuh:

 $P<sub>b</sub>$  nn  $q$ huntu:

Հրացակս վեր կայա, քարը պկդացրի ու գկացի։ Տակձի էլ կաթոցի ժամանակն է։ Գնացի մինչև ձաշ ման եկա, ոտնահան եղա, գտա ոչ։ Միտք արի՝ ախպեր, սա ուր կլիևի քաշված, ախր սա պետք է որ էս խոզի կողմերից հեռանա ոչ։ Վեր կացա, ասի` ներքևեմ մոշուտների unu:

Մի քիչ գնացի, մին էլ տեսնեմ, ըհը՛, արջի հետքը առաջիս։ Հետքև ընկա գնացի, գնամ տեսնեմ` հրես մի բարդի կրծել է, կրծել ու թողել։ Գլխի րնկա, որ սրանում մեղր կա։ Վերև մտիկ տամ` ճանճը արկանոցից բանում է։ Ասի` հիմի թե իրեն գտնեմ էլ ոչ, էս հո որս է ու որս։ Մի քիչ էլ գնացի, տեսնեմ` առաջիս մի մորմոնջաբուն է քանդել,

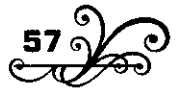

բայց հողը դեռ թաց է։ Տեսա, որ մոտեցել եմ։ Էստեղ մի անտեր ահ րնկավ սիրտս։ Հրացանի քարին մտիկ տվի ու առաջ գնացի։ Հենց ոտս փոխեզի, մի թրմփթրմփոց եկավ։ Կանգնեցի... Բացատի գլխին մի լավ մեղրատանձի կա. տեսնեմ` հրես տակին տանձ է ուտում։ Էս կոանը մի տանձ է կաթում, դեսն է վազում, մրթմրթայով ծամում է ու ականջ դնում, էն կռանը մի տանձ է կաթում, դենն է վազում։ Մին էլ որ կանգնեց տանձի կաթոցին ականջ դնելու, ծառի տակը մտա, hpwgwlu երեսս կայա։ Տեսկեմ` hpwgwlh ծերը տրմբտրմբում է։ Չէ՜, սիրտս պևդացրի, մին էլ նշան դրի, հուպ տվի... Հրացակը որ տրաքեզ, uw մի գոռաց, պրտիտ եկավ, ու առ հա՛ կտաս, ընկավ ներքի ձորը։ Հրացաևս մին էլ լցրի, մոտիկ թմբի գլուխը բարձրացա, տեսևեմ` սա ջրին է վազում, ասի` բաս սրա բանը խարաբ է. վիրավորը որ ջրին գնաց, ջուր խմեց` պրծավ, էլ ապրիլ չի:

Միև ասի` ետևիցը գնամ, մին էլ ասի` անեծք չար սատանին, վիրավոր արջը գեշ է, կբռևի, կփչացևի։ Էև է, իևչ ևա դեևը գևաց, ես էլ tion tiqui, the qhontion in this tiquide.

Միայն էն օրերում ձորի վրա շատ ուրուր պրտիտ եկավ...

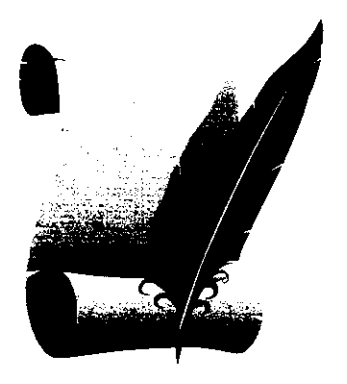

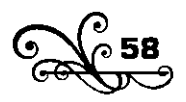

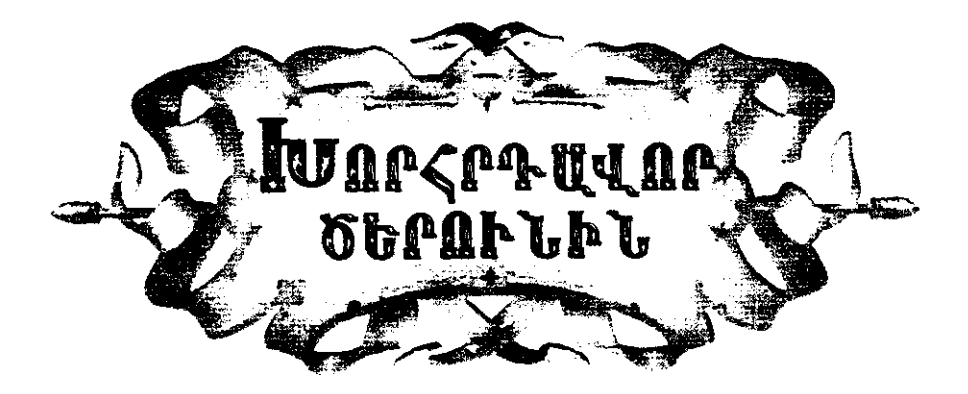

- **ሽ ሾ**յդ դո՞ւ ես,- ասաց նա և գլուխս թեթև շոյելով` շարունակեց .hn Ճամփակ` առակց կակգնելու։
- Դու ո՞րտեղից գիտես իևձ, ծերուևի։
- en dlulwd onha:
- Ուրեմն դու ձանաչո՞ւմ ես ինձ:
- Ես քո հորև էլ էի ձաևաչում փոքրուց։
- Վա՜ի, վի՞թե...

- Ես քո պապին էլ եմ տեսել, ա՛խ, ինչ չարածծի էր երեխա dwdwbwy:

- Դու իմ պապին տեսել ես երեխա ժամանա՞կ։

- է՞հ, բայց քո պապի պապը ավելի կայտառ երեխա էր։
- Դու իմ պապի պապին էլ ես տեսե՞լ։

- Հա՛, հա՛, հա՛, հա՛, զարմանում ես դու, դեռ նրանց պապերի պապերին էլ...

- Դե որ այդպես է, պատմիր, խնդրում եմ, պատմիր, ծերունի. ի՞նչ տեսակ մարդիկ էին նրանք, ի՞նչ գիտես նրանցից։

- Ինչ տեսակ մարդի՞կ...

Նրանք էլ քեզ նման մարդիկ էին։ Այդպես` քեզ նման երազներ էին երազում, մեծ-մեծ հույսեր էին փայփայում... Գալիս էին ոգնորված իրանց հույսերով ու ցնորքներով և մեկ-մեկ կորցնում ձանապարհին։ Ոմանք շուտ էին վիատում ու բեկվում, ոմանք ավելի հանդուգն ու hամառ գալիս էին, մինչև մի տեղ ընկնում էին ուժասպառ ու...  $0^{\text{*}}$ , շատ

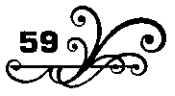

եմ ծիծաղել կրանց վրա:

- Վա՞յ, խե՞ղձ պապեր։

- Բայց ես ականատես եմ եղել և նրանց սիրային տարփանքներին, ես տեսել եմ նրանց կայտառ զավակների խաղերն ու յսել եմ նրանց առաջին թոթովանքները, մասնակցել եմ նրանց խրախծանքներին, ձալնակցել եմ նրանց հաղթանակի աղաղակներին, ես պսակել եմ կրակց առաքիկություկկերկ ու վեծագործություկկերը...

- n'd pwnh dtnnuh:

- Հա՛, նրանք ինձ հետ էին։ Մի քիչ տեղ եկան. մեկը մի անգամ մտավ գերեզման, մյուսը նրանից մի փոքր հեռու իրան այևոր գյուխը դրեց, որը դեռ մատադ, որը ծերունի, որը սրահար, որը ցավագար... Քո բոլոր պապերև իևձ հետ եև անցել, ու ամեև մեկը մի տեղ մնացել։

- n'th, huspull dtd tu nnt:

- Մե՞ծ, աչքդ իևչ տեսնի` նրա սկիզբն եմ ես, միտքդ ուր հասնի` կրանից առաջ եմ ես, ո՛ր քարը վերցնես` տակին եմ եղել, ինչ մեռել ainutu' will to tol punti:

- Եվ դեռ այդպես արա՞գ ես գնում, ես չեմ կարողանում քեզ հասնել։

- Հա՛, հա՛, հա՛, հա՛, հոգնեցի՞ր... տեսնում եմ` արդեն քեց էլ եմ թոդևում։ Օ՞, դու վաղ ես ծերացել... Ե՞կ, ե՞կ...

- Սպասի, ծերունի, իմ ուժը, իմ եռանդը դու տարար, ես հոգնեցի, էլ չեմ կարողանում գալ։

- Ե՞կ, ե՞կ...

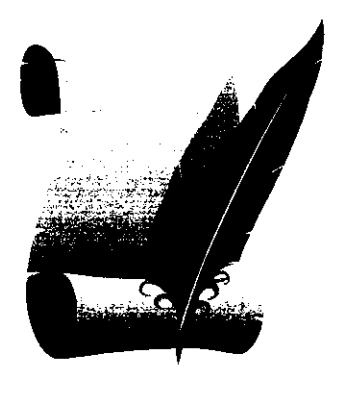

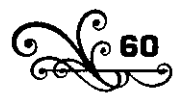

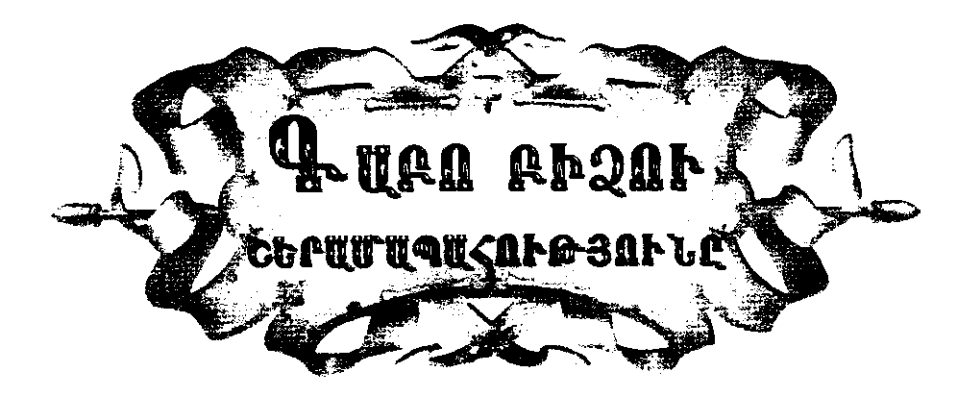

 $\mathbf{R}$ ս ու Գաբո բիձեն անցնում էինք Լոռու ձորով։

 $\bm{U}$  - Հե՜յ, տիրացու,- ձայն տվավ նա։

- Համմե՛։

- Հրամանքդ շատ։ Ես տեսնում եմ, որ էս մեր նոր ուսում առածները շատ աշխարիքից դուրս մարդիկ են, դու սրան ի՞նչ կասես։

- blisn<sup>°</sup>i, 9wpn phaw:

- Նրա համար, որ հենց գիտեն ամեն բան մենակ իրենք են հասկանում, իրանցից առաջ էլ ոչ մարդիկ են եղել, ոչ բան են հասկացել։ Միկ էլ կտեսկես բռկեցին ու գլխիդ գելի ավետարակ կարդացիկ, հա՛ էս ձաևձ պահի՛ր, էս աբրշումի ձիձու պահի՛ր, էսպես մածուև շինի՛ր, էսպես ցանի՛ր, էսպես հեձի՛ր... Sn՛, հեր օրհեած, մի առաջ հարցրու, տես` էդ <u>րակերը դրակք էլ միտք եկ արե՞լ, թե չէ, կրակից ետը թեկուց ուշուկց</u> unnin:

- Հետո մի՞տք եք արել որ, Գաբո բիձա։

- Ախպեր, ա՜յ, ես հիմի, օրինակի համար, մինն ասեմ, դու տես, մենք էլ հացակեր մարդիկ ենք, բան ենք հասկանո՞ւմ, թե չէ։ Մի աշունք մեր Դավոն գնաց քաղաքը խոզ ծախելու։ Մի ճանանչ մարդ աբրեշումի ծիծվի սերմ էր տվել, թե տարեք ձեր տեղը առաջ բերեք։ Ճամփա պահեցիևք մինչև գարունքը բաց եղավ։ Գարունքը որ բաց էլավ, ոնց որ խրատ էր տվել` էս ձիձվի սերմը բերինք մեր խիզանի ծոցում դրինք, որ տաքանան, դուրս գան։ Դուրս եկան` ասեղի ծերի չափ մանր սև qwintin:

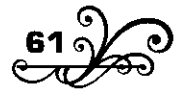

- Shnwgn'i:

- Համմե՛:

- Էդ ձեր ուսումնականները թե գիտեն աբրեշումի ձիձուն ի՞նչ կուտի։

- Powl untinu:

- Սարե՛ս, դրուստ ա։ Գնացի ձորից մի շալակ թթան տերև բերի, կապեզի մեևծ տաև ամբարի ոտիցև ու ձիձուև վրեև ածի։ Իևչքաև մարդ եկավ կայելու, ոչ ոքի տուն չթոդինք, որ աչքով չտան, ասինք` թող մի տեսնենք` ինչ ա դուրս գալի: Ա՛լ տղա, էդ անտեր ձիձուները մի քանի on կազաև ու կոտորվեցին։ Հիմի թե ասենք՝ նրանի՞ց էր, որ գոմեշի ձագր շատ էր մոտ կապած, ոտևատակ էր տայիս, թե նրանի՞ց էր, որ hավերը տուն էին թափում` կտցահարում, դե ո՞նց անենք։ Հո՛ չէինք կարող հավերը կոտորել կամ ձագև սպանել։ Թե ասենք` անձրևիցն էր, որ երդիկով ներս էր թափում, մին էլ մարդ միտք ա անում, թե բա pաղաpումն անձրև չի՞ գալի... Մի խոսքով` բան գյուխ չեկավ։ Տեսանք, որ մեր երկրումը աբրեշումի ձիձուն անում չի, բան չի դառնում։ Դե՜, զարմանալու ի՞նչ կա որ. էնպես երկիր կա` հավք չի ապրում, էնպես երկիր կա` ցորեն չի դուրս գալի, ամեն աշխարիք մի տեսակ բնություն ունի, բայց էս մեր նոր ուսում առածները էսքանն էլ չեն հասկանում։

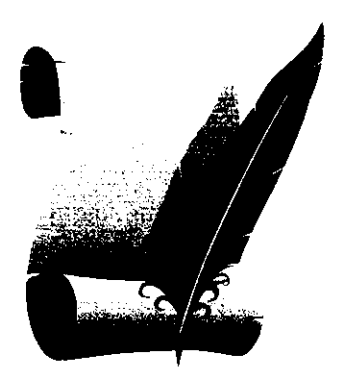

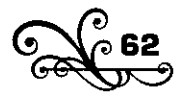

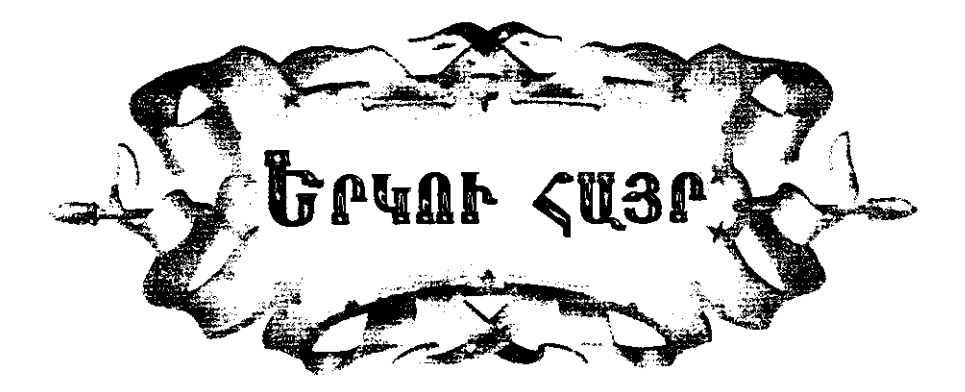

896-ի կոտորածի ձվեռև էր։ Մի խումբ փախստականներ  $\blacksquare$  Սասունի կողմերից հասան Էջմիածին։ Նրանց մեջն էր և Ա. գյուղի ծերունի տեր Սարգիսը:

- Հայրիկի աջը կուզեմ համբուրել,- խնդրեց նա Վեհարանում, ու utinu ponhu:

- Բարով, տեր հայր,- աջը մեկնեց Հայրիկը:

Քաիակակ իամբուրեց ու ետ եկավ, կանգնեց դաիլիծի մեջտեղը hnouwo, խորտակված:

- Ո՞րտեղից կուգաս։

- Սասունի կողմերեն։ Ես Ա-ի տեր Սարգիսն եմ։

- Ա-ի տեր Սարգի՞սը...

- Ujn, Zwinhu:

 $-E...$ 

- Ես քսան հոգուց գերդաստան ունեի, Հայրիկ, տղաներս կոտորեցին, հարսներս տարան, թոռներս կորան, տունս թալանեցին, վառեցին, մնացի այսպես...

 $-E$ , hhuh...

- Ես ոչինչ չեմ ուզում, Հայրիկ։ Ես... այնպես եկել եմ... եկել Հայրիկին ասեմ... էլ ոչինչ չեմ ուզում...

Ու Հայրիկի առջև կանգնած էր մարդը, որ ամեն ինչ կորցրել էր ու ոչիևչ չէր ուզում։ Երկուսև էլ լուռ էիև։

- Քակի՞ որդի կորցրիր, տեր Սարգիս,- գլուխը վեր քաշեց կաթողիկոսը։

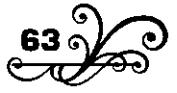

- Uutupp uhwuhu puwu, Zwinhu:

- Դու քսան որդի ես կորցրել, իսկ ես քսան հազար,- պատասխանեց  $\lambda$ այրիկը,- այդ էլ քսակ` եղավ քսակ հազար ու քսակ... Ո՞ւվկ է շատ. intin Ulunghu...

Pumuluul gligultig ni inin yulioluud tn:

- N'id dhoind t dtið, intin Uwnahu:

- <winhuhun...

- Դե, ե՜կ, տեր Սարգիս, մոտ ե՜կ, աջդ դիր գլխիս, ադոթիր, օրիևիր, որ այս վշտին դիմանամ։

Uuwu ni ginitun tunuwintig:

Քահակակ շտապեց առաջ, աջը դրավ իր Հայրապետի գլխիկ, սկսավ աղոթը մրմնջալ, ու աչքերը լցվեցին արտասուքով...

Նա օրիկում էր Հայոց կաթողիկոսի՞ն...

Նրա առջև խոնարհած էր Հայոց Հայրիկը...

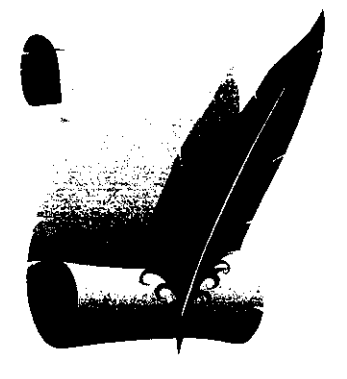

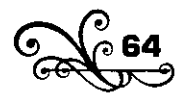

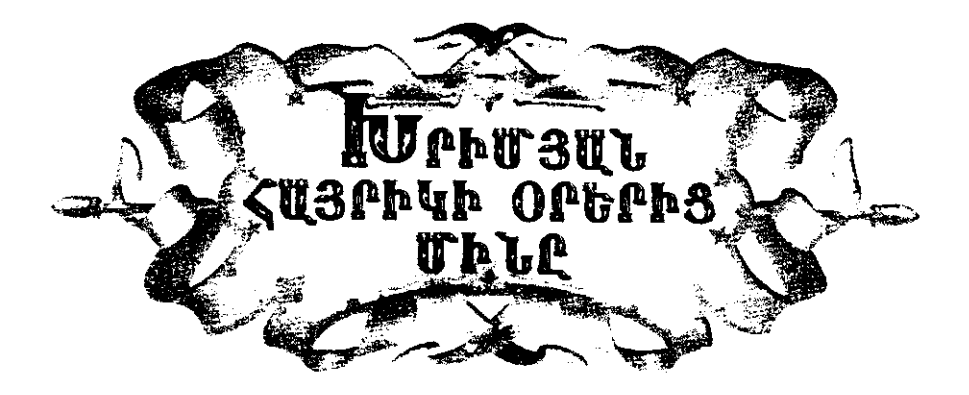

**Th Th** արդել հայրեր աշխարհան զունված ժամանակ մի օր կանչել<br>Այս Մեր սովորականի նման զրույց անելու, թե իր գրած ոտա նավորները կարդայու։ Պետք է ասեմ, որ շատ էր սիրում ոտ<անավոր> գրելը և իրեն նշանավոր բանաստեղծ էր համարում։

- Գիշերները քունս չի տաներ,- ասում էր,- սենյակում կշրջեմ, yolutul ni yantu:

Մի պայծառ, գեղեցիկ առավոտ էր։ Մտա Թիֆլիսի առաջևորդարանը։ Նախասենյակում մի խումբ խնդրատուներ էին կանգնած։ Նրանց միջից մի ծերունի տիրացու, որ Ճանաչում էր ինձ, առաջս կտրեզ, խնդրեց, որ միջնորդեմ կաթողիկոսին իրեն օգնելու։ Խոստացա, ներս գնացի։ Արևր լցվել էր սենյակը, ու Հայրիկը Աստվածաշունչի նահապետներից մեկի նման գահավորակին թիկնած ծխում էր։ Քեֆր յավ էր, ու դեմքն էլ պայծառ` օրվա նման։ Չգիտեմ ինչու քեֆի լավ ժամանակները նա սիրում էր ետ դառնալ, խոսել իր երիտասարդ ժամանակից, անցած օրերից, Վարագա կյանքից։ Սիրուն, սրտաշարժ պատմություններ էր անում զանազան մարդկանցից, որոնցից ոչ մեկից ես ոչ մի տեղեկություն չունեի։ Ես ինչքան ձանձրույթով էի լսում նրա ոտակավորկերը, այկքակ և ավելի հետաքրքրությամբ լսում էի կրա տաղանդավոր զրույցները։

Պատմում էր, պատմում ու վերջը տխրությամբ ավելացնում. «Ո՛վ գիտե, հիմա մեռեր եև ամենքը...»: Բայց ավելի շատ ծիծաղաշարժ բաներ էր պատմում ու այնպես դյուրեկան, այնպես սրտալի ծիծաղում,

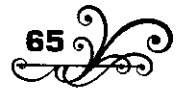

որ միայն Հայրիկին էր հատուկ։

Այև օրը, որ ասում եմ, շատ զվարթ տրամադրություն ուներ։ Նա առիասարակ շատ էր բաց պահում իր դուռը։ Քիչ կպատահեր, որ մարդու մերժեր` ներս չթողներ։ Պատվիրել էր, որ խնդրատուներին ներս թոդնեն առանց արգելքի։ Խոսելու ժամանակ մին էլ տեսանք՝ մի փոքրիկ, այսպես 10-11 տարեկաև գիմնազիստ ներս մտավ, գլուխն արագ տմբացրեց, չարածծին գյուխ տվեց ու դիք կանգնեց դռան տակին:

Հայրիկի քեֆկ ավելի բացվեց:

 $-0$ ր, բարով եկար,- ասավ,- ի՞նչ կուզես:

- Հայրի՛կ, իևձ ուսումնարանից դուրս են անում։

- Քեցի ուսումնարանեն դուրս կանե՞ն։

- Սյո՛, Հայրի՛կ։

- Ինչպե՞ս կարելի է, որ քեզի դուրս անեն։

- Դուրս են անում, Հայրի՛կ:

 $\hat{H}$ <sup>'</sup> $\downarrow$   $\downarrow$  nninu wuniu.

- Դիրեկտորը:

- bโมรกใน:

 $-$  Uunid  $E^{\dagger}$  thnnn ptn:

- է՛h, դու ալ չունի՞ս:

- Չէ՛, Հայրիկ, իմ հայրը մեռած է, մայրս...- և երեխան սկսեց իր աատմությունը։

- Մոտ եկ, տեսնեմ։ Երեխան մոտեցավ:

- Է՛ի, հետո յավ կսովրի՞ս դասերդ։

- Լավ եմ սովորում, Հայրիկ,- և երեխան նորից սկսեց մի պատմություն, թե ինքն ինչ առարկայից ինչ է ստացել և այլն։

- Լա՛վ, յա՛վ, դու ալ Հայրիկի պես շատախոս եղեր ես։ Հապա չրսի՞ր, որ կերթամ Հայրիկին կըսեմ։

- Uutigh, Zwinhli:

- Լավ րրեր ես։ Ինչքա՞ն կուզեն։

Չեմ հիշում ինչքան ասավ երեխան, Հայրիկը ձեռքը տարավ կողքին դրած բանի տակը, փողը հանեց, տվեց իրեն ու զանգահարեց։ Ներս մտավ վարդապետը։

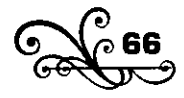

- Ծո՛, տարեք նշանակեցեք, որ ասոր ուսման վճարը Հայրիկ պիտի տա, որ դիրեկտոր այ չարձակի ուսումնարանեն...

Սրան տարան։ Ներս մտավ մի գաղթական կին, սևերում փաթաթված։

- Հայրի՛կ, ամուսինս սպանվեց կոտորածին, հինգ երեխայով մնացեր եմ դոները...

- Հա՛, խեղծ կիև, անպես ժամանակներ են, որ տղամարդիկ ալ հացիվ իրենց տունը կպահեն, դու մի խեղձ կնիկ, ինչպե՞ս պիտի պահես winguli tintituulitinn:

Կրկին ձեռքը տարավ <կողքին դրած> բանի տակը, հանեց սրան էլ փող տվեց, ծամփա դրավ։

Ներս մտավ իմ ծաևոթ ծերունի տիրացուն։

- Հայրիկ, 40 տարի Ս. Միևասի եկեղեցում, սուրբ տաձարում ծաnwja tu wundniu, widu pwngwd tu...

- Մնխելք մարդ,- ընդհատեց Հայրիկը,- քեզի ո՞վ ըսավ 40 տ<արի> աստծուև ծառալես, որ ասօր քաղցած մևաս, 40 տ<արի> եթե մի ված<առականի> ծառայեիր, ասօր կուշտ պիտի րլլայիր...- սկսեց ծիծաղել:- Է՛h, աղեկ, կիոգաևք։

Կրկին ձեռքը տարավ կողքի բանի տակից փող հանեց, տվեց իրեն nı qullqulhunlaq: byull:

- Ծո, տարեք, ըսեք ասոր թոշակ կապեն։

Եվ այսպես ամբողջ օրը։

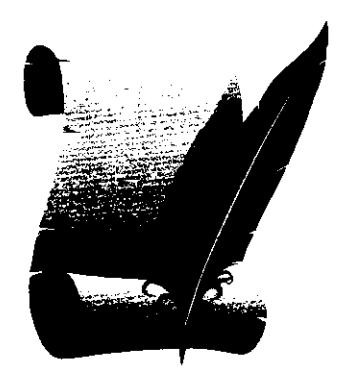

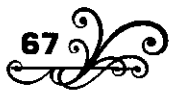

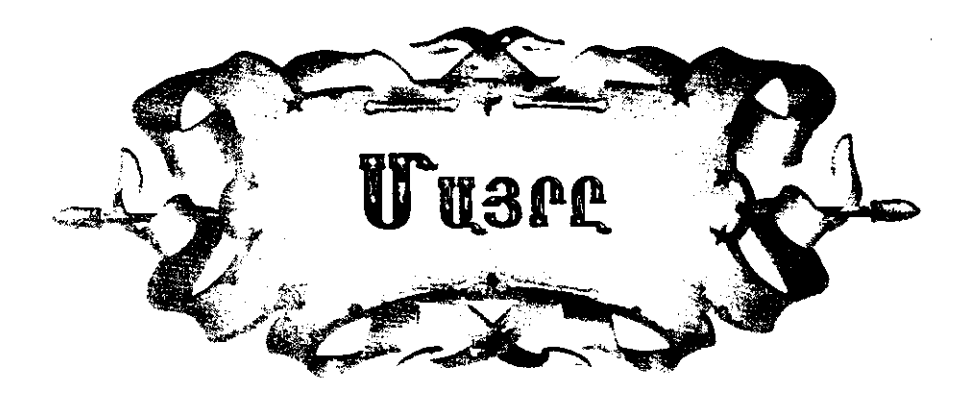

 $\mathbf{P}$ ի գարնան իրիկուն դռանը նստած զրույց էինք անում, երբ այս դեպքը պատահեց։ Էս դեպքից հետո ես չեմ մոռանում էն գարնան իրիկունը։

Ծիծեռևակը բուև էր շիևել մեր սրահի օձորքում։ Ամեն տարի աշնակը գնում էր, գարևակը ետ գալի, ու նրա բունը միշտ կպած էր վեր սրահի օծորքիկ։

Ե՜վ գարունն էր բացվում, և՜ մեր սրտերն էին բացվում, հենց որ նա իր զվարթ ծիչով հայտնվում էր մեր գյուղում ու մեր կտուրի տակ։

Եվ ի՞նչ քաղցր էր, երբ առավոտները նա ծլվլում էր մեր երդիկին կամ երբ իրիկնապահերին իր ընկերների հետ շարվում էին մի երկար ձոդի վրա ու «կարդում իրիկնաժամը»:

Եվ ահա նորից գարնան հետ վերադարձել էր իր բունը։ Ձու էր ածել, ձուտ էր հանել ու ամբողջ օրը ուրախ ձչալով թռչում, կերակուր էր բերում իր ծուտերին։

Էև իրիկունն էլ, որ ասում եմ, եկավ, կտցում կերակուր բերավ ծուտերի համար։ Ճուտերը ձվձվալով բնից դուրս հանեցին դեղին կտուցները։

Էդ ժամանակ, ինչպես եղավ, նրանցից մինը, գուցե ամենից անզգուշը կամ ամենից սովածը, շտապեց, ավելի դուրս ձգվեց բնից ու րևկավ ներքև:

Մայրը ծչաց ու ցած թռավ ձուտի ետևից։ Բայց հենց էդ վայրկյանին, որտեղից որ էր, դուրս պրծավ մեր կատուև, վեր թռցրեց փոքրիկ ձուտը։

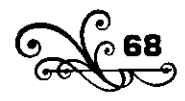

- Փի՜շտ, փի՜շտ,- վեր թռաևք ամեևքս, իսկ ծիծեռնակը սուր ծղրտալով րնկավ կատվի ետևից` նրա շուրջը թրթռայով ու կտցահարելով, բայց չեղավ։ Կատուն փախավ մտավ ամբարի տակը։ Եվ այս ամենն այնաես արագ կատարվեց, որ անկարելի էր մի բան անել։

Ծիծեռևակը դեռ ծղրտալով պտտում էր ամբարի շուրջը, իսկ մեևք` երեխաևերս, մի-մի փայտ առած պտտում էինք ամբարի տակը, մինչև կատուն դուրս եկավ ու փախավ դեպի մարագը, դունչը լիցելով։

Ծիծեռևակը դատարկ կատվին որ տեսավ, մի զիլ ծղրտաց ու թռավ, իջավ դիմացի ծառի Ճյուղիև։ Այնտեղ լուռ վեր եկավ։ Միև էլ տեսանք՝ հանկարծ ցած ընկավ մի քարի կտորի նման։ Վազեցինք, տեսակք` մեռած, ըկկած է ծառի տակիկ։

Մի գարևան իրիկուն էր, որ այս դեպքը պատահեց։ Շատ տարիներ են անցել, բայց ես չեմ մոռանում այն գարնան իրիկունը, երբ ես առաջին անգամ իմացա, որ ծիծեռնակի մայրն էլ մայր է, ու սիրտն էլ սիրտ է, ինչպես մերը։

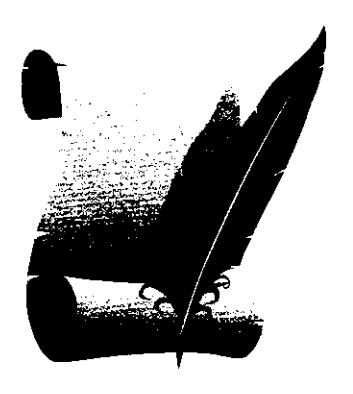

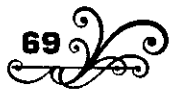

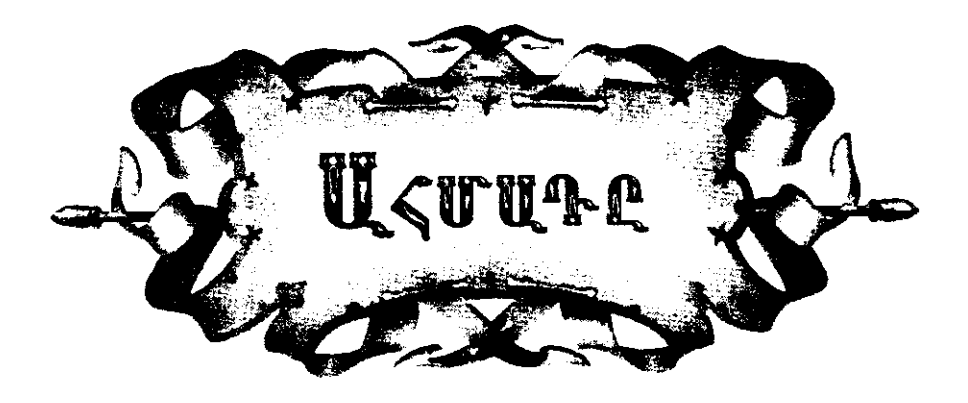

# $\mathbf{u}$

 $\tilde{\mathbf{r}}$ ս իմ մանկության գարունները անց եմ կացրել մեր սարերում։ Շատ էի սիրում իմ տատոնց տունը ու միշտ այնտեղ էի լինում։ Իմ քեռիներից ամենից փոքրը` Սիմադը, հովիվ էր։

Նա իևձ տաևում էր, մաև էր ածում գառևերի մեջ, հետր հաևդից հաղարջի կարմիր ձյուղեր էր բերում ինձ համար, իսկ իրիկունները հակում էր սրիկգը ու ածում։

Ու աստղայի, յուսևյակ գիշերևերը, ահագիև խարույկի շուրջը բոյորած, ծափ էին տայի, խնդում էին իմ պապն ու տատր, իմ քեռիները, իսկ ես թիթեռի կման թրթռում, պար էի գալի նրանց շրջանի մեջ։

Ահմադր թուրքի անուն է, դրա համար էլ երբ մենք խոզի միս էինք ուտում, միշտ տանեցիք հանաք էին անում, ծաղրում, ծիծաղում էին Աիմադի վրա, թե` Աիմադր հայացավ, Աիմաղը հայացավ...

Իիարկե, աևունը լսողը կասեր թուրք է, բայց հենց ներս մտներ, տեսներ, թե Աիմադը ինչպես էր ժաժ գալի տանը, հերիք էր, իսկույն կիմանար, որ տան սիրելի տղան է։

Ում կամենում էր, տուն էր բերում, պատվում, ծամփու դնում։ Աղքատը ողորմություն ուզեր, թե հարևանը` հացփոխ, իր ձեռքով տաշտից վերցևում էր, տալիս։ Տաև աղջիկներին ու փոքրերին հրամայում էր, ծեծում էր, սիրում էր, ինչպես և մյուս քեռիներս։ Անասունների համար հոգին տալիս էր։ Մինը հիվանդանալիս գրեթե ինքն էլ հետն էր

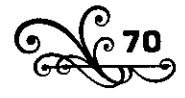

իիվանդանում, էնքան էր սիրում։ Ինքն էլ էնպես սիրելի էր ամենքին։ Աիմադր հիվանդանում էր թե չէ՝ մեր ուրախությունն էլ հետր կտրում էր։ Ու ամբողջ օրը տատս ու պապս չորս կողմը պտտվում էին, ինչ-որ յավ բաև էին գտնում, շուրջն էին հավաքում, խնդրում էին, թե ուրիշ hus unigh uhnun:

#### $\mathbf{\Omega}$

Մի առավոտ էլ վեր կացա, տեսնեմ` բոլոր տակեցիք տխուր եկ։ Իմ տատր արտասվելով քթքթում էր, ման էր գալի անկյուններում, ու ինքը չէր իմանում, թե ինչ էր անում։

Հարսներն ու աղջկերքը յուռ, տխուր ներսուդուրս էին անում։ Վրանի դռան կողքին նստած խոսում էր իմ պապը, իսկ մի քիչ հեռու գլխիկոր կստած էին քեռիներս։

- Աստված լիևի քո օգնականը, բայա ջան,- խոսում էր պապս։-Չոր քարին գնալիս` չոր քարն էլ կանաչի քեզ համար։ Պակաս օրդ խնդությունով անց կենա... Դե, վեր կազ, օրն անց է կենում, ձամփեդ երկար է։ Վեր կաց, բալա ջաև։

Ահմադր չուխի փեշով աչքերը սրբեց, վեր կացավ, եկավ մոտեցավ իմ պապին։ Պապս գրկեց, համբուրեց Ահմադին, ու աչքերը լցվեցին wnwwwn.pnd:

- Քո աշխատանքը մեզ հայալ արա, Ահմադ ջան, մեր աղ ու hwgli էլ քեզ հայալ լիևի, քո մոր կաթևի պես։ Մեզ մտիցդ գցես ոչ։ Թե աջողություն ունենաս` իմացրու, որ մենք էլ ուրախանանք, թե պակասություն ունենաս` իմացրու, որ հարեհաս լինենք։ Դե, գնա, քեզ մատաղ, աստված բարի ձամփա տա։

Ապա թե տատս գրկեց, համբուրեց Ահմադին, հետո մնացածները յաց լինելով ձեռն առան։ Ապուշ կտրած փոքրերիս էլ Աիմադր համբուրեց և մի երկու կով, հորթ, գոմեշ, ձագ, մի կտրկան ոչխար, մի բարձած էշ առաջն արած, մի երկու շուն էլ ետր գցած, ծանապարհ ընկավ։

Մյուս քեռիներս ուղեկցում էին Սիմադին։

- Սստված բարի ճամփա տա, Սիմադ ջան, գնաս բարով, բալա ջաև,- ձեռքը ձակատին դրած ետևից ձայև էր տալի պապս։

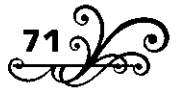

Միմադր անցավ սարի մյուս կողմը, մյուս քեռիներս վերադարձան։ «Բայց ինչո՞ւ էին յաց լինում մեր տանը, քեռի Ահմադը ո՞ւր գնաց»,dunwonul th bu:

- Սիմադը ո՞ւր գնաց, նանի,- հարցրի իմ տատին։

- Իրեկց տուկ գկազ.- պատասխակեց տատս։
- Իրենց տունը ո՞րն է...
- $\Omega$ <sub>L</sub>nh<sub>2</sub> untin to:
- Ահմադը ո՞վ էր որ...

- Ահմադը թուրք էր, մեր ծառան էր։ Է՛, քանի տարի մեր տանն էր... Հիմի իր իրավունքն առավ ու գնաց...

- $-$  Pw  $t_1$  sh qwini:
- $Q_{L}^{2}$ , punu yuli, qluu<sup>n</sup>q...

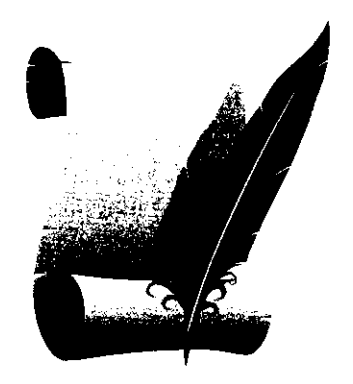

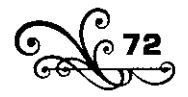
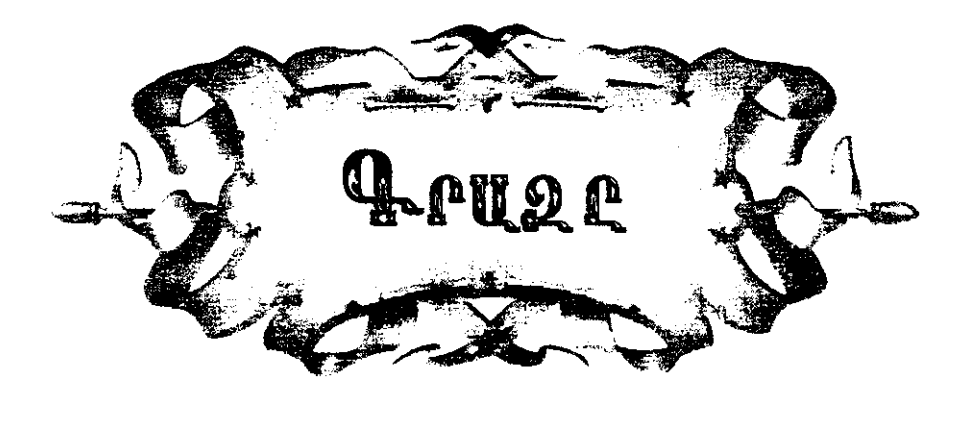

1

**M** M Juntin սարերն իրար են հանդիպել, իրենց արանքում մի մեծ **Լ**ձոր են ստեղծել, որ կոչվում է Մութը Ձոր։

Մութը Ձորը բաժանում է հայերին ու թուրքերին իրարից։ Նրա վի կողվը թուրք սարվորև է իջնում, իր բիևեն ցարկում, մյուս կողմը` hwinn:

Բայց նրանց իգիթները գիշերվա մթնով էլ անցնում են այն խոր անդունդը, իրարից ոչխար են գողանում, ձի, կով կամ գոմեշ են քշում: Նրանց հովիվները հանդերում են հասնում ու փետակռիվ են անում։

Մեկ էլ տեսար մի սարի ուսից տարածվեց մի զիլ, առաձգական ձայն` «Հավար իե՜յ...»: Այդ գուժավոր ձայնը ձգվելով տարածվում է լեռևերում, ու հանկարծ երկու կողմն էլ բինեքում իրարով են անցնում։

#### $\overline{2}$

Թուրք Ղափրչօղլին իր բինեն զարկել, ձվար էր արել Մութը Ձորի մի կողմը։ Այնտեղից խրոխտ ու սպառնալի նայում էր դիմացը վեր եկած հայերին։ Նրա մարդիկը այդ սարերի ամենահռչակավոր գողերն էին։ Դատաստանից փախածները նրա մոտ էին ծածկվում, սարերով ակցնող ավազակային խմբերը նրա հարկի տակ էին ապաստան quilinud:

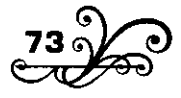

Մի իրիկնադեմ վրանում թինկը տված նա գրույց էր անում իր սովորական հյուրերի հետ։ Նրանք հայտնի ավազակներ էին, որ անցնում էին յեռներով։

- Էս դիմացի հայերին յավ է տդերքը տակնուվրա չեն անում, իր զարմանքը հայտնեց հյուրերից մի քուրդ։

- Էդքան էլ խեղծ մի գիտենալ դրանց,- պատասխանեց տանտերը։

- Դրա՞նց...

- Հա՛, դրանց։ Դրանց մեջ Չատի անունով մի չոբան կա, իգիթ եմ ասում, որ մենակ էն մի տղի դեմը դուրս գա։

- Փա՛, հա՞,- բացականչեց վրդովված ավազակը ու շրըխկալով վրա buuntig:

- Ի՞նչ կտաս գիշերս էևպես աևեմ, որ առավոտև էլ ծուխ չբարձրանա nhuwgn:

- Կապուտ ձիև փեշքեշ։

- Ձեռքդ տուր։

Նրակք ձեռք ձեռքի խփեցիկ ու գրազ եկակ։

### 4

Սարսափելի մութև եև Մութը Ձորի գիշերևերը։

Մի մթևագիշեր էր. անձրևև էլ անրևդիատ տեղում էր միալար։ Քևած էր հայերի բիևեև։ Երբեմն-երբեմն հովիվները այս կամ այն կողմից խուլ «հել-հե՜լ...» կանչելով, իմացնում էին, որ հսկում են դեռ։

Գիշերվա մի ժամանակը մի թմփթմփոց անցավ վրանների մոտից։ Շևերը վեր կացաև, վրա տվիև, ոչխարը խրտնեց, ձիաները փախան, տավարը ցրվեց։ Հովիվները հավար կանչեցին, հրացանները բացվեցին, և այս բոլոր սարսափներն ու ձայները խառնվելով մութին, հեղեղին ու ամպի որոտմունքին, հորինեցին մի դժոխային գիշեր։

- Շունը տարա՞ն, բինեն պահեցեք, հե՞յ...- գոռաց աժդահա հովիվ Quunpli:

- Շունը տարա՜ն...- ձայն տվին ամեն կողմից, ու սև սարսափը կալավ բինին։ Լեռներում ամեն մարդ լավ է հասկանում, թե ինչ

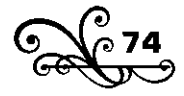

կկշակակի` «Եուկը տարակ»:

Գողերը միշտ մի կամ երկու հոգով վազում ընկնում են բինեն, ոչխար, ձի, տավար խրտնացնում, խառնում են իրար։ Շներն ընկնում են նրանց ետևից։ Նրանք էլ շներին հաչեցնելով տանում, հեռացնում են բինից։ Ալնուհետև խառնված, անշուն բինին ետևից վրա են տալիս կրանց ընկերները և շփոթի ու խավարի մեջ քշում են անասունները։

Շուտով հետևեց երկրորդ հարձակումը, հարահրոցն ընկավ, հրացանները բազվեցին, ամեն բան մթնումը խառնվեց իրար ու իրար խառնված ընկավ դեպի ներքև։

Ակնակիր մթնում ոչինչ չէր երևում։ Փայլակի լուսով վայրկենաբար բացվում էր ահռելի տեսարակը, բայց մարդու աչքերը որոշ բակ չէիկ կարող նկատել այն թոհուբոհի մեջ։ Աչքերը չէին կարող նկատել, բայց հրացանների ձայները ցույց էին տայիս, թե որ կողմից են գնում, և hnվիվների աղաղակը, որ կանչում էին` «Տարա՞ն, տարա՞ն... Ալաբաշ,  $h f_1...$ 

Ալդ ձայներն էլ հետզհետե հեռացան, նվազեցին, ու էլ ոչինչ չէր judnid:

Սևձրևը միայար շրըփում էր, և ամպը խուլ ձայթում ու որոտում htinni լեռևերում:

### 5

Լուսադեմին տղերքը վերադարձան։ Դեռ հեռվից լսվում էր նրանց ուրախ-ուրախ խոսոցն ու ծիծաղները թանձր մշուշի մեջ։ Սպրանքն ական ու անվնաս ետ բերին հանձնեցին սարվորին, իրենք հավաքվեցին hnվիվ Չատևի վրաևը, որ hաց ուտեև։

Նրանք իրենց հետ բերել էին մի քրդի քոլոզ, վահանն ու թուրը։

Իսկույն տարածվեց, թե տղերքը մի քուրդ են սպանել, ու հետաքրքրված սարվորևերը եկակ խոկվեցիկ վրակի ներսև ու դռևերի wnwbpnul:

Չատնի մայրը սոված հովիվների համար կրակի վրա կերակուր էր շիկում ու հետև էլ իրեկ-իրեկ դուկդուկում.

U տղա, կա էլ մեր կունեկա՜...

U տղա, հիմի նրա մերը ձամփա կպահի՞...

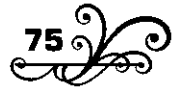

Ա տղա, կասի, տղես ետ չեկավ...

U տղա, ճամփա կպահի` ետ չի գնա՜լ...

Գլուխներն օրորելով նրան ձայնակցում էին մի քանի ուրիշ կանալք։ Այնինչ հովիվները սարվորին պատմում էին, թե բանն ինչպես եղավ։

- Չորս կողմից հավաքեցինք, տարանք արինք մի ձոր։ Էստեղ սրանց տեղը որ նեղացրինք, սրանք ապրանքը թող արին, ու ամենքը մի կռան վրա փախան։ Մրնին քշեցի, տարա քարափին դեմ արի։ Որ քարափին դեմ էլավ, մին էլ տեսա ետ դառավ, թուրը հանեց, վրա քշեց, թե գյուխդ ազատի, միջիզդ կես եմ ակում։ Ո՜նց թե միջիցդ կես եմ անում, դագանակը պտտեցի, ուսախառը վեր բերի, ա՜ռ իա կտաս...

- Մյ տո՞ւր,- բացականչեցին սարվորները։

- Շրրխկայով փռվեց,- վերջացրեց Չատին իր պատմությունը։

- Հա՛, hա՛, hա՛, hա՛,- քաh-քաh խնդացին սարվորները։

# 6

Այս դեպքից մի քանի շաբաթ անց էր կացել։ Մի օր շները հաչեցին, դուրս եկան, տեսան մի պառավ քուրդ ձայն էր տալի բինի ներքնից։

- hus bu nigniu, w phnyw:

- Չոբակ Չատկի վրակկ եմ ուզում,- ասավ քուրդը։

Բերին չոբան Չատնի վրանը։ Չատին հաց դրեց հյուրի առաջ։ Դեսից-դեևից խոսեցին, մինչև հազը կերավ, պրծավ։ Երբ որ հացը կերավ, պրծավ, Չատիկ հարցրեց.

- Խեր ըլի, ըևչի՞ համար էր եկել քիրվակ։

- Էստեղ մի քակի շաբաթ առաջ մի քուրդ են սպանե՞լ,- խոսեց hjnipp:

- Սպանել են,- պատասխանեց հովիվը։

- Uunul bu` nni bu uwwlbi:

 $\Omega$ <sub>nn</sub> ...

- Ես նրա հայրն եմ,- ասավ ծերունին։- Եկել եմ, որ նրա արինը քեզ հալալ անեմ։ Դու նրան ձամփին չես սպանել, իր ոչխարումը չես սպանել, իր տանր չես սպանել... Քանի անգամ ասի` ա՛յ որդի, ձեռը վեր կալ էդ հարամ Ճամփից, հեռու կաց էդ ընկերներից. ուրիշները

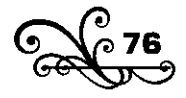

քեզ համար չեն աշխատել... ինձ չլսեց։ Երևի էդպես մահր մոտեցել էր,wowd phinnn ni ginitun pws wowd, intig:

- Հավատիդ հաստատ կենաս, որ արդարն ես խոսում,- չորս կողմից ձայն տվին սարվորներն, ու իրենք էլ լռեցին:

- Արինը քեզ հայալ,- բացականչեց ծերունին,- միայն մայրը... գիտես էլի, մայր է... չի հանգստանում... Շորերն ինձ տվեք, տանեմ, շորերի վրա լաց ըլի, իր սիրտը հովացնի, իր կարոտն առնի։

Չատին բերեց, ծերունուն հանձնեց արյունոտ քոլոզը, վահանն ու թուրը, մի ոչխար էլ առաջև արավ ու շևերև աևցկացրեց, տարավ dwuhni qgbg:

- Դե մնաս բարով, զավակս,- հրաժեշտ տվավ ծերունի քուրդը։

 $-$  Huwu pwpny, phpyw.

1908

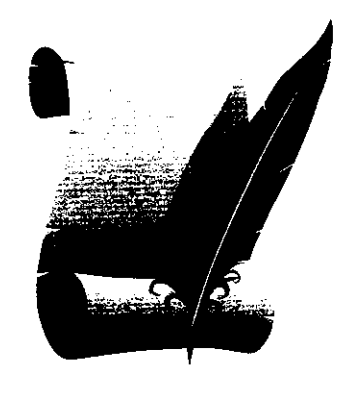

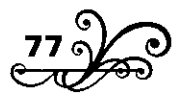

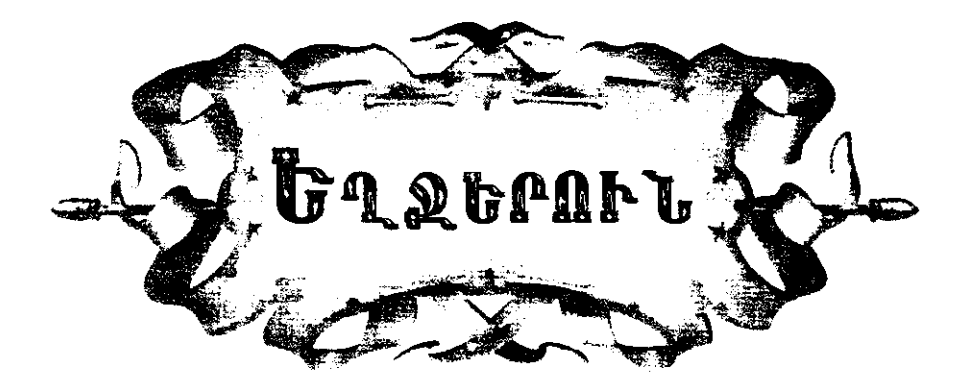

ի սեպտեմբերի մեր գյուղացի որսկան Օսեփը ինձ գիշերակաց որսի տարավ Եղևուտի կիրծը։ Գիշերևերև էդ կիրծով եղջերուներն իջնում են ձորերն ու հովիտները, արածում են, արշալուսից առաջ ջուր են խմում ու էլ ետ իրենց «պնդոցն» են տալի։

Գևում էիևք գիշերը մնաևք բոստանչի Օվակիմի դափումը, որ յուսադեմին հասնենք որսատեղը պահելու։

Ես էի, որսկան Օսեփն էր ու մեր գյուղացի մի տղա, որ Օսեփի շալակտարև էր։

Մենք գնում էինք էն դաժան հրճվանքով, որով միայն որսի են գնում: Ճամփին որսից էինք խոսում:

- Որսը բախտի պես բաև է,- ասում էր Օսեփը։- Մին էլ տեսար երևութք էլավ ու քամի դառավ կորավ: Սևսովոր մարդը ևրան հեշտ չի նկատիլ. կշփոթվի, կդողդողա, կփախզնի։ Աչքդ առնելուն պես պետք է թվանքդ բացվի, թե չէ, որ ուզեցիր նշան դնես, մինչև աչքդ ձպես, նա uwnu wugywgwy:

- Հապա դուք ի՞նչպես եք որսի ման գալի, ուստա Օսեփ։

- Լավ որսկանը ման չի գալ, նա որսը կպահի,- պատմում էր որսկանը։ Գիտի, ո՞ր ժամանակին, ի՞նչ տեղ որսը ժաժ կգա, կգնա էն տեղը կպահի։ Թե ման էլ գա, քիչ, էն էլ էնպես ման կգա, որ որսն իր քամին չառնի, թե չէ` որսն էնպես սուր հոտառություն ունի, որ թե քու քամին (հոտը) նրա վրա էլավ` պրծար, որտեղ որ է հոտդ առավ կորավ։

Էսպես խոսելով իրիկունը հասանք բոստանչի Օվակիմի դափին։

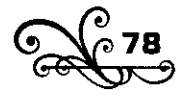

Ծերունի բոստանչին փետ էր հավաքել, կրակը վառել ու կողքին թինկը տվել:

- Puinh nhaniu, Odwuhu phaw:

- Ալ աստծու բարին ձեզ, դուք բարով եկաք, ա՛լ տղա, էդ ինչ յավ որկախկեր եք։ Ես հեկց մեկակ միտք էի ակում, թե մի զրիցրկկեր ըլի... էս իեկց աստոծ հասցրեց ձեց...- ուրախացած գոռգոռում էր Օվակիմ բիձեն։

- Դու էն ասա` որս ա ժաժ գալի, թե չէ, Օվակիմ բիձա,- անհամբեր hwng indiad nouguilin:

- Այ տոա, մի անտեր պախրի բուրա կա, Օսեփ ջան, գիշերները գայիս ա լոբին ուտում ու գնում։ Էնքան լոբիս փուչ արավ, թվանք չունեմ, շուն չունեմ... Պախրա մի՛ ասիլ, մի սար ասա։ Չարդախ ունի (wn<sup>'</sup>gtn), nug nn uh ywnuh:

- էդ միկը ոչիկչ, բա իսկի բուղագոռոցի ձեև չի գալի:

- Ալ տղա, էլ ասում ես, ինչ անես, քնահարամ են արել։ Երեկ գիշեր էս վերի մատներումը հենց գոռում էին, որ գետինն որոտում էր։ - Հա՛յ, հող ու ջրի աստոծ, հա՞,- աղաղակեց որսկանը։

Օվակիմ բիձեն մեզ հրավիրեց, տակներս խոտ ածավ, ինքն էլ

կրկին թինկը տվավ իր տեղը:

- Տղերք, ես որ խորը միտք եմ անում, տեսնում եմ, որ աշխարքի երեսին մարդիցն էլ վերը անիրավ շնչավոր չկա:

- Իկչի՞, Օվակիվ բիձա:

- Ինչին էլ ո՞րին ես ասում. տեսնում ես` դուք թվանքներդ առել եք ետևներիցն ընկել, մենք էլ ուրախացել ենք, թե ինչ ա` մի պախրա կսպանենք, կուտենք։ Ախր չէ՞ որ նա էլ մեզ նման շունչ կենդանի ա, hրեն կեսգիշերին էրվելով գոռում ա, ձեն ա տայի, իր կովին կանչում. st` էն էլ նրա սերն ու մուրացն ա...

- Թե ձեևը դուրս կգա՞, ես նրա սերև ու մուրազը նշանց կտամ,ծիծաղելով բացականչեց որսկան Օսեփը։

- Չէ՞, շատ մեղք բան ա, շա՞տ,- գյուխը շարժելով կրկնեց բոստանչին ու ձեևը ավելի բարձրացևելով, կաևչեց.

- Տղերք, էս ա որ պախրիցը խոսք ընկավ, ես ձեզ մի բան պատմեմ։

- Պատմի, Օվակիմ բիձա:

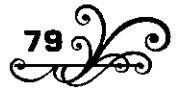

- Մի տարի սարումն էի։ Եկան, խաբար բերին, թե բա թոռդ հիվանդացել ա, քեզ ուզում ա, արի։ Սարիցը վեր կացա, հիմի տուն եմ գայի։ Ճամփին ծովեցի, ասի կարելի ա որսից, բանից պատահի։ Ման եկա, ման, մի տեղ տեսնեմ բրնուտումը մի բան խշխշացնում ա, թփերը ժաժ ա տալի։ Ախպեր, էս թե մոշահավ ա, մոշահավի բակ չի, թե ակասուկ ա, ի՞նչի չի երևում։ Մի քար գցեցի թփուտը, մին էլ տեսնեմ` մի պախրի ծուտի ականջներ ցցվեցին, էլ ետ ցածացան, ու սկսեց թփերը ժաժ տալ, ճամփա բաց անել, որ փախչի։ Թվանքն երեսս կալա հենց թփերի էն ժաժ եկող տեղը։ Թվանքը որ տրաքեզ, սա վեր թռավ, դուրս ընկավ ու ետ գետնովը դիպավ: Տղերք, հիմի մի ձեն ա ածում, մի տնքում ա, ոնց որ մեռնող երեխա։ Ուստա որսկաններից լսել էի, ասի` էս ա, սրա մերը ինձ տեսել ա, էստեղից փախել, որտեղ որ է հիմի ետ կգա։ Մտա մի ծառի տակ, ձամփա պահեցի։ Շատ մնացի թե քիչ, մին էլ տեսնեմ՝ hpbu bluul, բայց ո՜ug bluul, bu տեսա, դուք ոչ տեսևեք, մի խոսքով մոր նման, թվանքի ձենը իր երեխի վրա լսած մոր նման։ Եկավ տեսավ իր ծուտը հրես ակշունչ, արկակոլոլ մի ծառի տակ փոված։ Տղերք, դունչը մեկնել ա, ոնց ա տխուր մզգացնում, ոնց ա վերքը լիզում... Թվանքը վեր կալա, էդտեղից քաշվեցի, եկա տուն։ Եկա տուն, եկա տեսա երեխեն դժար ա, հոգու հետ կռիվսև ա տալի, տևքում ա։ Տղերք, էև օրը չի, էև օրվա աստոծն ա. էնպես էն պախրի ծուտի նման ա տնքում, որ աչքս խուփ եմ անում, հենց իմանում եմ` դեռ էն թփի կողքին եմ կանգնած։ Վերջապես, երեխեն մեռավ. հիմի մերն րնկել ա վրեն–բառաչում ա... Ասում եմ, փառքդ շատ ըլի, աստոծ, ի՞նչ ա մեր ու էն սարի պախրի զանազանությունը` ոչինչ... ամենի սիրտն էլ սիրտ ա, ամենի ցավն էլ` gwy...

Օվակիմ բիձու տխուր պատմության տպավորության տակ միառ*d*uuluuluulu inin thup:

- Օվակիմ բիձա, չէ որ ասում են պախրեն էլ տեր ունի,- խոսեց շալակտար Ղազարը։

- Ուևի, բաս, պախրեև մեծ տեր ուևի։

- Ետևա էդ դրո՞ւստ բաև ա։

- Դրուստ ա, բաս։ Որսկան Փիրումն ինքը գլուխ որսկան էր, ու կրա գնդակը իր օրումը գետին չէր ընկած։ Մի անգամ մի պախրա

ա վիրավորում։ Պախրեն փախչում ա, սա ընկնում ա ետևիցը։ Քշում ա տանում հասցնում Զորավոր կաղնրքու տակը։ Էստեդ, Զորավոր կաղևըքու տակիև, պախրեև չոքում ա. պախրեն չոքում ա, որսկան Փիրումը թվանքն երեսն ա կալնում։ Հենց էս տժժան րոպեին Զորավոր կաղնոքուց մի դուռն ա բացվում, մի սիրուն հարսն ա դուրս գալի, էս սիրուն հարսը դուրս ա գալի` որսկանի դեմը ծղրտում.

- Ի՞նչ ես հայածում իմ անմեղին, անիրավ մարդ, ի՞նչ ա արել քեզ։ Ագա՛ի, ոչ կշտանաս դու, որ չես կշտանում լիքն աշխարիքում։ Թվանքդ արկով լցվի, գեդակդ խմոր դառևա, չորակա էդ թվակքը բռևող կուռը...

Միայն որսկան Փիրումը խելոք մարդ էր, գլխի ա րնկնում, որ էս որսի տերև ա, ձեռաց թվանքը գցում ա մի ծառի ձյուղքի, անիծելուն պես ծառի ձյուղքը տեղևուտեղը չորակում ա։

- Օվակիմ բիձա, ուրեմն էդ ա, որ ասում են` որսկանությունը wuhdwd w:

- Անիծած ա, բաս, մին որսկանությունը, մին էլ ձկնորսությունը, երկուսև էլ անիծած են։ Հնուզ դրած նզովք ա, որ որսկանի ու ձկնորսի փորը կշտանա ոչ։ Որսկանի վրա Քլարամն էլ նցովք ռրեց։ Երբ էրվելով իր Ասլու ետևից ման էր գալի` մի վիրավորված պախրա տեսավ։ Տեսավ` անասունը մղկտալով շունչը տալիս ա, հորթև էլ մոլորած մնացել ա կողքին կանգնած, էստեղ սացն առավ ու մի խաղ ասավ։

Մեևք խևդրեցիևք Օվակիմ բիձուև, որ էդ խաղև ասի մեզ համար, ու ծեր բոստանչին իր պառավ ձենով խարույկի առաջ երգում էր մութը annnul.

> $\angle E_J$ , պարոններ, տեսա կանանչ գարունքին` էս սարերում յաց էր լինում մի պախրա. Uhnnil hnnpp dninn ywligliad hn ynnphli էս սարերում լաց էր լինում մի պախրա:

Գրևդակն առած գընում էր փուչ աշխարիքից, Գանգատվելով մարդու անգութ արարքից, Unjnili iniujnų, dpnųpiniujnų hp ųtipphg էս սարերում լաց էր լինում մի պախրա:

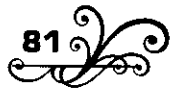

Uuunduud uhnnn nuuhu puduulup sppnuh, trulphlip upping npup upup pon sunlip. *Tuinnun Pjunuil inbuuil andnul unjnuh* էս սարերում յաց էր լինում մի պախրա:

Ամեևքը քնեցին. ես մնացի զարթուն։ Գիշերն էս տեսակ տեղերում ակսովոր մարդը չի կարողակում քկել, հազար ու մի ձեն է լսում, հազար ու մի բաև է երևակայում։

էև աևշուշտ գիշերվա հովև էր, որ շարժում էր սիմիևդրևերը, բայց իևձ թվում էր, թե Օվակիմ բիձու ասած պախրեն էր բոստանը մտել։ Գիշերվա մթության մեջ հեռվում սև կերպարանքներ էին երևում ու կարծես շարժվում էիև։

nu wupnil th tu:

Գիշերվա մի ժամին դուրս եկա դափի դուռը։ Պարգ աշնանալին գիշեր էր։ Չոր ցուրտը սեղմում էր։ Ձորերը խուլ թշշում էին։ Նրանք էլ ասես քնել էին, Օվակիմ բիձու նման փշշացնում էին խոր ու հանգիստ:

Բայց Քարվան-դռան աստղը արդեն դուրս էր եկել, մեր ճամփա րնկնելու ժամանակն էր։ Ես վեր կացրի իմ րնկերներին։ Նրանք շտապով հագան իրենց տրեխները, ու վեր կացանք դեպի Եղնուտի կիրծը...

\* \* \*

Արշալույսից առաջ մեևք դարան էինք մտած Եղևուտի կիրծում։ Ես իմ դիրքից պահում էի առաջիս ընկած բացատը։ Դիմացս կանգնած էր խոր ու անթափանցելի մութն անտառը։

Հետցիետե գիշերվա խավարև սկսեց կոսրակալ։ Ժայռերը խոժոռ, քնաթաթախ դուրս նալեցին աղջամուղջի միջից։ Երկինքն սկսեց գունատվել ու պարգվել։ Ապա երևաց Եղջերուն` Լուսաստղը։ Վեր կացավ վաղորդյան զեփյուռը։ Ծաղիկները շարժեցին իրենց գլխիկները, խոտերը դողդողացին, տերևները շրշացին։ Անտառն սկսեց զարթնել։ Մոտակա թփից մի ծիտ ձկաց, մի ուրիշը` մյուս թփից, մեկն էլ հեռվից...

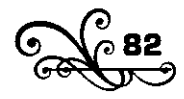

Ես աննկատելի դուրս էի եկել իմ թաքստից ու զմայլած դիտում էի շուրջս` բնությունը, էն սրբազան ժամին, երբ ծագում է առաջին լույսը։

Հանկարծ մի ձայն... չորացած ձյուղ կոտրվեց մոտիկ անտառում։ Նայում եմ էն կողմը։ Անտառը տակավին մութն է։ Աչքս չի որոշում, թե ինչ կա էնտեղ, միայն պարզ լսում եմ զգույշ ոտնաձայնը, որ խաշամը կոխելով առաջ է գալի` խը՛շտ, խը՛շտ, խը՛շտ... Բաև չի երևում, բայց դարձյալ խր՛շտ, խր՛շտ, խր՛շտ, մոտենում է ավելի ու ավելի... Եվ, ահա, դուրս եկավ...

Ես առաջին անգամն էի տեսնում եղջերուն ազատ բնության մեջ։ Նա դուրս եկավ մի խաղաղ հպարտությամբ, վեհ ու չքևաղ, ինչպես բնության էն ամեն գեղեցկությունների տերն ու թագավորը։ Կիսովին, դեռ անտառի մթության մեջ կանգնեց, թուխ դունչը դրավ գետնին, ապա թե գյուխը բարձրացրեց, վայրենի շնորհքով ոլորեց երկայն վիզը ու նայեց իմ կողմը։

Ամենագեղեցիկ հայացքը, որ ես տեսել եմ իմ կյանքում։

Ես շփոթվեցի, ամաչեցի, ուզեցի թաքցնել հրացանս... Շարժվեցի թե չէ` նա շտապով ետ թեքեց իր կարապի վիզը, վիզը ետ թեքելուն պես հարևան դիրքից որոտաց որսկան Օսեփի հրացանը։ Հրացանի ձայնից անտառն որոտաց ու սկսեց ծոծռայ։ Էն եղջերուն էր փախչում։

- Հա՞յ, քո տունը չքանդվի,- ինձ հանդիմանելով դուրս թռավ որսկանն ու վազեց դեպի մոտիկ բլուրը, տեսնի` ո՞ր կողմից կերևա փախած որսը։ Մռավոտը բացվում էր, և էնքան լուս էր, որ կարողացանք կանանչ խոտերի վրա գտնել թարմ արյան հետքը։

Վիրավորված էր եղջերուև։ Արյաև հետքը բռևեզիևք ու գևացիևք որոնելու։

- Էսքան որ արյուն է տվել, ինչքան ուզում է գնա` մերն է,- հայտնեց որսկան Օսեփը:

\* \* \*

Իրիկնապահին նրան գտանք մի խոր անտառում։ Նա րնկած տեղից իր երկայն վիզը մեկնեց մեզ վրա։ Ես տեսա` ինչպես չէր կարողակում գլուխը պահի, շարժում էր անդադար ու կայում էր մեզ իր պղտոր, շշկլած, անորոշ հայացքով։ Հանկարծ կարծես գլխի րնկավ,

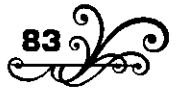

աշխատեց վեր կենա, ծնկները վեր բարձրացրեց ու կրկին ծրդփալով րևկավ իր արյան մեջ` մի ծանր, անգոր թառանչով:

Որսկանը վրա վազեց... Ես ուզեցի մի բան ասեմ, ամաչեցի... Նա բռնեց եղջերվի գյուխը, ոլորեց գեղեցիկ վիզը։ Ես կրկին ուզեցի մեջ մտնեմ... դարձյալ սիրտ չարի... Եվ ահա դաշույնը փայլատակեց...

Ես երեսս շրջեցի, իբրև թե սարերին եմ նայում։ Ետևից մի խուլ տկքոց լսեցի... ու, չգիտեմ ինչու, սկսեցի մտածել կյանքի ու մահվան մասին, և էնպե՞ս տգեղ էր թվում ինձ կյանքը...

1909

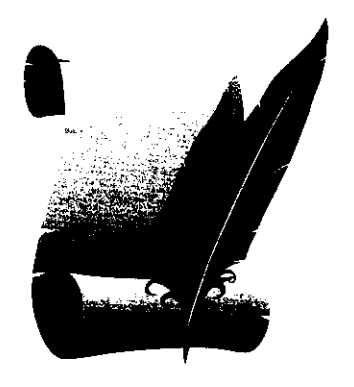

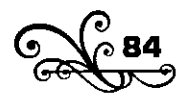

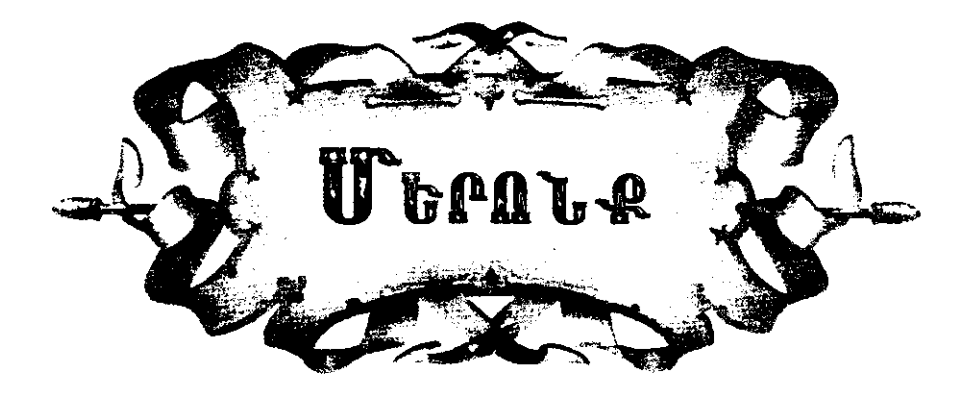

**PRUPP PPSITIO** 

n արի լիս ձեզ:<br>Li → - U , բա՛րով, բա՛րով, քեռի Խեչակ։ Աղջի, չայ բերեք, հաց բերեք, արաղ բերեք քեռի Խեչանի համար։ Է՞, խեր րլի, քեռի Խեչան, ի՞նչ կա, ի՞նչ է պատահել, որ դու քաղաք ես եկել։

- Իևչ պետք է պատահի. ձեր կարոտն էինք քաշում։ Ասի` մեռնիլ կա, ապրիլ կա, մի գնանք տեսնենք:

- Շնորհակալ ենք, շնորհակալ ենք, քեռի Խեչան։

Քեռի Խեչանը դեսից-դենից խոսելով թեյ խմեց, հաց կերավ, վերջը լոեց և սկսեց չիբուխ քաշել։ Միև էլ չիբուխը բերանից հակեց, թե՝

- Բա էս ո՞նց պետք է ուի։
- Ի՞նչը, քեռի Խեչաև։
- Էս, որ էրեխիև սալդաթ եև տաևում։
- Չգիտեմ... ես ի՞նչ կարող եմ անել...
- Էլ իևչը ո՞րև ա, հրեն քեռեկինդ նստած լաց ա ըլում։
- Դե ասա, իևչ որ կարող եմ անել` պատրաստ եմ։
- Սսում եմ` գնանք մի մետրիկեն հանենք, տեսնենք ինչ ենք անում։
- Lw'd, hwubgbp quwup:

*Huughlip* linluhumnn:

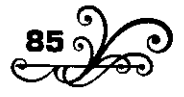

Դիվանապահին խնդրեցի` քեռի Խեչանի ցույց տված թվականի մետրիկական մատյանները հանեց, ման եկանք, քրքրեցինք, քեռի Խեswuh undu syw:

- էդ ոնց ա, ախպեր։

- Դե չկա, էլի, քեռի Խեչաև։

- Հյա մի քանի տարի էլ ցած մտիկ արեք, կարելի ա սխալվել ենք։

Նոր մատլաններ բերինք, ման եկանք, նրանց մեջ էլ չկա։

- Մենք սխալվել ենք... անպատձառ սխալվել ենք, էլի,- կրկին խոսեց քեռի խեչակը։- Երեխեկ իմ հաշվով մեծ պետք է ըլի։ Մրթամ աետք է ասեի բարձր մտիկ արեք, ցած եմ ասել։

- Լավ, քեռի Խեչակ, բարձր էլ մտիկ կակեկք։

Նոր մատյաններ բերինք, նորից ման եկանք։ Դարձյալ չկա։

- Չկա, քահանեն գրել չի:

- Բա էս ո՞նց պետք է րլի։

- Դե որ չկա` ի՞նչ անենք... Գնանք, քեռի Խեչան:

- Գևալով ո՞նց կրլի... հրեն քեռեկինդ նստած լաց ա րլում։

- Դե hus wubup, որ չկա:

Դուրս եկանք։ Մի հիսուն քայլ գնացինք, քեռի Խեչանը կանգնեց։

- 4wg him:

- Ի՞կչ կա, քեռի Խեչակ։

. Մրթամ էս ո՞ւր եկանք, ուր ենք գնում:

- Մեր տունն ենք գնում, էլի։

- tunn էդ էլավ որ...

- Բա ի՞նչ անենք։

- Ախր էնտեղից էստեղ քու անունը տվել եմ եկել, հիմի որ գնամ` nus huupun muubtu:

- Դե ի՛նչ անեմ, քեռի Խեչան, մատյաններն էն էին, էնքան տարի տեսակք, տակկուվրա արիկք. չկա:

- Ո՞նց թե չկա. էն ոնց ա ամենի տղեն էլ կա, հենց իմը չկա...

- Դե որ էդպես է, իևչ աևեևք։

Քեռի Խեչանը մինչև տուն բան չխոսեց:

 $\langle$ n<sup>o</sup>, hus wnhp, hwngntg yhuu:

. Դեռ հայա տեսնենք,- պատասխանեց քեռի Խեչանը։

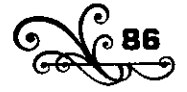

- Էլ ի՞նչ տեսնենք, մատյանումը գրած չի, վերջացավ գնաց, մեջ diniu bu:

Punh I buyulup unupung:

- Վերջացավ, վերջացավ, ես էլ իևչ ձամփով եկել եմ, էև ձամփովև էլ ետ կերթամ մեր տունը,- վճռեց ու վշտացած կստեց, սկսեց չիբխին գոռ տալ։

Ճաշի ժամանակն եկավ։ Լուռ նստած ձաշում էինք, հանկարծ քեռի Խեչակը ճաշկ ըկդիատեց ու իկձ դիվեց.

- Բա էս որ հիմի գնամ` քեռեկնկանդ ի՞նչ ասեմ։

- Ըևչի՞ համար։

- Էս մետրիկականի։

- Վա՛h, չկա, չկա, քեռի Խեչաև. տերտերը գրել չի, չկա։

 $\tilde{E}$ , nb wuntu bu,  $\tilde{E}$ ih:

- Ինչպե՞ս թե ասում ես, էլի. քեզ ասում են` չկա։ Քեռի Խեչանը դարձյալ տևքաց ու չիբուխը սարքեց։

Ճաշից հետո մտա իմ առանձնասենյակը, որ հանգստանամ։ Մտածում էի, թե էս իևչ տեսակ մարդիկ եև մեր գյուղացիք...

Մին էլ տեսնեմ` ներս մտավ քեռի խեչանը։

- Pun<sup>o</sup>ul bu:

- Հա´ :

- Բա էս քնելու ժամանակ ա՞:

- Բա՛ ինչ անեմ, քեռի Խեչան։

- Սխր ես եկա էստեղ մնացի, բա ի՞նչ ես անում։

- fus wubu, ptnh buswu:

- Էս մետրիկի համար քա ի՞նչ ես ասում։

- Վա՛h, զարմանալի մարդ ես, ա՛լ մարդ, քեզ հայերեն ասում են` shu", shu", phnh lubsuili:

- Դե լավ, լավ, էլ իևչ ես ևեղանում, չկա, ես էլ կգնամ մեր տունը։ Մնաք բարով,- ու քրթմնջալով դուրս գնաց:

- Գևաս բարով, դե ինչ անեմ, որ չկա։

Վեր կացա, տեսևեմ` քեռի Խեչակը պատշգամբում կստած չիբուխ է քաշում։ Գլխարկս վերցրի, որ տանիցը դուրս գամ։

- Էդ ո՞ւր ես գնում,- ետևիցս կանչեց քեռի Խեչանը,- բա ի՞նչ ես  $urnu...$ 

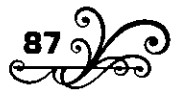

- Pull still wunid:

- <sup>q</sup>un՞ւմ ես...

 $\angle$   $\mathbf{u}$ :

- էլ մետրիկեն չես տեսնի՞յ...

- Չէ՛, չեմ կարող։

էս պատմությունից հետո քեռի Խեչանը գնացել էր գյուղումը պատմել, թե իր տեղը նեղ էր, եկել էր քաղաք` ինձ խնդրել, որ օգնեմ, իսկ ես ասել էի` չեմ կարող, ու ոչ կրա խոսքին էի ականջ դրել, ոչ երեսին էի մտիկ արել։

# $\mathbf{II}$

## **1.HUN3b PUPUPUN JAUP**

Կիրակոսը մրսել էր, անկողին էր ընկել, տանջվում էր տաքության մեջ։ Հարևանները հիվանդի շուրջը հավաքված օդեն լիքը զրույց էին wbnul ni shpnihi pwonul:

- Տղե՛ք, սա որ քրտնի ոչ, բան չի դառնալ, եկեք սրան մի քարաբաղկիս ակենք,- ծխի միջից առաջարկեց Նեսո բիձեն։

- Հա, էդ խելքս կտրեզ,- հավակություն տվեց մի ուրիշը։

- Դրաև էլ ուրիշ ձար չկա,- ձեև տվիև էս ու էև կողմից:

- Կիրակո՞ս...

 $-\angle n^{\sim}$ :

- Uuniu tup` punupunuhu wutup, fus tu wuniu:

- Վախում եմ... չդիմանամ...

- Sn', կդիմանաս, երեխա hn չե՛ս։

- Մրջի, պղիևձը ջուր լցրեք բերեք. մի փեշ էլ քար բերեք կրակն ածենք տաքանան։

Պղիևձը դրին կրակին, քարերն ածին կրակի մեջ ու նստոտեցին։ Նեսո բիձեն սկսեց պատմել, թե քանի հոգի են ազատվել քարաբադնիսով. Մատնակց Դանելը, Մաթոսակց Մինասը, Ծատուրակց Ստեփանը, Մաշկավորանց Միկոն, մինչև որ ջուրն եփ եկավ, քարերն էլ կարմրեցին։

- Դե, ժամանակն ա, վե՜ր կացեք։

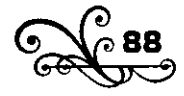

- Sntip, վախում եմ...- կանչեց hhվանդը։

- Դու սո՛ւս կաց։ Աղջի, մի երկու հաստ լեհեբ բերեք, մի չորս ու hhuq nidny undip ti tytip tuintin:

Շորերով փաթաթած եռման ջրով լիքը պղինձն ու հիվանդին դրին իրար հետ, կարմրած քարերը լցրին ջրի մեջ. քարերը թշշացին, ամպի Նման գոլորշին սկսեց բարձրանալ, շտապով վերմակները ծածկեցին ու չորս կողմից վրեկ պիկդ կստոտեցիկ։

- Հա՞յ, խեղդվեզի՞,- խուլ գոռում էր հիվանդը։

. Խեղդվիլ չես... տդեք, պիևդ կստեցեք։ Գյուխն ու ոտևերը ամուր .uuhtigtp:

Հիվանդը աղաղակում էր, օրհասական ջանքեր էր անում շարժվելու, բայց հինգ-վեց աժդահա տղամարդ վրեն նստած չէին թողնում։

- Ո՞ւր ես գնում,- կանչում էին էս ու էն կողմից, վերևից սեղմում ու hnhnnul:

- Հիմի թե չքրտնի՞։

Ու Նեսո բիձեև, հիվաևդի վրա նստած, չիբուխը բերանիև շարունակում էր իր պատմությունը։

- Մի տարի էս մեր Աբգարև էլ էսպես մրսել էր։ Ղանթափու ծաղիկ բերիկ, չալ շիկեցիկ խմացրիկ, պրաշոկ բերիկ, ջուր արիկ, տվիկ իրակ, pwgwխ putghl, pwl yh nwnwy:

Ասի՝ տղեք, բերեք ես դրան մի քարաբաղնիս անեմ։ Թե՝ դե դու գիտես։ Բերի մի թեժ կրակ արի, Գարան տատի պռունգը կոտրած պղինձը ջուր լցրի վրեն դրի, քար հավաքեցի ածի շեղջը։ Ջուրն եփ եկավ, քարը կարմրեց։ Սա թե` վախում եմ։ Ախր նա էլ սրա նման մի լեղապատառ օքմին ա:

- Սդա, ընչի՞ ես ասում, Աբգարը հո սրտոտ մարդ ա:

 $-$  Վա $\tilde{I}$ ,  $\tilde{I}$ , նրա սրտոտը որև ա։ Մի աշունք ես մի արջի բուն գտա։ Եկա ասի` Աբգար, արջի բուն եմ գտել, արի գնանք արջին բնիցը hանենք։ Գնացինք։ Ես մի ձող վեր կալա էս արջի բունը խրրխրթորեցի։ Մին էլ հանկարծ էն անտեր արջը դուրս եկավ ու ինձ կալավ։ Աբգար, քոմագ հա քոմագ։ Ո՞վ կտա Աբգար, մին էլ տեսնեմ` հրեն փախած գնում ա։ Արջի ձեռիցը մի կերպով պրծա եկա տուն։ Ասում եմ` ադա, դու էս ի՞նչ արիր։ Թե` եկա տուն, որ թվանք բերեմ։ Սուտ։ Վախիցը փախավ։

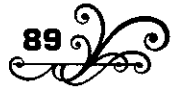

- Էկ էի ասում, իիմի սա կակգնել ա, թե` Նեսո ջակ, վախում եմ, ինձ քարաբաղնիս մի՛ անիլ։

Ակաևջ չի դրիևք, բերիևք կեծացած քարերև եփվաև ջուրը լցրիևք ու հենց էնպես, բուղը վեր ըլելով, սրա հետ կոխեցինք տեղի տակը.– վա՜յ, մեռա հա, մեռա։ Լսոդն ո՞վ ա։ Վրեն նստոտեցինք։ Ես եմ, էս մեր Ղուկասն ա, Փիլոն ա, Գաբոն ա, Արութն ա: Հիմի սա տակիցը գոռում w, n'ug w gnnny... Eupwy gnnwg, dhusu nhuswgwy: Awg wnhup, տեսակք ջուր ա կտրել։ Էկ էր ու էկ, յավացավ, տեղիցը վեր կակգնեց nns, wnnns dwnn:

Նեսո բիձու պատմությունը որ վերջացավ, վեր կացան վերմակները ետ քաշեցին։ Գոլորշին օդեն բռնեց։ Բայց Կիրակոսը...

- *umulunu*:

dud sh quin:

- 4hnwynu...

Պատասխան չի տալի։

- Կիրակո՞ս,- ձեն տվին, շարժեցին, քաշքշեցին։ Կիրակոս չկա։

- Ա՜յ տղա, էս ո՞նց էլավ,- մոլորված արտասանեց Նեսոն։ Մյուսները inin thu:

- Վա՜յ, տունս քանդվե՞ց...- ծղրտաց Կիրակոսի կինը։ Իրար իրիրելով տղեքը դուրս եկան կտուրը։ Ու մինչդեռ ներքև Կիրակոսի կիկը սուգ էր ակում, կտերը արկում կստոտած տղեքը պատմում էին, թե քանի-քանի հոգի են խեղդվել քարաբաղնսից. Հանրսանց Հարոնը, Մելիքանց Վանեսը, Հախվերդոնց Աղեն, Շիմայանց Շամիրը... ո՞ր մինն wubu:

- Տո՛, դե ձակատի գիր ա, էլի, հո ևրաևց էլ Նեսոև չի խեղդել։

Նեսոն լուռ, գլուխը կախ արած լսում էր ու չիբուխ էր քաշում։

1910

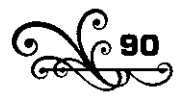

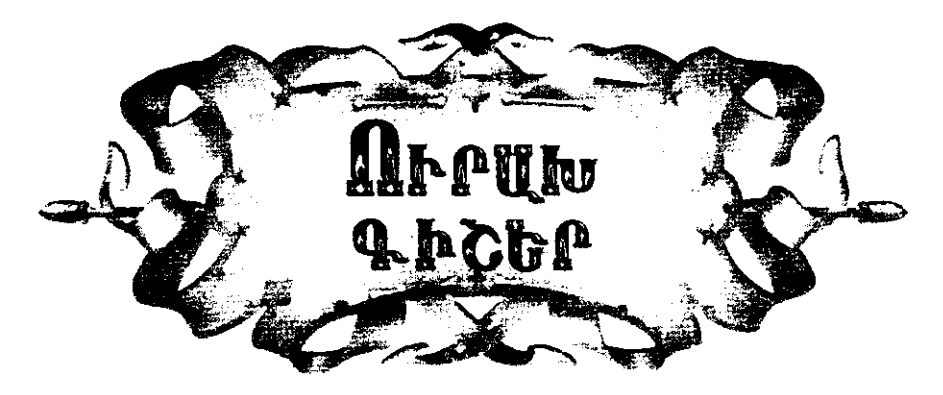

 $\mathbf{p}$  նչքա՞ն ծիծաղեցին էն գիշեր...

Ամենքը գադթականներ էին։ Նոր էին Թիֆլիս հասել։ Զանոն էլ կրանց հետ էր։ Իր հոր փեշիցը բռնած նա անց էր կացել ձլունոտ սարերով, ամալի, ցուրտ դաշտերով, երկա ր-երկա ր ձանապարհ։

Նա չէր հասկանում, թե ինչու պատահեց էն ամենը, ինչ որ ինքը տեսավ. էն հրացանների Ճայթյունը, էն աղաղակը, էն ծուխն ու կրակը, էն փախուստը, որ փախչում էին ամենքը, ամենքը... Եվ չէր հասկանում, թե ինչպես եղավ, որ իր մայրիկը կորավ էն ժամանակ։

Հայրիկը փախցրեց իրեն ու իր փոքրիկ եղբորը` Սուրիկին։ Ամբողջ ձանապարհին հայրիկը պիևդ գրկած էր Սուրիկին, իսկ Զաևոն բռևած էր փեշից։ Ճանապարհին համախ լաց էր լինում Սուրիկը։ Հայրիկն աշխատում էր նրան տաքացնել ու հանգստացնել.

- Un'tu, Uninhli suili, un'tu:

Ամեն անգամ Զանոն էլ hnp ետևից կրկնում էր. «Սո՛ւս, Սուրիկ ջակ, սո՛ւս», ու միշտ էլ ավելազնում էր. «Մայրիկը հիմի կգա»։ Նա զարմանում էր, թե ինչո՞ւ հայրիկն էլ չի ասում` մայրիկը կգա։ Հայրիկը htlig wunid tn` կիասկեկը Թիֆլիս... կիասկեկը Թիֆլիս...

Վերջապես հասաև Թիֆլիս։

Մի մութը, մռայլ ու ցեխ աշնան իրիկուն էր, որ հասան Թիֆլիս։ Զանոն մտածում էր, թե Թիֆլիսում կարոտած մարդիկ են սպասում իրենց, որ դեմ կգան կգրկեն, կհամբուրեն, գուցե և մայրիկը նրանց մեջ լինի։ Ոչ ոք չերևաց։ Ամենքը անց էին կենում նրանց կողքով։ Մինչև անգամ նրանք, որ մոտենում մի բան էին տալի կամ հետաքրքրվում,

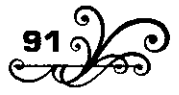

ալնպես էին վերաբերվում` ինչպես աղքատների։ Եվ այստեղ իմաquid bu whapple who was no huipply to huipply ships Unipplyn Uniրիկ, ոչ էլ ինքը` Զանո, այլ «գաղթականներ» են։ Հայրիկը և մյուս գաղթականները գնացին ման եկան, շատ խնդրեցին սրան, նրան, ցույց տվին երեխաների վրա, որ հոգնած էին, մրսում էին, երկար խնդրեցին, երկար սպասեցիկ, միևչև որ բերիև էս տունը։

Միակ լամպը ադոտ լուսավորում էր հին մեծ սրահը, մի ծայրից մյուսը։ Պատերի երկարությամբ տեղավորվել էին գաղթականները րկտակիք-րկտակիք։ Զակոյի հայրկ էլ իր երկու երեխակերի հետ մի անկյունում էր տեղավորվել։ Հայրիկը թինկը տված` ծոցն էր առել Սուրիկին, իսկ Զաևոև մի զույգ կոշիկ գրկին նստած էր նրանց կողքին։ Ու էնպես լավ էր զգում Զանոն իրե՞ն... էլ չկար էն երկյուղը, որ տեսան, էլ չկային երկար, ցուրտ ծամփեքն ու սովը։ Տաք սենյակում հաց էր կերել ու հոգևությունից հետո մի ախորժելի հանգիստ էր զգում։ Քունը տանում էր թեև, բայց նա մտածում էր էն փոքրիկ աղջկա վրա, որ ժպտալով իրեն նվիրեց գոգին դրած կոշիկները։ Ի՞նչ լավն էր էն աղջիկը, ի՞նչ լավն էին նրա ժպտուն, ցվարթ աչքերը, ի՞նչ լավն էր էն տաք ապահով սենյակը, ի՞նչ յավն էր էն գիշերը...

Քաղաքում մի խումբ տիկիններ հնամաշ շորեր էին հավաքել ու բաժանում էին գաղթականներին։ Գաղթականներից ոմանք ստացած շորերև էիև շիևում, հարմարեցնում իրենց, ոմանք հաց էիև ուտում, ndwup dunud ni qnnijg wunul:

էն գիշեր ամենքն էլ լավ էին զգում իրենց, ամենքն էլ ուրախ էին։ Իրենցից որը ներս էր գալի` քաղաքացու մի որևէ շոր հագին կամ կրկնակոշիկները ոտներին, էս ու էն կողմից սրախոսում էին, ծիծաղում, ուրախանում։ Մանավանդ երբ ներս եկավ էն խեղկատակ Մարտոն։ Ամեն ծիծադելի բան էլ հակառակի նման հենց նրա հետ էր պատահում։ Qohintu niu խելքին էր փչել, մի հին զիլինդը էին տվել նրան ու մի թևը կոտրած հովանոց։ Եվ ահա գաղթականների ուրախ ժամանակ դռնից **ևերս մտավ Մարտոյի հովանոցը, նրա ետևից` ցիլինդրավոր Մարտոն**։ Գաղթականները առաջին րոպեին շփոթվեցին, բայց տղաներից մինը շուտով ծանաչեց, վեր կացավ ցիլինդրին զարկեց, ցիլինդրը գետին թռավ, մի ուրիշև էլ հովակոցը փախցրեց, ու մեջտեղը կակգնեց էն

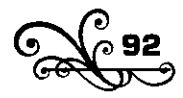

**Jwyumw** Uwnunu:

- Sn, Uwnunn, pnt unntlin spwlingh, unn, dwuhtwnw...

Udpnns unwhn ulubg hnhnwr:

- Sn զարկե՛ք էդ խեղկատակիկ։

Ու սկսեցին կատակով ցարկել Մարտոյին, էս կողմը քարշ տալ, էև կողմը ձգեյ: Ի՞նչ ծիծաղ ընկավ սրահը, ի՞նչ ծիծաղ: Ծիծաղում էին ամենքը, ծիծադում էր Զանոն։ Նա ուզեց Սուրիկին վեր կացնի, որ նա էլ ծիծաղի, բայց Սուրիկը քևած էր։ Զվարթ աղմուկի մեջ կամաց կամաց իր քունն էլ տարավ ու նվերը կրծքին սեղմած քնեց Զանոն։

Քնեց, և ահա եկավ, երևաց մայրիկը։ Տխուր էր մայրիկը, բայց Զանոլին ժպտում էր։

- Մայրի՞կ, մայրի՞կ, տե՜ս, էև աղջիկը տվեց իևձ... էևպես լավ աղջիկ է՜ր, էնպես լավ աչքեր ունե՞ր, էնպես լավ մայրիկ ունե՜ր... մայրի՜կ... մայրի՜կ...

Ու երկար, երկար մայրիկի հետ էր Զանոն, երբ վեր թռավ մի զիլ ձեկից։ Գաղթակակներից միկն էր, որ ընդհանուր աղմուկի մեջ երգ էր bnonul:

> «Unli onngan w wwjdwn, bwhoml w nwon, djninu ni dwn,  $\angle$ nnuh utinu hwulwputin Կումյվրյան մեր հավքեր,  $\frac{1}{2}$   $\frac{1}{2}$   $\frac{1}{2}$

Ալնինչ մյուս անկյունում Մարտոն դեռ անում էր իր ծաղրածությունները ընդհանուր ծիծաղի մեջ։ Քնաթաթախ Զանոն չէր հասկանում, թե որտեղ էր գտնվում, բայց որտեղ էլ լիներ, նրան թվում էր, թե սրահը լիքն էր մոտիկներով, հարազատներով, տաքությունով ու յուսով, զվարթ քրքիջով, հայրիկի շևչով, մայրիկի ժպիտով, էև աղջկա պայծառ hwjwgpny, hwjntuh tingh ununiyony...

Ամենքն էլ էնտեղ էին, ամենքն էլ ուրախ... Եվ ի՞նչքան ծիծաղեցին էն գիշեր ամենքն էլ, ի՞նչքան ծիծաղեց Զանոն...

Fus ուրախ գիշեր էր, fus ուրախ գիշեր...

1911

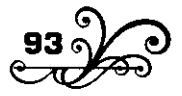

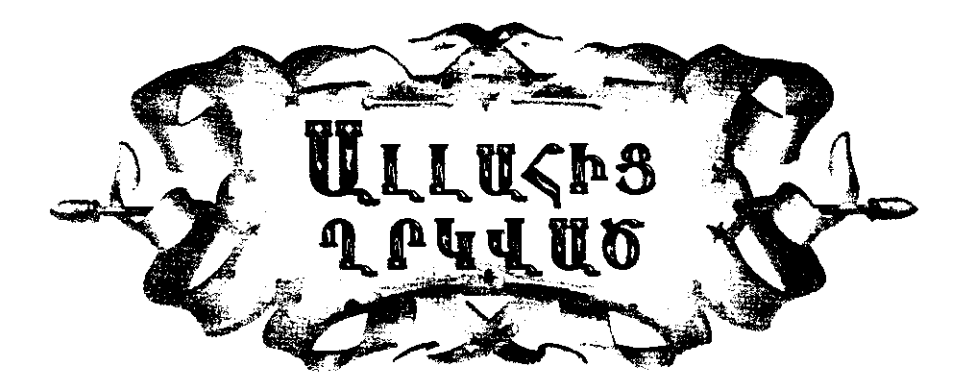

#### Մի հիշողություն թուրք-հայկական ընդհարումներից

 $\bf 1$  905 թվի աշնանն էր, թուրք-հայկական ընդհարումների ամե-<br> $\bf 1$ նակատաղի ժամանակը։ Ես իմ հայրենիքումն էի` Լոռու սարերում։ Մեևք մի ժողով արիևք ու որոշեցիևք, թե` լոռեցիևերս չեևք կովում մեր հարևան թուրքերի հետ, որովհետև եթե ուժեղ ենք` անխղծություն է դա, իսկ եթե թույլ ենք` հիմարություն է։ Բարձրացնում եևք սպիտակ դրոշակ և աշխատում եևք սերև ու խաղաղությունը պահել վեր սարերում ու ձորերում։

Բայց շուտով պարզվեց, որ սերև ու խաղաղությունը շատ են խրթին pառեր, և լավ չեն հասկանում ո՛չ հայր, ո՛չ թուրքը: Մարդիկ գազան էին կտրել, թողևված էիև իրեևք իրեևց, և ոչ միայև հայր թուրքիև է ուտում, թուրքը` հային, այլև թուրքը` թուրքին, հայը` հային։ Եղբայրև եղբորը չէր խնայում, ընկերն` ընկերին, հարևանը` հարևանին, մեծը` փոքրին, ցորեղը` տկարին։ Իհարկե, այս աշխարհքում անկարելի էր կատարյալ սեր ու խաղաղություն պահել։

Եվ ահա մի օր էլ տեղեկություն է գալիս, թե այսինչ տեղը մի քակի մահմեդական են սպանված։ Կենդանի մնացածները փախել են x կայարակը։

Մի խումբ ձիավորևերով շտապում եևք x կայարաևը։ Կայարաևը գրեթե դատարկ է։ Գևացքևերի երթևեկությունը դադարած է, ծառալողներն ու առևտրականները` ցրված։ Լոռու ձորերի երկարությամբ

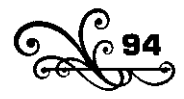

ոռնալով փչում է նոյեմբերի ցուրտ քամին։ Կայարանի առջև, ճանապարհի մեջտեղը կանգնած է մի մենակ մարդ։

- Փախածներից մինն է, - բացատրում են կողքիս ձիավորները։

Դեռ բավական հեռու ենք: Նա մեզ չի նկատել։ Երեսր հակառակ կողմը կանգնած է օտար, մենակ, դատարկ, ահռելի ձորում, թշնամու hnnnul:

Մի որոշ տարածության վրա կակգ առակք, իջակք ձիերից։ Ես դիմեցի դեպի նրան։ Շտապում եմ մի րոպե առաջ ուրախացնել նրան, թե ապահով է ու գտնվում է իր եղբայրների մեջ, ուցում եմ մի րոպե առաջ վայելել այդ վայրկյանի գերազանց հաձույքը։ Մեր ձիաներից մինը խրխնջաց։ Նա ետ նալեց, տեսավ զինված մարդկանց բացմությունը, տեսավ իևձ, որ գնում եմ ուղիղ իրեև վրա ու սարսափաիար տեղիցը թոավ... Թոավ, բայց ուր գնա... Մտավ կայարանի դոան տակն ու կուչ եկավ: Ես վազեցի:

- Մի՛ վախիր, մի՛ վախիր...

Բայց նա արդեն բառաչում էր` սարսափով լիքն աչքերը հառած **b**nbuhu:

- Մի՛ վախիր... ինչո՞ւ ես վախենում... ամոթ չի՞...

Pwig liw hd pwntinn stn ti junid, pwnwsnid th will in quinhnintin. և երբ իրեն հասա, անխուսափելի օրհասը տեսնելով առաջին, մի վայրկյան ուզեց մի բանով պաշտպանվել և, ասես թե հանկարծ հիշելով, ձեռքը տարածեց դեպի ջինջ կապուլտ երկինքը ու սպառնալի աղաղակեց.

- Ալյա՛հ...

- Ալլահը կա, հապա՞... Քանի որ նա կա` ընչի՞ց ես վախենում, վե՜ր luug:

2tinon phutigh, tiw dtin quigwid: blis pitiug, pt ntin juid stin հավատում, և կարծես ստուգելու համար մին էլ ցույց տվեց երկինքը։

- Ալլաի վար... (Աստված կա)։

- Մի՛ վախիր, արի՛, իևձ հետ արի։

Նա սառած, դողալով գալիս էր իմ կողքին։ Հանկարծ փղձկաց ու uljubg juig jhubj:

- Ինչո՞ւ ես լաց լինում, ումի՞ց ես վախենում... Դու մեր դոնադն ես...

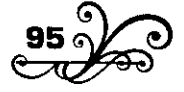

մեր ախպերն ես...

- Ulun st nn wijwh yw tuntin...

- Կա, կա, մի վախե**կար**...

Ես նկատեցի, թե ինչպես ավելի սկսեց նա դողալ, երբ մոտեցանք վեր ձիավորևերին։ Երբ հասանք` նրանց էլ ցույց տվեց երկինքը։

- Ալյա՛հ...

Uh qininwqh, nn owluwsnid cn unwu, wnws tywy.

- Բարով, Բայրամ,- ասավ ու սկսեց հանդիմանել։

- Այ մարդ, չես ամաչո՞ւմ, յաց ես ոլում։ Փառք աստծու, ազատվել ես, էլ իևչի ես լաց ըլում. ամոթ չի՞։

- Ձեց դուրբակ, ես էլ ձեր ախպերկ եվ...

- Իհարկե, մեր ախպերև ես... Մի՛ վախեևար, աղի հետ գևա:

Ես ներս տարա նրան այն սենյակը, որ պատրաստել էին ինձ համար, ասի, որ ոչ ոք ներս չմտնի, առանձին խոսելիք ունեմ հետր։

Տաք սեկյակում վառարանի մեջ ձարձատում էր թեժ կրակը։

- Նստի, Բայրամ։

Նա նստեց կրակի դեմը` թախտի վրա։ Ես նկատեցի, թե ինչքան էր ուժասպառ եղած։ Ուցեցի հաց բերել տամ ուտի, արգելք եղավ։

- Երկու օր է հաց չեմ կերել, բայց իշտահ չունեմ իսկի. շատ եմ ptgunud... pnilu t puin inuliniu...

Եվ ըկդարմացած թեքվում էր դեպի մութաքեն։

- Մարդը չի կարող իմանալ, թե ինչ կա իր առջևը պահված,- սկսեց խոսել ասես ինքն իր հետ։- Պարսկաստանի խորքից վեր կացա եկա աշխատանք անեմ, տանեմ քյուլփաթ պահեմ – էս պատահեց...

- Հանգստացի, Բայրամ, հանգստացի...

- Սմեն բան սուտ է, մենակ այլաին է ծշմարիտ...

- Ճշմարիտ ես ասում:

- Ամենքս այլահով մին ենք։

- Միև ենք,- կրկնեցի ես։

- Նա է քեզ դրկել,- մրմնջաց վերջին անգամ։

ես լռեցի:

Նա քնեց։ Ես նայում էի նրան, և ինձ թվում էր, թե նա հանգստանում էր ալլահի հովանավորության տակ, որ ասես թե նայում էր վերևի

ջինջ կապույտից, իսկ <tu> նրանից պահապան էի կարգված, որ ոչ ոք չխանգարի Բայրամի հանգիստը։ Ես այն րոպեին զգում էի իմ պաշտոնի ամբողջ վեհությունը, և ոչ ոք, ոչ ոք չէր կարող խանգարել upu huuqhump:

1911

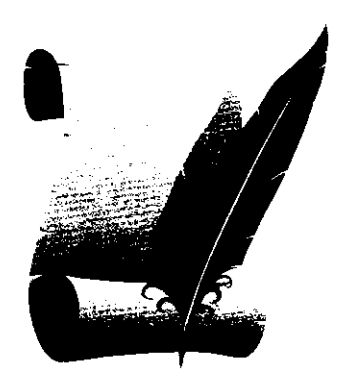

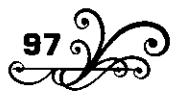

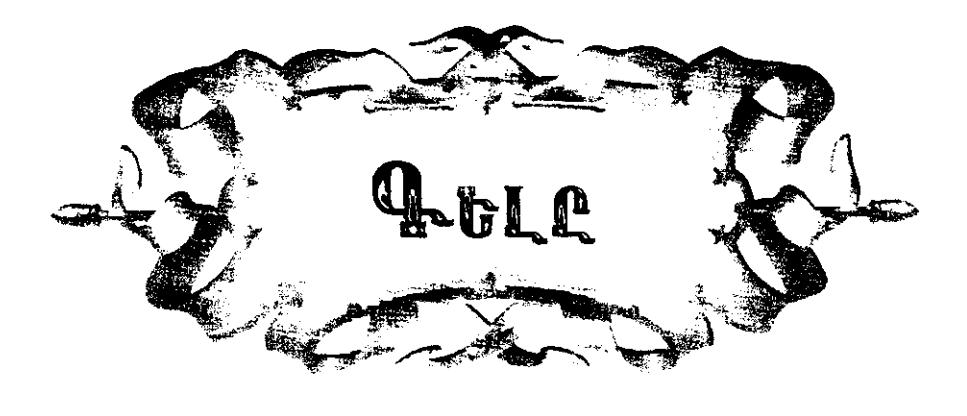

**ր չ**որև աշունքին Լոռու սարերով անցկենալիս մի գյուղում  $\boldsymbol{y}$ մութը վրա հասավ։ Հյուր ընկա Անդրիաս քեռու տանը, որ մի hին ու փորձված hովիվ էր։

Սարերում սովորություն կա, որ տեսան մեկի տունը հյուր եկավ` հարևանները կհավաքվեն եկվորի գլխին, կհետաքրքրվեն, հարցուփորձ կանեն` իմանան ի՞նչ կա, ի՞նչ չկա աշխարհքում։ Եվ ահա հետզհետե գյուղացիք հավաքվեցիկ Սևդրիաս քեռու օթախը։

Swluntinn pni umhlu ptid wnwy, utilip ti, ny hlisiya niqtig, intiղավորվեցինք լեն ու արձակ տախտերի վրա ու սկսեցինք զրույց անել։

Էս խոսակցության միջոցին գյուղի շներն սկսեցին անհանգիստ hwstij ni nnliwj:

- Գել է,- միաբերան բացականչեցին գյուղացիք։

- Ընչի՞ց եք իմանում,- հարցրի ես:

- 9hjuhuis tili inuijh, iunui:

- Գիլա՛հաչը ո՞րև է։ Մի՞թե շևերը միշտ մի տեսակ չեն հաչում։

- Չէ՛, աղա, գիլի վրա ուրիշ տեսակ են հաչում, մարդի վրա ուրիշ։ Մարդկանցից էլ` գողի վրա ուրիշ տեսակ են հաչում, անցորդի վրա` ուրիշ։ Խմբի վրա ուրիշ տեսակ են հաչում, կենդու մարդի վրա` ուրիշ...

Հենց էս խոսքի մեջն էինք, որ մի հրացան տրաքեց, շների հաչոցը սաստկացավ ու միաժամանակ մի աղմուկ բարձրացավ:

 $\zeta$ ասեք, իե՞լ... տարա՞վ, տարա՞վ, իե՞լ... **9** minwahp nninu mwhahu:

# $\overline{2}$

Գյուղիցը դուրս գիշերվա մթնում լսվում էր խուլ աղմուկ։

Ես մենակ էի մնացել։ Տան կնանիքն էին միայն դռան առջև հավաքված վաշ ու վիշ անում։ Միջների պառավն անիծում էր.

- Վո՜ւլ, անտեր մնաս դու, անտեր։

Ու մրմնջում էր «Գիլկապի» աղոթքը։

«Ujwinu,

9wjwjnu.

Գելը կապեմ երկու բըթով,

Երկու բըթով, երկու մատով,

Աստվածածևա քաղցը կաթով,

Uning Uwnquh ahni awnnd.

Նահատակաց կարմիր քարով:

Գիլի Ճամփեն մոլոր անեմ,

Գիլի ատամը խրմոր անեմ,

Nunutinn poul,

Uluulusn tunu...»

nu ypylonul tn.

- Վո՜ւյ, անտեր մնաս դու, անտեր...

- Էև ի՞նչ է, նանի,- հարցրի ես, թեև համոզված էի, որ գել էր։

- Գել է, որդի, գել։ Ոչխարը սարից գեղն են բերել – ետնիցն եկել է։

## $\overline{\mathbf{3}}$

Վերջապես խառևիխուռև, բարձր-բարձր խոսելով ու ծիծաղելով, եկան գյուղացիք։

- Աղա, բա որ ասի՞նք։

- Ուրեմն գե՞լ էր։

Իևձ պատասխաև տայու փոխարեև առաջ բերիև մի թխադեմ 17-18 տարեկակ պատակու։

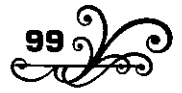

- Այ տղա, Սիմոև, էդ ո՞նց էլավ։

- Ալ տղա, դե էև ա, ոչխարը բերում էի, տուն անեմ։ Բերի գեղին մոտեցրի, մին էլ տեսնեմ ոչխարը դեսուդեն խախալ-խախալ է անում. շուկն էլ հա է անում, թե ոչխարի մեջն ընկնի։ Հենց էս ժամանակը շները թփի տակիցը մի գիլի վեր կալան ու ետևիցը լարվեցին։

- Հասի՛ hա hասի՛, բռևի՛ hա բռևի...

Միև էլ տեսևեմ ոչխարը կտրկան էլավ ու փախս առավ։ Ետ մտիկ տամ, որ մի անտեր գել էլ մի ոչխարի բռևել է, հետր կողք-կողքի րևկել ու պոչով ետևիցը քշում է, ոչխարև էլ հետր չափ ըևկած գնում է, ոևց որ հարսանիքի ձիավոր րլի...

- Հա՞լ իա իա՞լ...- շուռ եկա դեսը։ Թվաևքը որ տրաքեց, սա ոչխարը pon wowy multimul:

- Անտերը ոչխարի միջին տապ արած է էլել, հա՛,- նկատեց քեռի Սնդրիասն ու դարձավ դեպի ինձ։- Էդպես է դրանց սովորությունն, ա՛ղա։ Էգ ու որձ գնում են։ Մինը ոչխարիցը մոտիկ տապ է անում կամ եթե աջողեցևում է` հենց ոչխարի միջին է տապ անում, մյուսը գալիս է երևութք ըլում, խաբսը տալիս, շաևև ու չոբաևիև առևում փախչում։ Տապ արած ընկերը ետևիցն էս խառնակ ժամանակը ոչխարը տանում է։ Շատ անգամ էլ ոչխարը տանում է պահում ու ետ գալիս ընկերին օգնության։ Ուստա, չոբանը փախած գիյի ետևից գնալ չի, գիտի, որ ետևուց վտակգ կա պատրաստած։

- Սա էլ է լավ ժաժ եկել,- գովեցի ես պատանի հովվին,- կարողացել է գիլի բերակից անփորձանք ազատել ոչխարը։

- Գիլի բերանից անփորձանք ոչխար ազատիլն ինչպես կլինի, աղա,- խոսեց պատանին։- Գելը տեսավ, որ ոչխարը ձեռիցը գնում է, մինչև իմ հասնելը մի ռխելում ոչխարի դմակը պոկեց տարավ:

- Հա՛, էդպես է,- դարձյալ մեջ մտավ տանտերս։- Գելը ոչխարին հասավ թե չէ, եթե տանելու հնար չկա, դմակին կտա ու մի տալումը ռմակը կպոկի։

- Տավարին էլ հասավ թե չէ` բողազիցը կբռնի, քեռի Սնդրիաս,մեջ մտավ մի տավարած:

- Տավարին էնքան էլ հեշտ չի,- պատասխանեց քեռի Անդրիասը։-Տավարիցը մինը գոռաց թե չէ, ամբողջ տավարը հասկանում է բանն

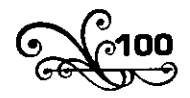

րևչումն է, որովհետև գիլի գոռացնելն ուրիշ տեսակ է, իսկուլն բոլորը հավաքվում են, քամակ-քամակի տալիս ու պոչները դեմ անում, կանգlinul...

- Տավարը հեշտ է շաղվում, քեռի Անդրիաս, ու հեշտ էլ գիլի փալ է դառևում։ Էև, իևչ ձի՜ն է աևում գիլի հետ, ոչ մի անասուն չի անիլ։

Ձին գիլի հոտն առավ թե չէ, ականջները սրում է, փռռացնում, փռևչացևում, ու ձեռաց բոլոր ձիերը հավաքվում եև մի տեղ։ Մադիանները իրենց քուռակները մեջտեղն են առնում ու նրանց շրջապատում կանգնում, երեսները, դեպի ներս, քամակները դեպի դուրս – գեյերի կողմն արած` քացիները պատրաստի։ Ու աստուծ հեռու տանի, թե մի գել մոտեցավ: Բայց կռվում գիլի համար ամենավտանգավորը որձ ձին է։ Որձ ձին մադիանների հետ շրջանի մեջ չի մտնում։ Բաշր թափ տալով ու փռռացնելով կատաղի պտտվում է շրջանի չորս կողմը, հարձակվում է գելերի վրա ու առաջև ըևկած` գելիև տրորում, ջարդում առաջի ոտևեnnd կամ քացու մի գարկով փռում գետիև։

Եթե մադիանը մենակ է, քուռակը դոշի տակն է առնում ու կանգlinuf:

Մենակ ձիու էս կողմն, էն կողմն է թռչում գելը ու հանկարծ վրա է թոչում բողազիցը բռնում կամ մի զարկով փորր պատռում։ Երբեմն քնթիցն էլ է բռնում, շունչը կտրացնում։ Երբեմն էլ ձիու առաջն է ընկնում ու փախսը տայիս, իբրև թե վախենում է. ձիև էլ դունչը տնկած ետևիցն է ընկնում, իբրն թե հալածում է։ Հանկարծ ետ է դառնում ու բռնում։

- Էդ hn էշն է,- խոսեց քեռի Անդրիասը։- Գելն էշի հետ խաղում է, խաղում ու ականջներն իրեն քաշում, առաջը փախսը հարում։ Էշն րնկնում է ետնիցը, իբրև թե հայածում է։ Էսպես հեռացնում է, հասցնում մի ապահով տեղ ու ետ դառևում ուտում... Դրա համար էլ ասում են` «Իշի գերեզմանը գիլի փորն է»։

- Ոչխարև էլ է գիլի ետևիցև ըևկևում,- ևկատեց մի ուրիշը։

- Հենց գելն էլ էդ երկուսին` էշին ու ոչխարին, ամենից շատ է uhnnul:

- Իսկ ամենից քիչ մոտենում է խոցին ու գոմշին:

- Բա իծի՞ն։

- Պա՞, իծի բաևը ծիծաղ է։ Խամ գելև իծիև բռևած ժամանակը էծը

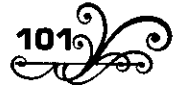

tluutu t onnnul, nn atin mng t wunul, փախչում:

- Բայց մի՞թե գելն էդքան անվախ ու համարձակ մոտենում է գյուղին,- հարց տվի ես:

- Գելը, երբ որ կուշտ է, շատ վախկոտ կենդանի է, ադա,- պատասխակեց քեռի Անդրիասը։- Բայց հիմի սկսվում է գիլի դժար ժամանակը։ Ձմեռը գալիս է, անտառի որսը դժարանում է, ապրանքը սարից ցած է գալիս` տուն է մտնում։ Գիլի ապրուստր կտրվում է։ Սովո որ նեղացնի` գեղ էլ կմտնի, դեռ տուն էլ։ Սովի ձեռիցը ձմեռը գալիս է շեմքիցը շուն է տանում լափում։ Մուկն է որսում։ Ծառի փթռակ է ուտում, իր լակոտն է ուտում... Դե, սովն է պատճառն, էլի, որ ձմեռը միանում են, բոլուկ (ոհմակ) են կազմում, որ ուժեղ լինեն, միասին հարձակվեն...

Ձմեռը դեռ էլի մեզանում, մեր սարերում, մեր անտառներում մի բան է ճարվում, նապաստակներ են կամ ուրիշ մանր-մունը կենդանիներ։ Վերջապես եղևիկների ու եղջերուների ետևից են րևկնում, քշում են դեպի սառած գետերը։ Տակում եկ սառույզի վրա ճղատում – ու վրա եկ հասևում խեղդում, ուտում։ Բայց էն ինչ դաշտ տեղերն են, որ դրանք էլ չկաև, գելը սովից ավելի համարձակ ու վտանգավոր է դառևում։ Շատ ակգամ կատաղում է։ Ու դաշտ տեղերը մարդկակց վրա էլ է hարձակվում ու վնասում:

- Տղեք, դե խոսքև էստեղ իևձ տվեք, էև կողմից խոսեց շորագյալցի Ավոև և սկսեց իր պատմությունը։

- Մեզանում, դաշտ տեղերում, գելը շատ ավելի վտանգավոր է, քան սար տեղերում։ Մեզանում գելերը ձմեռվան գիշերը գալիս են գեղի մեջը ման գալիս։ Շներին պահում ենք, որ չտանեն-չուտեն։ Ձմեռները մեզանում շատ վտանգավոր է մենակ ճանապարիորդելը, մանավանդ, եթե մութն էլ վրա հասավ: Այ, ձեզ պատմեմ իմ գլխին եկած մի դեպք:

Ծիրան անունով մի եզն ունեինք։ Մի ձմեռ էս եզը կորավ։ Ախպերս իևձ դրկեց ման գալու։ Ես էլ էսպես 16-17 տարեկան ջահել տղա եմ։ Գևացի գեղի չորս կողմը ման եկա ման – չգտա։ Գոմահանդ ունենք, էնքան էլ գեղիցը հեռու չի։ Ասի` եզը սովոր է, կարելի է էդ կողմն րյի գևացած։ Գևացի էդ գոմահանդր։ Գևացի, էս գոմը նայեցի, էն գոմը կայեցի, վերջը տեսնեմ` դրուստ որ եզը մի գոմումն է։ Եզը դուրս

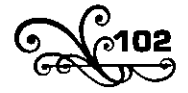

արի, դուրս գամ տեսնեմ` արդեն մութն ընկնելու վրա է։ Սիրտս մի ահ րնկավ։ Տեսնում եմ, որ լուսով չեմ կարող գեղը հասնեմ։ Մտածում եմ` aliw il-saliw il:

 $\mathfrak{f}_1$  , while  $\mathfrak{f}_2$ 

Չորս կողմս ամայի ձյունապատ դաշտ, շեն չկա, ձեն չկա. ձեռիս ti dh dhunun ni dh nuduuli:

Ի՞նչ պետք է անեմ։ Սստծու անունը տվի, եզն առաջս արի քշեցի։ Մի phչ տեղ ակց էի կացել, հակկարծ իրիկվակ էև դառը քամու հետ մի տխուր ձեև ընկավ ականջովս։ Կանգնեցի, ականջ դրի...

Stulutu qhih nnling t, n in i...

n'i... tu nnlinghli ihwgwy wifenno tiniuten, ni uwnuwihny jaytig դաշտը։ Մտիկ տամ, որ աջ կողմս, հեռվում, մթաև մեջ, ջուխտ-ջուխտ վառված ձրագների մի բազմություն է շարժվում... էլ ի՞նչ. ձեռազ հասկացա, որ գելերի աչքերն են – սոված բոլուկ է... Եզր ետ տվի դեպի գոմերև ու քշում եմ, ո՞նց եմ քշում, վազում եմ, ո՞նց եմ վազում... Ետ նայեմ, որ արդեն գայիս են։ Եզը թող արի փախա, ընկա գոմը։ Ընկա գոմը, բարձրացա սևերի գլխևերին. գերանների վրա դատարկ տեղեր tu <sub>I</sub>hunu E...

 $\langle$   $\mu'$ , hululiniul tilip, yinlintinh yini.

- Հա՛, էդ կոնդերից մեկին վեր էլա։ Դեռ չէի տեղավորվել – մին էլ տեսնեմ եզանս գոռոցը բարձրացավ։ Զարմանք բան է, թե էնքան տարածությունը ինչպես մի երկու րոպեումը կտրեցին ու հասան:

- Վա՜ի, գիլի ոտիև ինչը կիասնի,- խոսեց քեռի Սնդրիասը։- Էն սարի գլխիցը որ մի բան նկատեց մին էլ կտեսնես կողքիդ դուրս եկավ։ Դրա համար են ասում, էլի, թե գելն ազրեիլ է։

- Հա՛, էն էի ասում,- շարունակեց շորագյալցի Ավոն։- Եգանս գոռոցը բարձրացավ ու իսկույն էլ կտրեց, խռխռոցն ընկավ։ Խռխռոցն էլ կտրեց, միայն գելերի ժնգժնգոցն եմ լսում ու լսում եմ ոնց են լափում...

- Վա՞լ Ծիրան ջան...- դուրս թռավ սրտիցս։ Բայց ի՞նչ Ծիրանի ժամանակն է։ Ես իմ գյուխն եմ լաց րյում։ Մտածում եմ թե` էս լավ էր, եզնովը կրլեն մինչն կլուսանա. կամ կկշտանան ու կգնան, կամ, ասում bi, huò sbu qinuhj... Thi ilh wuhi` unit uni qhih phin'iy, bu hhunili wubi, դու հարյուր իմացի, ձեռաց հախոել եև, ու մին էլ տեսնեմ, մութը գոմը

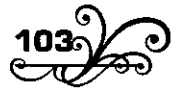

լցվեցին էն ջուխտ-ջուխտ վառած ձրագները ռեխները բաց արած...

 $9$ unulu...

Եկել են լցվել, ներքնից ագահ-ագահ ինձ են մտիկ անում։ Ես էլ չորացել եմ մնացել վերևը գերանին կպած։ Մտիկ արին, մտիկ ու թող արին դուրս գնացին։

Շուկչս ետ եկավ։ Սսի. «Փառքդ շատ ըլի, աստոծ, էս էր` ազատ- $\mathsf{q}$  than  $\mathsf{q}$  ...

Դեռ աստծու փառքը բերակումս, մին էլ ի՞նչ եմ լսում։ Իմ ուղղությամբ վերևից կտուրը քանդում են, չանգերովը հոդը ետ են տալի։ Արդեն յսում եմ` չանգերը կոծերին են դիպչում...

Սառը քրտինքը վրա տվեց... Շտապեցի տեղս փոխեզի, անց կազա diniu linlinh dnw linis bliw:

Բաց արին, կոճը վեր կայան, տեսան տակին չկամ։

Էլի եկաև ներքև։ Մտիկ արին, որ մյուս կոնդի վրա եմ. ետ դուրս գնացին։ Հիմի էս կոնդի վերևից սկսեցին քանդել կտուրը։

Դարձյալ տեղս փոխեցի։ Էսպեսով` նրանք քանդելով, ես տեղս փոխելով` հասանք վերջին կոնդին։

ti n<sup>2</sup>in quwu:

Եկան մտիկ արին կատաղած ու ետ գնացին։ Քանդում են, ո՛նց են pulinniu...

Մի սուր դակակ ունեի գրպանումս, հանեցի, բաց արի ու ձեռքիս բռնած` մտքումս ադոթք եմ անում.- Տեր աստոծ, դու ինձ ազատ անես էս ևեղ տեղիցը...

Իսկ հենց անգածիս վերնը քանդում են։ Քանդելով հասան կոծերին։ Հասան կոծերին, մինը կոծերի արանքովը թաթը մեկնեց, որ կոծը ետ քաշի։ Թաթը բռևեցի ու էև սուր դաևակովը դրոթ կտրեցի... Թաթը փախցրեց, ոռևալով, կոևծկոևծալով ետ գևաց, ու կտերև իրարով անցան։ Իմացել էի, որ գեյերի մինը եթե վիրավորվեց` մյուսները վրա են թափում նրան ուտում։ Ասի` ուրեմն սրան ուտում են։ Հիմի սպասում եմ, որ սրան կուտեն կպրծնեն ետ կգան։ Էլի դանակս ձեռիս պատրաստ umuunid tid:

Ականջս ձենի է։ Գիշերվա մի ժամին, ոնց որ երազում` մի բարակ ձեն եմ լսում.- Ավո, հե՜յ...

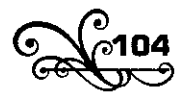

blid bli hullsnid...

- Տեր աստոծ, մի՞թե ինձ են կանչում... Մի՞թե ախաերս է... Մի՞թե մերոկք են... Գոմից ձեն եմ տալիս, գոռում եմ.

- Unwuhlı, htı̃..., Euman tũ..., Anımıdlı tĩd..., Atılanlı hlıs nunnul tĩl... Oalitatio, hti...

Էլի կրանք ձեն են տալի, իմ ձենը չեն լսում, թեն ես շարունակ կանչում եմ։

Միև էլ տեսնեմ հրացանները տրաքեցին, ետևից լսվեցին հեռացող գելերի կաղկանձև ու մարդկանց հարահրոցը։ Պարց ճանաչեցի ախպորս ու մեր գեղացի տղերակց ամեկ մեկի ձեկը։

- Uyn, http...

- Էստեո ե՜վ... Էստեո ե՜վ... կեկդակի ե՜վ...

Ներս թափեզին գոմը:

- Փաղք քեզ, աստոծ... Փառք քեզ, աստոծ,- ուրախացած ու զարմացած կանչում են ամենքը։ Ցած եկա վերջին կոնդի վրից։ Ախպորս գիրկն ընկա ու սկսեցի հեկեկալ։

- Էլ լաց մի ոլի, գնա աստծուն փառք տուր, որ էսօր նոր մորից ծևվեզիր,- կանչեցին էս ու էն կողմից ու ինձ դուրս բերին դուսը, ուր թափված էին մեր Ծիրան եզան ոսկորները։

Դեռ լուսը չէր բացվել։

Հեռվից լսվում էր գելերի ոռևոցը։

# $\overline{\mathbf{4}}$

Շորագյայցի Ավոյի պատմությունից հետո խոսքն ընկավ գիլի ոհմակի (բոլուկի) վրա:

Երկար ձմեռևերն ու ապրուստի դժվարությունն են պատծառը, որ գելերը ոհմակ են կազմում,- բացատրում էին գյուղացիք։

Ոռևում են, իրար կանչում, հավաքվում, միանում, որ ուժեղ լինեն թե՜ հարձակվելու և թե՜ հարձակման դիմադրելու ժամանակ։

Ամեն մինը մենակ հեշտ կհաղթվի ձմեռն ու կկորչի, քան թե խմբով, և ամեն մինը մենակ չի կարող էն ճանկել, ինչ որ կճանկի խումբը։

Եվ հավաքվում են հիսունով, հարյուրով, մի քանի հարյուրով։

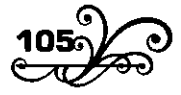

Սարսափելի բաև է գիլի ոհմակը, մանավակդ էդ լիկում է ձմեռը, գիլի ամենաքաղցած ժամանակը, երբ շատ անգամ գելը քաղցից կատաղում է։ Էդ ժամանակ, ասում են, գելերը իրենք էլ են իրարից վախենում։ Երբ ոիմակով մի տեղ կակգնում են հակգստանայու` շրջան են կազմում ու էնպես են վեր թափում, որ իրար երես պահեն, չեն հավատում մեկմեկու։ Վախենում են իրար ուտեն։ Բայց ոմանք էլ ասում են նրա համար են էդպես անում, որ իրար տեսնեն ու հարկավոր դեպքում իսկույն նշան տակ իրարու, և իբրև թե բոլորը կայում եկ իրեկց գլխավորիկ։

Գիլի համար մութը, ծամփի դժվարությունը, հեռավորությունը ոչ մի նշանակություն չունեն։

Գելև էնքան արագավազ է, որ մի գիշերվա մեջ երեք-չորս օրվա ձիու Ճամփա կկտրի։ Իսկ գիլի սրատեսության վրա էսպես մի զրույց կա ժողովրդի մեջ։

Uunid tili: Մի ակգամ արծիվն ու գելը վեծի բռևվեցին, թե իրեկցից  $n$  րև է ավելի սրատես։ Գելև ասավ` մի ամպոտ օր ես սարի գյուխն ելա, ամպի միջով մտիկ արի տեսա` հեռու մի դաշտում մի սև ցելի (վարած hnnh) մեջ մի ակոսում մի սև գառն է նստած:

Արծիվն էլ թե՝ ես էլ երկնքի երեսն ելա, ներքև մտիկ արի, մի ծխնելույցի միջից տեսա կրակի վրա դրած մի պղիևձ խուփր վրեն։ Խփան ձեղքիցը նայեցի, տեսա պղնձի միջին կաթը, կաթնի երեսին էլ ih uhuunuul uug:

էսքան արագավազ ու սրատես գազան է գելը։ Եվ էս ամենի հետ միասին շատ խորամանկ։

Նա մինչև լավ չիմանա, որ հարձակումն ապահով  $\xi = y$ ի հարձակվիլ։ Ուրիշ բաև է, եթե սովից խելագար մի գել իրեև կորցրած գցի ափաշկարա վտակգի մեջ, բայց սովորաբար գելը շատ է զգույշ ու խորամանկ։

Մի գյուղացի էսպես պատմություն արավ։ Ասում էր, մի տարի թակարդ էի սարել։ Առավոտը վաղ վեր կացա գնացի տեսա մի գել է ընկել մեջը։ Միայն ոտիցն է ընկել, ու ոտը փշրվել է, սատկել է։ Վեր կալա թակարդիցը հանեցի, էն կողմը գցեցի։ Մինչև գլուխս կախ ես թակարդովն էի եղած, մին էլ տեսնեմ` վեր կացավ կադին տալով փախավ։ Հա՜յ հա հա՜յ, էլ ո՞րտեղ, իրեև տվեց անտառը։ Դու մի՜ ասիլ

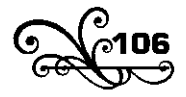

անտերը ստամեռնուկ տված է եղել։

 $9$ իլի ոիմակն էլ, ձմեռը ձամփա կտրելիս իրար ետևից է գնում – ծլյաշարուկ, ու միշտ ամենից ուժեղն ու փորձվածը առաջին է գնում։ Եվ սա երկու հարմարություն ունի նրանց համար։ Մին, որ առաջի գնացողները ձևի մեջ կոպար (շավիղ) են բաց անում, ետևից եկողների hամար բաց-պատրաստ Ճամփա է լինում, մին էլ որ ոչ ոք չի կարող իմանալ, թե իրենք քանիսն են եղել։ Եվ էդ է պատձառը, որ ոչ մի որսկան չի կարող ասել, թե էս ոհմակը, որ անցել է, քանի գել է եղել մեջը։

Աստված հեռու տանի, թե ոհմակի աչքովը մի որս ընկավ։ Ուրիշ գազան լինի, թե ընտանի կենդանի, իսկույն չորս կողմից շրջապատում են ու էլ փրկություն չկա։ Իսկ կծղակավորներին, հատկապես եղնիկ-<u>ևերիկ ու եղջերուկերիկ, քշում եկ դեպի սառած գետերը, սառույցի</u> վրա ծղատում ու վրա թափում կամ քշում են դեպի բարձր ժայռերը, dwintinha madiniu ni holiniu litingli juuhniu:

Ոհմակը վտակգավոր է և մարդու համար։ Եթե բազմություն չեղավ` մի կամ երկու մարդից ոհմակը չի վախենալ, թեկուզ հրացան ունենան։ Մինչև անգամ հրացանն ավելի վտանգավոր է։ Հրացան արձակես թե չէ, իսկուլև կհարձակվեև։ Հիմի կասեք` հապա ինչի՞ց է վախենում գելը։

էս մասին գյուղացիք մի քանի պատմություն արին։

# 5

Գելը ոչ մի բանից էնպես չի վախենալ, ինչպես կրակից, առաջինը խոսեց իմ տանտերը, քեռի Սնդրիասը։

Մեր կողմերը, դե գիտեք, որ գել շատ կա։ Էնպես տեղ ունենք, որ հենց գիլի բուն է, որ կա։ Մի մեծ ծմակ ունենք, Մոտկորա ծմակ ենք ասում։ Էդ ծմակումը մի թալա (անտառումը բաց տեղ, բացատ) կա։ էդ թալումը էնքան գել կա, որ անունը դրել են Գիլի թալա։

Մի ձմեռևամուտ իրիկուն սարի գոմերիցը տուն եմ գայի։ Հակառակին էլ էս Ստեփան տղես էլ հետս է. ինր-տասր տարեկան երեխա է։ Որ եկանք էդ թայի դիմացը, մի շան ձեն ընկավ ականջովս։ Ասի` ով գիտի ոչխար են բերել էս կողմերը, չոբանի շունն է հաչում։ Ձեն տվի.

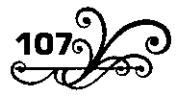

 $-$  U $j$  snpull, h $f_{1...}$ 

էս ձեն տալն էր, էլի։

Շաև հաչոցը կտրեց ու, ձեզ մատաղ, միև էլ էև տեսևեմ` էդ ծմակիցը գիլի տուտր բաց էլավ, ռեխևերը բաց արած գալիս եև, ո՞նց եև գալիս, wyptinu uluuquul...

Դու մի՛ ասիլ, հաչողը գել է եղել։ Ախր չէ որ գելն ոռնում է, բայց շանից հաչել է սովորում ու շատ անգամ էլ հաչում է։

Ձեռիս թվակք կա, միայն լավ գիտեմ, որ գիլի բոլուկի (ոհմակի) վրա թվաևք չեն գցիլ. թվանք գցես թե չէ` ավելի կատաղի վրա կտան։ Երեխեև թե` ապի, էև ի՞ևչ եև։

Ասի` վախիլ մի՛, քեզ մատաղ, դոչաղ կազ։ Արի օգևի էս խաշամն (snn տերևը) ու չոր Ճյուղերը հավաքենք։ Չորս կողմից խաշամն ու չոր Ճյուղերը ձեռաց կիտեցի ու կրակ տվի, բոցը ծուլ էլավ։ Մոտկորա ծմակը լիքը փետ։ Միևչև սրանց հասնելը վրա տվի, թեժ արի, բոզն էլավ ծառերի ծերը։

Մրանք եկել են, ի՞նչքան են եկել, չորս կողմներս կտրել են, հեռու կանգնոտել ժնգժնգում են ու ատամները չխկչըխկացնում։ Աչքները ծմակի մթաև մեջ քուքուրթի (ծծումբի) բոցի ևմաև ջուխտ-ջուխտ վառվում են։ Մարդ մտիկ անելիս զարգանդում է։

Երեխեն կպել է փեշիցս ու յաց է լինում։

- Վախիլ մի՛, Ստեփան ջան, վախիլ մի, ես էստեղ եմ... լաց մի ըլի, որ լաց ըլես – կգան մեց կուտեն...

Երեխեն ձենը փորն է գցել ու փեշիցս կպած դոդում է, ո՞նց է դոդում...

Տեր աստված, ասում եմ, դու ազատես էս ևեղ տեղիցը։ Ի՞նչ անեմ։ Հույսս դրել եմ կրակի վրա։ Էն էլ փետր հատնում է, երեխեն էլ փեշիցս պիևդ բռևել է, թողևում չի մի քիչ հեռանամ, փետ բերեմ կրակին վրա unwul:

Մոտիկ մի ցցչորի ծառ կար։ Կրակը բոթեցի սրա տակը, սրա կողքին էլ մի կտրած ծառի չոր բլուլ (կատար) կար, էն էլ քաշեցի վրեն, թեժացավ, ոնց թեժացավ, կարմիր լուսն րնկել է ամբողջ ձորը։

Դիմացի սարիցը չոբանները նկատում են, որ, ախպեր, էս ձորումը, էս ժամանակին, էս ի՞նչ կրակ պետք է լինի, որ քիչ է մնում ծմակը կրակի։

Մտածում եև, մտածում ու ձեև եև տալի:

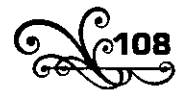
Uywlo nutid, nn tu dtin Cwdhnh atilu t:

Ուրախակաք, ինչ որ մեկք ուրախացակք։ Ձեկ տվի.

- Շամիր, հե՜յ... գիլի բոլուկ է. չորս կողմս կտրել եև... երեխեն հետս  $t_{\cdots}$  oaltaato, ht $i_{\cdots}$ 

Հենց էս կանչելն էր։ Մի քանի չոբան իրար հետ ձեն տվին.

- Վախիլ մի՛ք, վախիլ մի՛ք, գայիս ենք, հե՜լ...

Ու պարզ յսում եևք, ոևց եև իրար ձեև տալիս շտապեցևում, ոևց եև շներին կանչում:

- Թոբյան, հե՞յ, Ղայթար, հե՞յ, Չամբար, հե՛յ, Չայակ, հե՞յ...

Շների կյանչոցը վեր էլավ ու մտավ ձորը։

էստեղ երեխեն նորից սկսեց հեկեկալ ու լաց ըլիլ։

- Վախիլ մի՛, Ստեփակ ջակ, վախիլ մի՛, հրես կգակ։

- Տղե՛ք, էս մեր Շամբիև Թոբյան անունով մի գելխեղո շուն ուներ։ Մին էլ տեսա էս շան ձենը մոտիկ ծմակում զրնգաց։ Սրա ետևից մնացած շևերը, շևերի ետևից կրևկակոխ չոբաևները։ Չոբաևների դչրրդուն ու շկերի հաչոցը ծմակը դրմբացնում է։ Մին էլ Ստեփանս թե` «Սպի, գելերը փախչում են»:

Ասավ, ու ուրախությունը խառնվեց սարսափին, սկսեց աղաղակել ու առաջև ըևկած փետի կտոր, քար, հոդ շպրտել գելերի ետևից։

էլ գելև ո՞վ կտա։ Ծմակի մթնումը կորան, գնացին։

Snbpu bluuli:

- Մյ տղա, էս ի՞նչ բան էր։

՝ Բանն էլ որն է, ձեր տունը չքանդվի, հապա էսպես, էսպես...

Էստեղից վեր կացանք գնացինք չորանների մոտ, մինչև լուսացավ, առավոտը խմբով եկանք տուն։

Էս բակկ, ախպեր, իմ գլուխկ եկավ: Կրակր մեզ ազատեց,- վերջացրեց խոսքը քեռի Սևդրիասը:

### 6

- Ուստա Սարգիս, հիմի քո պատմությունն արա,- էս ու էն կողմից ձեն տվին գյուղացիք,- Շորագյալից գալիս ոնց էլա՞վ:

- Էլ ի՞նչ ասեմ, դե գիտեք էլի,- պատասխանեց ուստա Սարգիսը։

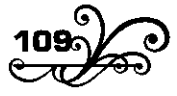

- Մեևք գիտեևք, ամա աղեև գիտի ոչ։

- Պա՛տմի, ուստա Սարգիս, պատմի լսենք, տեսնենք Շորագյայի Ճամփին քեզ հետ ի՞նչ է պատահել,- խնդրեցի ես։

Ուստա Սարգիսը զուռևաչի էր։ Թիևկը տված չիբուխ էր քաշում, վրա նստեց ու սկսեց պատմությունը,

- Շորագյալի ճամփիև պատահած պատմությունն էսպես է, աղա ջան։ Մի հացապակաս տարի վեր կացանք ես, դամքաշ (գուռնի ձեն պահող) Սկոփն ու դիոլչի (թմբկահար) Դավիթը մեր զուռնադիոլը վեր կալանք, ասինք գնանք Շորագլալա գեղերը հարսանիքներ անենք, հացահատիկ հավաքեևք բերեևք ձմեռը կառավարվեևք։

Դե գիտեք էլի, որ Շորագյալա հացը համ լավն է լինում, համ առատ, իսկ մեզանում, սարերում, սակավ է լինում, եղածն էլ շատ անգամ կարկուտը տակում է։

Գնացինք գուռնա ածելով, հարսանիք անելով գեղեգեղ ման եկանք։ Բավական ցորեն-գարի հավաքեցինք, մի ծանոթի պահ տվինք, մենք ետ ձամփա րնկանք դեպի մեր տները։

Գիտեմ ոչ, Շորագյալ եղել եք, թե չէ, Հոռոմ անունով մի գեղ կա. էդ գեղիցը դուրս եևք եկել գալիս եևք դեպի Արթիկ։ Եկաևք, ճամփիև մութն րևկավ։ Ծնկահար ձյուն. ցուրտն էլ հո թրի նման մարդի երես է կտրատում։ Ճամփեև էլ լավ չգիտեևք։ Գևա, թե պետք է հասևես Արթիկ։

էս մեր Դավիթև առաջին էր գնում։ Մին էլ, թե՝ տղերք, եկեք, որ գեղը գտել եմ։

- Այ տղա, ո՞ւր է։

- Թե` հրեև Ճրագները երևում են։

Մտիկ տանք տեսնենք, ճշմարիտ որ, հեռվում շատ ճրագներ են երևում։ Միայն ես նկատում եմ, որ էս ձրագները ժաժ են գալի, դես-դեն tili qliniu:

Uuh unbp:

Թե` իևչ է։

Uuh` էս գեղ չի։ Միև, որ ձմեռը սրանց գեղերի տների դուռն ու կտուրը փակ, ծրագները չեն երևալ, մին էլ որ` էս ծրագները որ տեսնում  $bp^{\dagger}$  dwh to quicht

Pti pu tu flus tu:

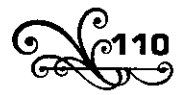

Ասի` գելեր եև։ Գիլի բոլուկի (ոհմակի) բերան ենք ընկել, պատրաստվեցեք։ Ես լսել եմ, որ զուռևի ձենին գելը – էլ վախենում է, թե ինչ, մոտ չի գալի։ Զուռնա-դիոլը սարքեցեք։ Էս խոսքումն ենք, տեսնենք ծրագները մոտենում են, մթնումը, ձնոտ դաշտումը, դեսուդեն վազում են, ցրվում են, ուզում են մեզ շրջապատեն։ Էնքա՞ն են, էնքան են, որ էլ hաշիվ չկա:

Ես ու Ակոփը զուռնեն զլեցինք, էս Դավիթն էլ դիոլը` դր՛մբ հա դր՛մբ, կեսգիշերին էս վերանա դաշտումը ածում ենք։ Զուռնա-դիոլի ձենը վեր ելավ թե չէ` էս գելերս, ոնց որ տեղնուտեղը մեխես, մնացին իրենց տեղերը մեխված։

Միև էլ ոռևոց վեր քաշեցիև, տեր աստված, ի՞նչ ոռևոզ։ Զուռևի հետ ձեև ձեևի եև տվել, ոռևում եև:

- Վայ ծիծա<sup>7</sup>ղ, էս ու էն կողմից բացականչեցին գյուղացիք։ nuunu Uwnohu, jwy t dhawnutinn qwihu stn:

- Ալ տղա, ի՞նչ ծիծաղ կգար, սիրտներս սևացել էր. դանակ տայիր` uninili stn limahi:

- tmn<sup>o</sup>. tunn<sup>o</sup>...

- Ետո մենք ձամփա ընկանք, սրանք էլ մեզ հետ։ Մենք ածելով գալիս եևք, սրաևք էլ չորս կողմներս կտրած հեռու մթնումը ցիևգիրցինգիր անելով գալիս են։ Կարծես պար են գալիս։ Գլուխներդ ինչ ցավեզնեմ, էսպես գնայով գիշերվա մի ժամանակը առաջներս մի շան hաչոցի ձեն լսեցինք հեռու։ Էս հաչոցի վրա մի քանի շներ սկսեցին իաչել ու ռռևալ, ու միև էլ տեսևեևք մոտիկ գեղի ծրագները դուռը դուրս եկաև։ Մարդկանց ձեները հասնում է մեզ։

Ուրախությունից զուռնա-դիոյի ձենն ավելի գլեցինք։

Քակի գեղին մոտենում ենք, գելերը ետ են ընկնում։ Վերջապես hwuwup qunhu, unwup tun nwnwu, ynnwu:

Գեդացիք ծրագներով, աղմուկով առաջ եկան, մնացին զարմացած։ Տեսնում են` երկու զուռնաչի ու մի դիոլչի ածելով գալիս են ու հետները hunuwupwun syu:

- Ալ ուստեք, բա հարսակքավորևե՞րը որտեղ եև։

Ասում ենք` հարսանքավորները ետ դառան գնացին։ Չուզեցին ձեր գեդը մտնեն։

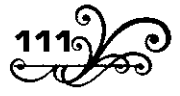

- Էդ ո՞վ էիև որ...

- Գեյերը...

 $\cdot$   $\int$ uq pt objtpp...

- Սխպեր, ասինք, պատմելու ժամանակը չի, ցրտատար էլանք, մեռնում ենք, մեզ մի տաք տուն տարեք, էնտեղ կպատմենք։

Sարան մի տաք օդա, բուխարին թեժ արին, հացր դրին առաջներս, գլխներիս հավաքվեցին էսպես, ինչպես որ մենք հավաքվել ենք, ու սկսեցիևք պատմել։ Պատմում եևք ու ծիծադում, պատմում եևք ու dhdwnnul:

Վերջև էլ իմականք, որ էն գեղը չենք եկել, որտեղ գայիս էինք, ծամփեն կորցրել ենք, ընկել ենք Պարնի գեղ։

# $\overline{7}$

- Դուք հո կրակն ու զուռնեն եք ասում, բայց գելը մի բանից էլ է վախենում, թե իմանաք րևչի՞զ,- հարց տվեց օտարականը։

- Թոկից,- ձեն տվին մի քանիսը։

- Ո՞նց թե թոկից,- զարմացան չգիտեցողները։

- Հա՛, ծշմարիտ է, թոկր որ ետևիցդ քաշ տաս` գելը կվախենա, մոտ չի գալ,- հաստատեց քեռի Սևդրիասը։

- Մյ տղա, թոկն ի՞նչ է, որ գելը թոկից վախենա։

- Ո՞վ գիտի, օձի տեղ է դևում, իևչ է, ի՞նչ իմանաս։

- Մեր գեղումը Եղո անունով մի ջահել մարդ կար, պատմեց շորագյալցին։- Մի շատ սրտոտ ու քաջ մարդ։ Երեսին որ թուր բռնեիր` երեսը ետ չէր թեքիլ։ Իևքև էլ թրի-թվանքի հետ խաղացող մարդ էր։

Upwuhg մի 4-5 տարի առաջ մի ձմեռ գործով գնում է մեր հարևան գյուղերը ու մի քանի օր ուշանում։ Մի երեխա ուներ, շատ էր սիրում։ Մի իրիկուն լուր է առնում, թե բա` երեխեդ հիվանդ է, քեզ է ուզում։ Վեր է կենում, թե` պետք է գնամ։ Սրա առաջն են ընկնում, բռնում են, համոզում են, թե մութը գիշեր – հազար ու մի չար ու փորձանք, <u>hազար ու մի գել ու գազան, սպասիր` ասում են, գիշերը լուս ունի,</u> կյուսանա կգնաս երեխիդ կտեսնես։ Սա պրպին է կանգնում, թե` չէ որ չէ, hեևց էս կեսգիշերիև պետք է գևամ, թուրը վրես, ձիև տակիս, ի՞նչ

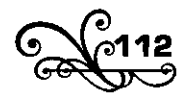

պետք է պատահի։ Ինսանի թարսություն էլի։ Չեն կարում հաղթեն, կեսգիշերին ձի է նստում, ճամփա ընկնում։ Կիսածամփին գիլի բոլուկը սրան շրջապատում է։ Դու մի ասիլ հետը թոկ ունի, ինքն էլ փորձված, բակգետ մարդ է, թոկը երկար բաց է թողևում ու ձիու ետևից քաշ տալիս։ Գելերև էլ մոտ չեև գալիս, երկու կողմից թոկիև մտիկ տալով վաց են տալի։ Էսպես բավական տեղ անց է կենում։ Մի տեղ էլ, ո՞նց է լինում, ի՞նչ է լինում, թոկի ծերը ձեռքիցը դուրս է պրծնում ու վեր է ընկնում։ Սա ձին քշում է։ Մի քիչ տեղ գնում է, գելերը վրա են տալիս։ Թուրը հանում է հենց առաջին հասնողին տալիս... Դե գելերի սովորությունն էլ գիտեք էլի. մինը թե վիրավորվեց – մյուսները նրա վրա կթափեն, կուտեն։ Էդպես էլ ձիավորին թող են անում, վրա են թափում էս վիրավորվածիև։ Եղոս ձիուև մտրակում է, քշում, բավական տեղ քշած գնում է։ Գելերը վիրավորվածին լափում են պրծնում, ետ կորից ընկնում սրա ետնից։ Սա էլի ուզում է թուրը հանի, որ գարկի, քաշում է քաշում, դուրս չի գալի։ Տեսնում է հասնում են իրեն, հերսից պատյանն ատամով կրծոտում է, ինչ անում է, չի անում` թուրը դուրս չի գալիս։ Դու մի ասի` գիլին որ զարկել է, առանց արյունը սրբելու տեղն է դրել, արյունոտ թուրը կպել է պատյանին, ամրացել։

էլ ի՞նչ երկարացնեմ, գելերը վրա են տալի, իրեն էլ են ուտում, ծիու**և** էլ։

Մյուս օրը լուրև եկավ, գնացինք տեսանք արևոտ ձյունի վրա իր ոսկորևերև էլ, ձիուևև էլ, թուրև էլ, պատառոտած շորերև էլ թափված, ցրված դեսուդեն։

- Բա էև մարդիև որ գելերը կերել էիև` ձեզ էդ բոլորն ո՞վ պատմեց,hungnbg uh qininwah:

- Հապա մարդուս խելքև ու փորձև րևչի՞ համար է, - պատասխանեց պատմողը:- Գևացիևք տեսաևք ձևի պարզ հետքևերը երևում եև, որ կողմից է եկել ու որտեղ է շրջապատել գիլի բոլուկը, որտեղից է Եղոև սկսել թոկը քաշ տալ, մինչև որտեղ է քաշ տվել, որտեղ է ձեռիցն ընկել։ Մի քիչ էլ գնացած է ու հետքերև իրար են խառնված, տակնուվրա են եղած, ու թափված են գիլի բուրդն ու ոսկորները։ Նրանցից բավական հեռու էլ իրեն ու ձիուն են կերել։ Թուրն էլ բերինք, տեսանք պատյանը մարդու ատամներով կրծոտած։ Քաշեցինք, քաշեցինք չկարացինք

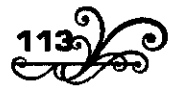

դուրս քաշել, տվիևք վարպետիև, քանդեց, հանեց, տեսնեևք` արյունոտ, կպած պատյանին։

- Ափսոս մարդ,- էս ու էն կողմից ափսոսացին գյուղացիք։ Ա՛յ թե ընչի համար են ասել, թե համբերությունը կյանք է։ Ասա` հեր օրհնածի մարդ, մի քիչ համբերի, լուսանա, էլի...

### 8

- Տղե՜ք, հավատա, գիլիցն էլ վերը վնասակար գացան չլինի, դուք ի՞նչ եք ասում, խոսեց մի գյուղացի էս պատմությունից հետո։

- Էդպես էլ իմացած կենաք, որ չի լինիլ, հաստատեց քեռի Անդրիասը և դիմեց ինձ։

- Դու ի՞նչ կարծիքի ես, պարոն։

- Ես էլ էդ կարծիքին եմ,- պատասխանեզի ես։ Արդեն գրքերից էլ հայտնի է, որ ոչ մի գազան գիլի չափ վնաս չի տալիս մարդուն։ Մանավանդ էն երկիրներում, որտեղ գլխավորապես անասնապահությամբ են պարապում։ Ամեն տերության մեջ էլ ահագին վնաս է տալիս։ Միայն Ռուսաստան տարեկան մոտ մեկ միլիոն անասուն է փչացնում։

- Հապա ի՞նչպես է, որ տերությունները դրա մասին չեն մտածում, մի ճար անում, խոսքս կտրեց մի գյուղացի:

- Ի՞նչպես չեն մտածում։ Տերություններ կան, որ առանձին վարձատրություն են տալիս գել սպանոդներին։ Կանոնավոր կռվում են գիլի դեմ։ Դրա համար էլ էնպես տերություններ կան, որ մեջներն էլ գել չկա. օրինակ` Սնգլիան, Գերմանիան...

- Վա՜հ, զարմանքից բացականչեցին գյուղացիք։ Ո՞նց թե... հիմի էդ երկիրներում էլ գել չկա՞։

 $-2$ կա...

- Ա՛յ երկիր... Ապրանքդ ազատ բաց թող ու հանգիստ գնա քու annohu...

- Էնպես տերություն էլ կա,- շարունակեցի ես,- որ հաշվով գիտեն, թե քաևի գել կա իրեևց երկրում, չորսը թե հիևգը...

- Էդ ի՞նչ բան է,- ավելի զարմացան գյուղացիները,- մեզանում իսկի մարդի հաշիվը գիտենք ոչ, նրանք գելն էլ են հաշվել։

- Որ ասում ես գելը վերջացնում են, ի՞նչպես են անում, վարժապետ,-

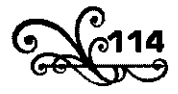

hungntg dh ծերունի, որին Սահակ էին ասում։

- Զակազակ միջոցներով, բի՛նա Սահակ։ Ինչպես ասի` տերություններն առանձին վարձատրություն կամ պարգն են տայիս ամեն մի սպանած գիլի համար, որսկաններն էլ աշխատում են շատ գել սպանեն, որ շատ փող ստանան։ Մինչն անգամ կազմակերպված ընկերություններ կան, որ միայն գիլի որսի համար են։ Էնպես երկիր էլ կա, օրինակ` Իսպանիան, որ եթե տերությունը չի վարձատրում գել սպանորին, ժողովուրդն է վարձատրում: Սպանողը գելը գցում է իշի կամ ձիու վրա ու գեղեգեղ մաև ածում, ապրանքատերերից փող է հավաքում։ Եվ ամենքն էլ ուրախությամբ տալիս են:

- Չէ՛ ես էդ չէի հարցկում, պարոկ ջակ, ես էն էի հարցկում, թե րևչո՞վ են սպանում, ինչպես են կոտորում։

- Հա՛, էդ ես հարցնում։ Ասեմ, բիձա Սահակ, էդ էլ ասեմ։ Իհարկե, hրացանով սպանելն ու թակարդով բռնելը արդեն դուք էլ գիտեք։ Բացի հրացանն ու թակարդը, էնպես տեղեր էլ կան, որ խորը փոսեր են փորում, օրինակ` մի սաժեն ու կես խորությամբ, մի սաժեն էլ յայնությամբ։ Երեսը ցախ ու մախով ծածկում են, վրեն միս են դնում, չորս կողմն էլ դեռ ցած ցանկապատում, որ գելը թռչի, հանկարծ ընկնի մեջը։ Սրանով, իհարկե, չի կարելի շատ բան անել։

Էնպես տեղ էլ կա, որ ամբողջ հասարակություններով հավաքվում են, գնում են շրջապատում անտառի որոշ մասերը։ Որսկանները հրացանները ձեռներին պատրաստի երեք կողմը կտրում են, իսկ չորրորդ կողմից մի բազմություն անտառն է մտնում ու հրացան արձակելով, ադմուկով, հարայ-հրոցով, շանով-բանով գազաններին քշում, բերում գցում որսկանների բերանը։ Էս էլ անտառոտ տեղերն է լինում, ու էս միջոցն էլ չի մեծ արդյունք տալիս։ Պատահում է, որ ահագին աղմուկից հետո մեջտեղը մի կամ երկու նապաստակ են հայտնվում, կամ պատահում է, որ դուրս եկող գազանները անվնաս էլ փախչում, ազատվում եկ։ Շատ քիչ եկ սպակվում։

Ռուսաստանի ձնոտ դաշտերումն էլ մի ուրիշ տեսակ որս են wunul: Ձիով ընկնում են գիլի ետնից։ Ծնկահար ձյունի մեջ թաղվելով` գելը զոռով է վազում և շուտ էլ հոգևում է։ Ետևիցը հասևում են` հենց տեղնուտեղը դագանակով սպանում։ Բայց ամենից շատ գիլին

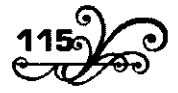

կոտորում են թույնով։ Սատկած ոչխարը մաշկում են, միսը շերտ-շերտ կտրատում, արակքները թույն են լցնում, ետ նորից մորթին վրեն քաշում ու տակում, գիշերը հակդերում վեր գցում։ Սոված գելեր – գալիս եկ ուտում ու տեղնուտեղը կոտորվում:

### 9

- Վարժապետ, ծշմարիտ է, գելը գազան է ու մարդուն էլ շատ է վնաս տալիս, միալն էդ որ պատմեցիր, ախպեր, ինչ թաքցնեմ, մեղքս եկավ,- խոսեց ծերունի Սահակը։

- Հետո՞, գիլիև մեղք կգա՞ն որ, Սահակ բիձա,- ձեև տվեց մի հովիվ։

- Ընչի՞, գելը շունչ կենդանի չի՞,- սկսեց վիծել Սահակ բիձեն։

- Գեյն ի՞նչ է որ, մեր շան պես անասուն է, էլի,- խոսքն առավ քեռի Աևդրիասը։- Ուղիղ շան պես։ Որ էն շունն էլ էն չոլերը գցես, անտեր, սոված թողևես, հայածես, կվայրենանա, կդառնա գիլի պես մի բան, էլի։ Ինչպես որ էն սոված, վայրենի գելն էլ, որ բերես կուշտ պահես, պահպանես, խնամես, կրնտելանա, կդառնա մեր շան պես տակու կեկդակի։

- Հետո՞, գելը տանու կլինի՞ որ, քեռի Սնդրիաս։

- Լա՞վ։ Շատ է պատահել։ Գիլի ծուտը բռևի բեր տաևու արա, տես կլինի, թե չէ:

- Հապա ինչո՞ւ է ասած` գելն ինչքան էլ տանու անես, էլի աչքն ակտառումը կլիկի։

- Էդ էլ է ծշմարիտ։ Մի սերևդի, երկու սերևդի աչքև անտառումը կլինի, բայց կամաց-կամաց անտառը կմոռանա, կդառնա տանու կենդանի շան նման։ Եվ հենց ինքն էլ շան ցեղից է, էլի։ Գելն էլ կացմված է էկաես, իկչաես շունը։ Գեյկ էլ շակ պես տարիկ մի ակգամ 3-10, բայց սովորաբար 46 ձագ է ծնում, ու ինչպես շունն իրեն համար քուն է փորում կամ մի անկյուն է գտնում ու էնտեղ ծնում ու մեծացնում ձագերը, էևպես էլ` գելը։ Կամ գետևում բուն է փորում, էևտեղ ծևում ու մեծացնում իր ձագերը, կամ ընկած ծառի փչակում, կամ մերում, կամ հենց ծմակի խիստ տեղերը, թավուտում։ Նա էլ է էնպես սիրում իր ձագերին, ինչպես ամեն մի ծնող կենդանի։ Մի վտանգի hոտ առնելիս` բերանով շատ զգույշ ու քնքուշ իրենց տեղից տանում է ավելի ապահով

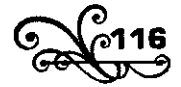

տեղ։ Եվ երբեք իր բևի մոտերքում որս չի աևիլ ու վնաս չի տալ, որ կասկած չբերի էդ տեղի վրա։

Գիլի էգն էլ, ինչպես շանը, ավելի քնքուշ է, դունչն ավելի սուր ու պոչև ավելի բարակ։ Գելև էլ, պատահում է, որ նուլնպես կատադում է, ինչպես շունը։ Եվ կատաղած գիլից շատ են վախենում ու սարսափով հեռու են փախչում բոյոր վայրենի կենդանիները։

Վերջապես, գելև էլ շաև պես 12-15 տարի է ապրում։ Ավելի երկար շատ քչերև են ապրում, ինչպես և շների մեջ։

Մի խոսքով, միևնույն կենդանիներն են. մինը` խնամքի տակ ու կուշտ, մյուսը` վայրենի, հայածված ու սոված։ Իսկ սովը... Սովն ինչ ասես կանի, ձեզ մատաղ։ Սովր մարդին էլ կդարձնի սարսափելի, ուր մնաց էն անտառի գիլին, խոսքը վերջացրեց քեռի Մնդրիասը։

- Ճշմարիտ ես ասում, քեռի Սկդրիաս,- ասացի ես։- Մեցակում սովորություն չկա, միայն լուսավոր երկիրներում շատ է պատահում, որ մարդիկ վայրենի անասուններին ու գացաններին բռնում են, բերում են տանու անեն, փորձում են, վարժեցնում են, բան են սովորեցնում։ Մինը երկու գիյի Ճուտ էր բռևել բերել տակը պահել։ Կարձ ժամակակում էկքակ էին ընտանիազել, որ ազատ տան մեջը ամենքի հետ էլ խաղ էին անում ու շաև հետ միասիև միևնույն բնումը քնում։ Մի քանի ժամանակից ետր մինը սատկում է։ Ասում է՝ մենակ մնացածը քանի ժամանակ էր էլ ns խաղ էր անում, ոչ կարգին կերակուր էր ուտում։ Տխուր վեր ընկած դարդ էր անում ու ռռնում։ Իհարկե, հետզհետե մոռացավ ու էլ ետ աշխուժացավ։ Մեծացավ, ու, ասում է, մեզ հետ էնքան էր կապվել, որ որտեղ նստում էինք, միշտ կողքներիս վեր էր ընկնում և ուրիշներին չէր թողնում, որ մեզ մոտենան։ Ասում է՝ վախեցինք մարդու վնաս տա, շղթայով կապեցինք, իսկ մի քանի ժամանակից ետր մի շրջիկ գագանանոցի վրա ծախեցինք։ Սնցավ դրանից մի տարի ու կես, թե երկու տարի, լավ չի միտս, էդ գազանանոցին պատահեցի մի քաղաքում։ Հետաքրքրվեցի, ներս մտա, ասի տեսնեմ իմ գելը կենդանի է, թե չէ։ Ներս մտա հարցրի։ Դու մի ասիլ գելը մոտիկ վանդակում պառկած է եղել։ Ձենս իմացավ թե չէ` վեր թոավ, ճանաչեց, ուրախացավ, ու ի՞նչ էր անում, ի՞նչ էր անում, չեք կարող երևակայել։ Աշխատում էր ինձ մոտենալ, պոչը շարժելով, ծրմրալով դեսուդեն էր ընկնում վանդակում։

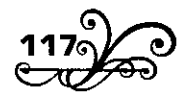

Իևձ էլ թվազ, թե մի մոտիկ, հարազատ արարածի հաևդիպեցի և դուրս quinu in intium quil quight

Իկչ կասեք սրակ։ Սիա պատաիած դեպքը։ Եվ ձշմարիտ է ասում քեռի Սնդրիասը. գելն էլ շան պես մի արարած է, միայն վայրենի, hwjwdywd ni unywd:

Unntil ahotindw litial tn, nn dtin gnnygn dtingwanhlip: Clitinn nninun hwsniu ni bnywn ni âho nnuniu thu:

- Սևտերը գեղի վրա պտիտ է գայիս, հեռանում չի։ Հաևգստանալու չի, մինչև էս գիշեր մի վնաս չտա։ Տղե՛ք, զգույշ կացեք, ապրանք չտաք ռեխը,- ասավ քեռի Սնդրիասը գյուղացիներին, որ բարի գիշեր ասելով` իրար ետևից դուրս էին գնում մեր օթախից։ Դուրսը նրանցից մինը երկար ու ցիլ հե՞լ-հե՞լ աղաղակեց, ու գյուղի շևերը հեռու թաղերից սկսած ավելի կատաղի սկսեցիև հաչել ու ոռևալ խմբովին:

Սոված գելը պտտվում էր գլուղի չորս կողմը։

1913

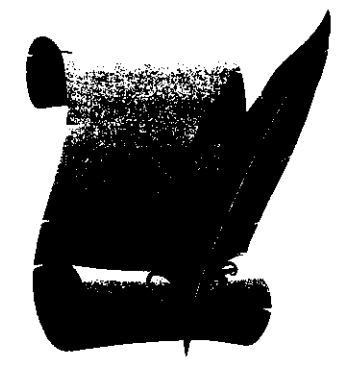

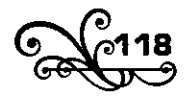

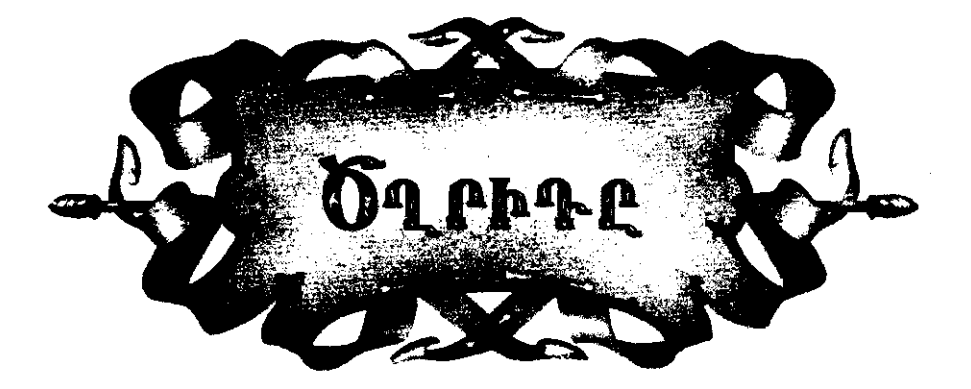

'n~nn... dn~nn... dn'ndn'n, dn~nn...

**With Lutin** to buluowih dnnngn, np ծաղկի բուրմունքի ու կանաչի թարմության հետ խառնված հոսում է գարևան դաշտերի երեսով:

Իհարկե յսել եք և ինչքա՞ն եք լսել։ Դեռ ով գիտի, գուցե էդ ժամանակ մի ծառի կամ թփի տակ էլ պառկած խորասուզվել եք ջինջ, կապույտ երկնքի խորության մեջ, մաքուր, թեթև երազների մեջ, իսկ չորս կողմերդ ծավայվում է համատարած ձր~ռռ... ձր~ռռ...

Հանդի կամ դաշտի ծղրիդն է` իր անթիվ ու անհամար րեկերներով։ Կամ գուցե հիշում եք էն մելամադձոտ ձռռոցը, որ ամառվան իրիկունները մենակ ու միայար հնչում է գյուղական խաղաղ տան մի որևէ անկյունից։ Եվ ի՞նչ դյուրեկան թախիծ է բերում մարդու հոգուն, ի՞նչ խաղաղություն, ու մանկության օրերիզ, մանկության իրիկուններիզ, երանցից էլ կարծես թե դեկը` հեռավոր ու ակորոշ հիշողություններ։

էս էլ տաև ծղրիդև է։ Ապրում է տաք անկյուններում, սովորաբար բուխարու կողքին կամ վառարանի ետևը, մի որևէ փոքրիկ ձեղքում։ Գիշերները իր թաքստից դուրս է գալի, հացի, պանրի և ուրիշ ուտելիքների փշրանքներ է որոնում, նրանով ապրում ու երգում ամբողջ տարին։ Նրա տան մեջ լինելն ու երգելը մեր տատերը բախտի նշան thu hwdwnnid:

Հին հույները ծղրիդներին բռնոտում, ածում էին փոքրիկ վանդակ-

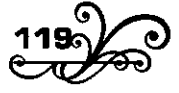

ներն ու կախում իրենց լուսամուտների շրջանակներին, որ երգեն։

Եվ, օրական մի թերթ սայաթ ստանալով, գերության հետ հեշտ հաշտվում են ծղրիդներն ու երգում ու ավելի էլ շատ են ապրում, քան ացատ ժամանակը, երբ եկթակա են հացար ու մի փորձակքի։

Մի մեծ միջատագետ, որ և մեծ բակաստեղծ է միաժամակակ, ասում է՝ ես ծդրիդին հաձույքով կդնեի գարկան վերածնության երգիչների գյուխը։

Եվ սրանով` միջատ սոխակը քիչ է մնում խլի թռչուն սոխակի փառքր:

Բայց դուք գուցե էս էլ եք փորձել: Ուզել եք գտնել, տեսնել մեր փոքրիկ ու նշանավոր երգչին ու չեք կարողացել։ Առաջիդ երգում է, ձեևի վրա գնում ես, մին էլ տեսնում ես կտրեց ու սկսեց հեռվից։ էն կողմն ես գնում, հանկարծ լսում ես, որ աջից է երգում, ձախից, ետևից...

Զարմանում ես, շշկյում ես։ Ո՞րտեղ է վերջապես։ Ինչ ուցում ես արա, ձենով չես գտնիլ նրան, շարունակ էսպես խաբսը կտա։

Բայց ինչո՞ւմն է հնարքը, ո՞նց է անում, որ էսպես խաբսն է տալիս։ Cwin hwuwpwy ni wwpg pwu:

Երկու դոդդոջուն, սպիտակ, բարակ, չոր ու թափանցիկ արտաքին թևեր ունի, որոնց եզերքները իջնում են ցած։ Սրանց աջը միշտ գալիս է ձախի վրա, ու արմատում տակից մի կոշտ ուկի։ էդ կոշտից հիկգ փալլուն ամուր երակներ են ձգվում, երկուսը` վերև, երկուսը` ներքև, իսկ հինգերորդը, որ շեկավուն է և փշփշոտ` մեջտեղով։

Հենց սա է էն գործիքը, որ թևին քսելով ձեն է հանում ու նվագում ծղրիդը։ Կևտևտոցի (смычок) պաշտոև է կատարում։

Ներքևի ձախ արտաքին թևն էլ նույն կազմն ունի, միայն թե սրա կնտնտոցն ու մյուս երակները վերևի կողմից են։ Էնպես որ, վերևի ու ևերքևի արտաքին թևերի երակները խաչաձև գալիս են իրար վրա։

Կնտնտոցներն իրար քսելիս, նալած թե որ երակին կամ թևի ինչ տեղին է քսում, նրա համեմատ էլ ձենը փոխում է։

Սրա հետ միասին, եթե նվագելիս թևերը բարձրացնում է, ձենը ազատ ու լիահևչյուև է տարածվում, իսկ եթե թևերև իջեցնում է, կպցնում է մարմնին, թևի ձենը խլանում է, էնպես, ինչպես եթե մատդ սեղմես զրնգող ամանին, ձենը խյանա։ Եվ նայած, թե որ կողմից ու ինչպես է

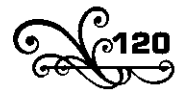

թևը սեղմում, նրա համեմատ էլ մին թույլ է գայիս ձռռոցի ձենը, մին nidtin, ihu quuno, ihu duoyuud, ihu tu unnuhq, ihu tu:

Դրա համար էլ ձենը լսում եք, բայց չեք կարողանում նրան գտնել։ Նրան գտնելու համար պիտի գտնեք նրա բունը։ Գրեթե միշտ իր pliniul t huid puh wnwon ni sh hanwuniul:

Սիա, տեսե՛ք բևից դուրս հակած կրա սև գլուխը, դեսուդեև է շարժում երկար շոշափուկները, որ մենք բեղեր ենք ասում։ Իմացավ՝  $\mu$ տոենում ենք – շտապով ետ-ետ գնաց, ներս մտավ, թաքնվեց։ Էլ դուրս չի գայ։ Բայց ես գիտեմ նրան դուրս բերելու ձևը։ Էսպես դեպքերում, երեխա ժամանակ, չոփ էինք առնում, կոխում ծորիդի մատնաչափ երկարություն ունեցող բունը, խառնում ու ետ հանում։ Էլ չէինք իմանում, զարմացած, թե զարիուրած` ծդրիդը շշկյած դուրս է գալիս ու դես-դեն րնկնում։ Իսկ եթե նորից ներս էր մտնում կամ իսկի դուրս չէր գայիս, ավելի հիմնավոր բան գիտեինք՝ ջուր էինք լցնում նրա փոքրիկ բունը կամ տունը։ Էս անգամ արդեն ուզեր-չուցեր մեր երգիչը դուրս էր գալիս wnuh mwy:

Snilin 9pnd jadba:

Snili nn wunid bd - hwliwp shilwliwp: bu stil tintij linw mwlin. բայց հայտնի միջատագետների ասելով, ծղրիդի տունը թե մաքրության, թե գեղեցկության և թե առողջապահության կողմից ավելի լավն է ու հարմար, քան մարդկանցից շատ-շատերի տները։

Տեղև ըևտրում է արեգունի ու ջրփախ մի կանաչ տեղ. արևոտ, առողջ ու դիրքը գեղեցիկ։ Բևի մուտքի վրա սովորաբար կախված է լիկում մի փունջ խոտ կամ ծաղիկ, որ համ դուռը ծածկի չար աչքերից, համ հովանի լինի շոգի դեմ։ Մուտքի առաջ փոքրիկ ավլած բակը։

Ինչպես մուտքը, էնպես էլ ներսը` սենյակը, պարզ, մաքուր ու չոր։ Իսկ ներսի սենյակի պատերը կոկ ու հղկած, դեռ սենյակում էլ պահարաև։ Ու միշտ էլ, քանի կենդանի է ու ապրում է իր բնում, աշխատում է ավելի ու ավելի գեղեցկացնի, կատարելագործի։ Եվ իր ցեղակից ուղղաթևների մեջ մենակ ինքն է, որ էսպես բուն է շինում իր համար, նստակյաց կյանքի, մշտական բնակության համար։ Համ բակ, համ **b**ախասենյակ, hամ սենյակ, hամ պահարան։

Սսացեք խնդրեմ, ի՞նչով է տանից պակաս։ Ինքն էլ համ հիանալի

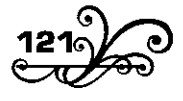

նվագում է, համ էսպես տուն է շինում, ինչո՞վ է մարդուզ պակաս։ Գյխին էլ որ յավ մտիկ անեք, պառավ մարդի գլխի նման է։ Երևի էդ շնորիքի ու էդ գլխի պատճառով էս տեսակ մի ավանդություն էլ կա։ Սսում է, «Ծղրիդը մի ժամանակով մարդ է եղել։ Շատ ուրախ ու կյանքը սիրող մարդ է եղել։ Աստծուն խնդրել է, որ իրեն հավիտենական կյանք տա, բայց մոռացել է հավիտենական կյանք խնդրելիս էն էլ խնդրի, որ միշտ ջահել մեա։ Մստված կրա կիսատ խկդիրքը կատարել է։ Էս մարդն ապրել է, ծերացել, ծերացել, էևքաև է ծերացել, կորացել, չորացել ու linis tiliti, chnonwigti, nn dtinon ðnnhn t numáti»:

Ինչպես բոլոր արտիստ մարդիկ, ծղրիդն էլ ատում է ամբոխը և սիրում է մենակությունը։ Մենակ ապրում է իր գեղեցիկ տանը և շատ  $\xi$ լ ծույլ է, ինչպես առիասարակ երգիչները։ Մայիսը գալիս է թե չէ՝ unnu nu unbnn uwnpnud է թե չէ, ulunnud է երգել։ Եվ միշտ իր շեմբում։ Իրիկնապահերին դուրս է գալիս վերջալուսի դիմաց կամ խաղաղ լուսևյակ գիշերևերը լուսնի լուսի տակ, իր մաքուր շեմքում նվագում կամ, ինչպես ընդունված է ասել, երգում – ձը ռռ... ձը ռռ...

Սկզբում երգում է իրեն համար, փառաբանում է գարնան գիշերների գեղեցկությունը, նոր կյանքի քաղզրությունը։ Մի քիչ հետո սկսում է սեր երգել ու քնքշալով կանչել իր դրկից հարևանուհուն` տան առջևը կախած ծաղկի կամ խոտի փևջի տակ գտևվող մաքուր բակում լուսկլակի լուսի տակ ժամանակ անգկազնելու։

Հարևակուիին երգել չգիտի ու երբեք չի երգում, սակայն սիրում է երգը, մանավանդ, երբ երգում իրեն են գովում ու կանչում։ Լսում է երգչին և լսում է իր առաջին ծնկներով ու էդ ձենի վրա գալիս է hnwybnphu:

Գալիս է, գուրգուրում, գգվում են իրար, սիրում են իրար, սիրով էլ իրար հետ կապում են իրենց կյանքը։ Բայց շատ կարձատև ու դժբախտ է լինում առհասարակ նրանց էդ բարեկամությունը։ Մի տասը տեսակցությունից հետո համախ մեռնում է մեր ուժասպառ երգիչը։ էն էլ է պատահում, որ էս ամենից հետո իր նախկին ընկերուհին է վրեն հարձակվում, ծեծում, ծվատում, ուտում, դեն շպրտելով անբախտ երգչի փալաս դարձած ջութակը։ Էև ջութակը, որ էևքան սրտառուչ եղանակներ էր նվագել իրեն համար։

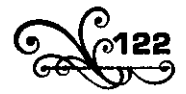

Եթե կերպարակափոխությակ շրջանումն է պատահում, որ ծղրիդը կորցնի իր մարմնի որևէ մասը, նորից պոկված անդամը դուրս է գալի, ինչպես բույսի կտրած ձյուղը դուրս գա։

Տակ ծղրիդը իր ապահով տեղը, իր տաք ակկյուկում սովորաբար երկար է ապրում, իսկ հանդինը ենթակա է հազար ու մի փորձանքի։ Քարաթոթոշ կա, մոդես կա, մեղու կա, վերջապես էև չարաձձի ծտերը կան, որ անդադար թոչկոտում են չորս կողմը, մին էլ տեսար մինը մոտակա թփի վրից, պր՞ժժ, ցարկեց։ Կտցեց մեր տկար երգչին ու տարավ շամփրեց մամխի թփի փշերին` իրեն համար ձմեռվա պաշար։

Բայց եթե դրակից էլ ազատվի, բկություկից ո՛ւր պիտի փախչի։

Հասկում են աշկակ ցրտերը։ Հոկտեմբերյան մի ցուրտ օր էր, վերջին անգամ իր շեմքի առաջ, աշնան սառը վերջայուսի դեմ, երգում է ծղրիդև իր վերջիև երգև ու քևում հավիտեևակաև քևով։ Սառը քամին չորացած խոտերով ու թառամած ծաղիկներով ծածկում է նրա անհայտ գերեցմանը, իսկ մի քիչ հետո անհետ թադում է ձյունի տակ ու վրեն unijniu է ձմուսն բուքը` վո՞ւ... ո՞ւ... էսպես է բնության կարգը։ Ծնվեց, ապրեց ու մեռավ, ետևից թողնելով իր սերունդը` 300-600 ծորիդ, ինչպես ասում են գիտնականները։

Մարիկ ծորիդը էսքակ ձու է ածել մի էև տեսակ հարմար ու ապաhnվ տեղ, որ hամ վտանգից ու փորձանքից ազատ լինեն ձվանը, hամ էլ, երբ ձագերը դուրս գան, հենց տեղնուտեղը կերակուր լիևի նրանց hwdwn:

Զարմանում են գիտնականները, թե ո՞րտեղից է ծորիդին էսքան խելք ու բանականություն, որ առաջուց ամեն բան հոգում է իր ձագերի hwu wn: Qt nn hupn dnnhnn, tingtip ns utin t intiuliniul, ns awg, nn սովորած լիևի, փորձով գիտեկա։ Երբ որ գարկակը ձվից աշխարիք է դուրս գալիս, մերև արդեև մեռած է լինում անգյալ աշնանը, ինքն էլ երբ ձու է ածում, դրանից հետո մեռնում է նույն աշնանը ու չի տեսնում, թե էն ձվից ինչ է դուրս գալիս եկող գարնանը։ Հապա ինչպես է, որ ամեն բակ հասկանում է, նախատեսում ու հոգում։ Եվ դրակ մի պատասխակ են տալի, թե դա կյանքի, բնության անգիտակից թելադրությունն է, բևազդև է, ինստինկտն է։

Բայց ով գիտի, մի՞թե չի կարող պատահել, որ բացի բնազդից

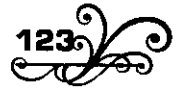

ուրիշ ըկդուկակություկ էլ ուկեկա մեր փոքրիկ երգիչը, օրիկակ` գիտակցություն, դատողություն։ Հեշտ կարող է պատահել, որ էդպես լինի, թեև ինքը` բնազդն, արդեն շատ մեծ բան է և շատ կենդանիների մեջ ավելի t quinquiquid, puili ph duinna dho:

Աիա էսպես իոգում է ծղրիդև իր ապագա սերունդի համար, ապահովում է նրա ծնունդն ու ապրուստը, և նոր գարունքին հայտնվում եկ կոա ձագերը։ Նորելուկ ձագերը ձվից դուրս գալուց հետո չորս անգամ իրենց կաշին ու կերպարանքը փոխում են ու չորրորդ կերպարանափոխությանը դուրս են գալիս կատարյալ ծորիդներ։ Սևմիջապես իրենց բնակարանի հոգսն են քաշում, իրար հետ կովում են ծնողական օջախին տիրելու համար, որն էս կռվում մեռնում է անժամանակ, որը տիրում է, մյուսներն էլ գնում են, իրենց աշխատանքով ևոր բևակարաև եև շիևում, և դարձյալ ևույն կապույտ, ժպտուն երկևքի տակ, ևոր կանանչ, ծաղկոտ դաշտերի մեջ, խնդալով ու թնդալով շարունակվում է նույն կյանքն ու նույն երգը` ծր~ռո… ծր~ռո…

Կարծես թե ոչինչ չի փոխվել:

1913

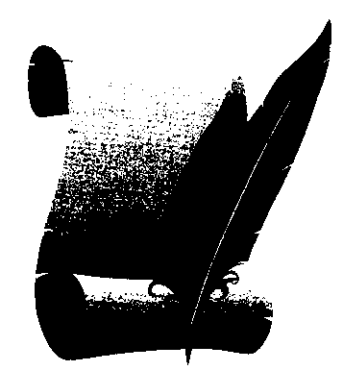

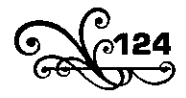

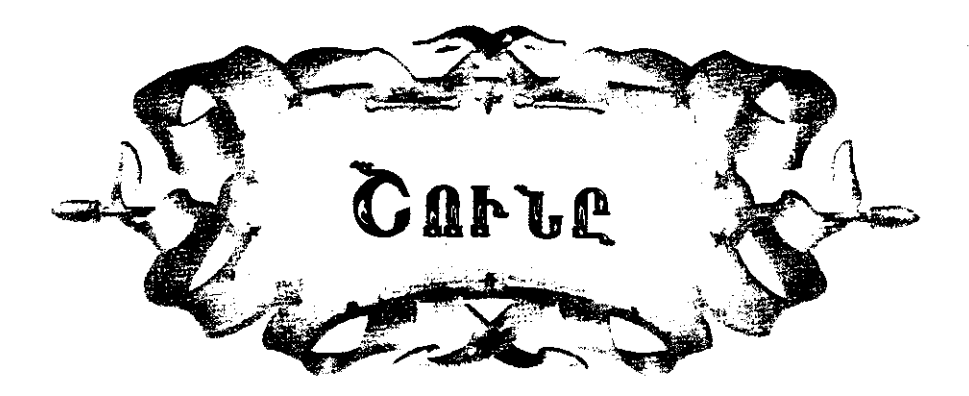

# ՄԻ ԵՐԿՈՒ ԽՈՍՔ

ավ չեմ հիշում` երկրորդ, թե երրորդ դասարանի աշակերտ \_\_ էի։ Մի ուսումնական ծանոթ ունեինք, օտար մարդ էր, մե-մեն մեր տունն էր գալիս, մերոնց հետ զրույց էր անում։

Էդ ժամանակները մի էսպես դեպք պատահեց։ Մեր հարևան hnվիվը մեռավ։ Նա երեք շուն ուներ։ Էս երեք շունը իրենց տիրոջ մեռնելուց մի քանի օր առաջ անդադար ոռնում էին էնքան ողբալի ու sարագուշակ, որ ահ ու սարսափ էին գցել ամենքի սիրտը:

- Չո՞ռ, չո՞ռ, ձեր գյուխն ուտեք, քա՞նի ոռնաք,- կանչում էր երիտասարդ հովվի մերն ու փետով զարկում շներին։ Շները կլանչկյանչելով էս կողմ, էն կողմ էին փախչում ու մի քանի րոպեից հետո կորից սկսում ոռնալ։ Հովիվը մեռավ թե չէ` բոլոր հարևանները բացա**կան**չեցին.

- Մյ, րևչի հա՜մար էիև շևերը ոռևում...

Սրանից հետո մի անգամ էլ, երբ մեր ուսումնական ծանոթն եկել էր գրույց անելու, մերոնք էս դեպքը պատմեցին ու խոսքն ընկավ շան վրա։

- Օ՞, չգիտեք թե իևչ տեսակ կեևդաևի է շուևը,- լուրջ ու խորհրդավոր Junutiq liw:

- Շուևը իմաստուև կեևդանի է,- նույն լրջությամբ վրա բերեց հերս։

- Այո՛, շունը իմաստուն կենդանի է, լավ է նկատել ժողովուրդը,ասավ մեր ծանոթն ու ավելազրեց.

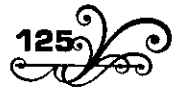

- Մարդկային կյանքի զարգացումը շան վրա է հիմնած։ Մենք դեռ յավ չգիտենք, թե ինչ կենդանի է շունը, դեռ յավ չի ուսումնասիրված  $p$ ndin...

Հակառակի նման իմ դասն էլ շունն էր, ու լավ էլ անգիր էի արել։ Իսկույև մեջ մտա։ Ասի.- Ես գիտեմ։ Մենք շունը սովորել ենք։

- Չէ՛, էև pnւ սովորածը շուկը չի,- վեղվ ու բարի ժպտալով կկատեց մեր բարեկամը։ Ես վիրավորվեցի։ Ո՞նց թե իմ սովորածը շունը չի... Ինքն ասում է` լավ չգիտենք... իսկ մեր ուսուցիչն էնտեղ... իմ տետրակն էնտեղ... ես էլ գրեթե անգիր գիտեմ... և առանց յսելու ասում է` քու undnnwdn onlun sh...

- Լա՛վ, լա՛վ, նեղանալ մի՛, դե ասա տեսնենք ո՞րն է քու սովորած շունը,- նույն մեղմ ժպիտով հարցրեց նա ու թևիցս բռնեց, իրեն մոտ pwobg:

tu ulubah.

«Շուկը չորքոտանի, կաթկասուկ, մսակեր, ընտանի կենդանի է։ Նա ունի մի գյուխ, երկու աչք, մի քիթ, մի պոչ, երեսունչորս ատամ: Նրա մորթին ծածկված է մազով։ Նա ծնում է սովորաբար 4-6 ձագ, բայց պատահում է, որ մինչև 12 էլ է ծնում։ Շան ձագերը ծնվում են առաջին ատամներով, բայց կուլը են լինում և միայն 10-12 օրից հետո են աչքները բաց անում։ Շունը ապրում է 15-20 տարի։ Նա մարդուն puun oonun t muihu...»:

Մեր ծանոթը շարունակ ժպտում էր։ Ես սկսեցի շփոթվել, մանավանդ, գիտեցածս էլ հատնում էր։

- Այո՛, այո՛, ձիշտ ես ասում, սիրելի՛ս,- վրա հասավ ևա։- Դասդ լավ tiu undnntij, pwig... th only sh:

- Ո՞նց թե էս շունը չի։ Հապա էլ ո՞րն է շունը... Դու հիմի մեր վարժապետիցը լավ գիտե՞ք...

- Un'iu,- pwnywgwy ynbu htmu:

- Zw, un'iu... hntilip sqhintili ni un'iu...

Եվ, հիշում եմ` էն օրը բավական անհամություն արի, մինչև որ վերջապես իևձ յռեցրիկ։ Այկիևչ մեր ծակոթը շարուկակ ժպտում էր։

Վաղուցվա խոսք եմ ասում, մեր էն բարի, ուսումնական ծանոթն էլ վաղուց է մեռել։ Նրանից հետո ես մեծացա, զանազան գրքեր կարդացի,

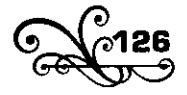

նոր-նոր բաներ իմացա ու սովորեցի։ Ու ինչքան սովորեցի` էնքան էլ տեսա, որ ես շատ ու շատ քիչ բան գիտեմ։ Եան մասին էլ կարդացի։ Համ կարդացի, համ լսեցի, համ կյանքում տեսա, և ահա էդ բոլորից htınn hիմի գրում եմ շան մասին։ Բայց համ գրում եմ, համ մտածում, թե ո՞վ գիտի, դեռ ի՞նչքան բան կա, որ ես չգիտեմ։

Այժմ առանձին սիրով եմ հիշում մեր հին ծանոթին ու տեսնում եմ` ձիշտ որ, էև, իևչ որ իևձ ու իմ րևկերևերիև սովորեցրել էիև` իսկի շուևը չէր։ Շունը շատ ավելի մեծ բան է եղել, քաև թե ես էի կարծում էև ժամանակ, և դեռ ո՞վ գիտի, մեզանից հետո էլ գիտությունն ինչեր է բաց ակելու։

# 1

Գիտությունը դեռ չի կարոդացել որոշի, թե ո՞ր ժամանակից է շունը մարդուն րնկերացել, միայն կարծիք կա, որ ձեռնասուն կենդանիների մեջ շունը մարդու ամենահին ընկերն է։

Քրիստոնեությունից առաջ եղած հին կրոնները իրենց հոգևոր երգերի մեջ փառաբանում էին շան հավատարմությունն ու մարդուն արած ծառայությունները։

Ասորական ու բաբելական պալատների վրա քանդակած են ասորական ու բաբելական թագավորները իրենց որսի շների հետ։

Նրակից էլ դեկը, Քրիստոսից հիկգ հազար տարի unwy եգիպտական հին հիշատակարանների վրա զանազան տեսակի շների պատկերներ կան փորագրած։

Նրանից էլ դենը գնանք, նախապատմական ժամանակների քարե շրջանի մարդկային բնակարանների շուրջը գտնված մնացորդների մեջ շան ոսկորներ են գտնվում։

Նրանից էլ ավելի խորը գնանք, արդեն մարդը ինքը վայրենի է։ Ճշմարիտ է, էսօր էլ կան աշխարհքի զանազան մասերում վայրենի ցեղեր, բայց մի ժամանակ, շատ հազար տարի առաջ, մարդը վայրենի է եղել ամեն տեղ։

Նայած թե որտեղ է գտնվել վայրենի մարդը` բաց լեռներում, թե խոր անտառներում, գետափերին ու ծովափերին, թե լերկ, ընդարձակ տափաստաններում, ամեն տեղ էլ հարմարվել է իրեն շրջապատող

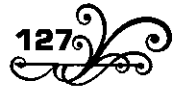

պայմաններին։ Կերել է ինչ որ կարողացել է Ճանկել` վայրենի պտուղներ ու բույսեր, սերմահատիկներ ու արմտիքներ, կամ թե չէ` քարով կամ նիցակով որս է արել, հում որսի միս է կերել։ Բայց երաշտ կա, ցուրտ կա, կարկուտ կա, մորեխ կա, պատահում է, որ բուսեղեևն ու պտուղը փչանում են, վերջապես ձմեռ կա, ձմեռր հո արդեն վերջանում են։ Կենդանի որսայն էլ հեշտ բան չի, որսը ամեն անգամ ձեռ լի ընկնում։ Եվ ահա հայտնվում է սովը։ Իսկ մենք լավ ենք իմանում ինչ բան է սովը։ Սովը մեր յուսավոր դարում ու ամենաքաղաքակիրթ երկրներում էլ ստիպում է մարդուն ուտել ամեն բան, մինչև անգամ մարդու միս ուտել, նույնիսկ իրեն մոտիկների միսն ուտել։ Հենց մեր մոտիկ ժամանակներում ամեն վի ժողովրդի պատմությաև մեջ էդ տեսակ դեպքեր շատ են եղել։ Եվ եթե մեր ժամանակներում լուսավոր ժոդովուրդների մեջ մարդը կարող է մարդ ուտի, էն խոր ու խավար ժամանակներում հո կուտեր ու կուտեր։ Եվ էն ժամանակները մարդակերությունը ընդունված սովորություն էր։ Մարդը ինչպես գնում էր մի որևէ կենդանի որսալու, որ բերի ուտի, էնպես էլ գնում էր մարդ որսում բերում ուտում կամ մարդազոհ էր անում, մատաղ էր անում իր կուռքի առջև։ Մի խոսքով, ճիշտ էնպես, ինչպես էսօր մեզանում սովորություն է` անասունի միս ենք ուտում կամ ակասուկը մատաղ ենք ակում մեր խաչերի ու սուրբերի առջև։

էսպես էլ մարդակերության սովորությունը շարունակվեց երկար ժամանակ, մինչև որ մարդը ընկերացավ շան հետ։ Շան հետ րնկերանալով` մարդը նրա հետ միասին որս էր անում, էնպես, ինչպես էսօր էլ երկու գիշատիչ գազան իրար երբեմն օգնում են մի որևէ կենդանու բռնելու կամ ժայռից գցելու, բայց գլխավորը որսը չէր։ Գլխավորն էն է, որ շանը ձեռնասուն անելուց, տանու անելուց հետո, գամփռ ունենալուց հետո մարդը կարողացավ հոտ ու նախիր կազմել։ Հոտ ու նախիր կազմելուց հետո ունեցավ և՛ պատրաստի միս, և՛ կաթնեղեն, և՛ հագուստի ու այլ գործվածքների համար բուրդ ու կաշի, ապա թե վար ու ցանք անելու, ծակրություններ տեղափոխելու լծկան։ Նրանից հետո էլ կարողացավ ապահով ապրուստ ունենալ, հանգիստ ապրել, պարապել խաշևարածությամբ, երկրագործությամբ, զաևազաև արհեստևերով ու արվեստներով, սկսեց իր շուրջը դիտել, ուսումնասիրել, զարգանալ ու բարձրանալ, ստեղծել գիտություններ ու գրականություններ։

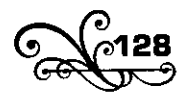

Մին էլ ետ նայեց, տեսավ վադուց էր մարդակերության սովորությունը վերացել, էն օրվանից, ինչ օրվանից շան օգնությամբ հոտ էր կազմել ու ստեղծել պատրաստի ապրուստ։

Թե շունն է մարդակերության վերանալու և մարդկային կյանքի զարգացման գլխավոր պատձառը` դրա համար էսօր էլ աշխարհքը լիքն է ապացույցներով։ Արևելքն է շան հայրենիքը, արևելքն էլ համարվում է մարդկային ցեղի լուսավորության, քաղաքակրթության հայրեկիքը։ Եվ արևելքն էլ նրա համար է համարվում լուսավորության ու քաղաքակրթության հայրենիք, որովհետև արևելքի ազգերը անհիշելի ժամանակներից ի վեր շուն են ունեցել, հոտ ու նախիր են կազմել, պարապել են խաշնարածությունով, երկրագործությունով ու արիեստներով ու զարգացել: Եվ հետք ու հիշատակություն չկա, թե արևելքի խաշնարած ժողովուրդների մեջ երբևիցե եղած լինի մարդակերության սովորությունը։ Էսպես էլ բոլոր էն երկիրներում, որտեղ շունը վաղ է մարդուն րնկերացել, ինչքան էլ թեկուզ աղքատ ու անբերրի երկիրներ լինեն – էն բոլոր տեղերը մարդակերություն չկա։ Իսկ, ընդհակառակը, էն երկիրներում, որտեղ շուն չկա, ինչքան էլ թեկուզ լիքն ու բարելի երկիրներ լինեն, էն երկիրներում մինչև էսօր էլ շարունակվում է մարդակերությունը։ Օրինակ` հյուսիսային մշտական ձյունի ու սառնամանիքի մեջ ապրող լոպարները (լապլանդացիք), օստյակներն ու սամոյեդները․ չգիտեին, թե ինչ բան է մարդակերությունը, որովհետև շուն են ունեցել, եղջերուների hnտեր են կազմել ու միշտ պատրաստի ապրուստ են ունեցել։ Իսկ միջօրեականի կլիմայի տակ գտնվող Բորնեոյի, Ցելեբեսի ու Տիմորի կղզիների նման տաք ու բարելի երկիրներում, որտեղ շուն չի եղել ու չկա, մնացել են մարդակեր։

Գիտությունը մինչև էսօր դեռ չի կարողացել հաստատ որոշի և շակ ծագումը։ Ոմանք ասում են տանու շունը առաջ է եկել մի վայրենի տեսակից, որ այժմ անհետացած է, ոմանք ասում են գիլից է առաջ եկել, ոմանք ասում են շնագիլից (չախկալից), ոմանք էլ` աղվեսից։

<sup>1</sup> Սամոյեդները իրենց անվանում են Խազ-օվո կամ Խաս-օվո, որ կնշանակի միայն ինքը կամ pupp duuul: nnuuutinn tu punn punquuuti tu самодин yuul само-един u duuuuuulh ընթացքում աղավաղելով շինել են самоед, որ կնշանակի ինքնակեր և տեղիք են տվել էն տարածված սխալ կարծիքին, թե նրանք իրենք իրենց ուտում են կամ իբրն թե մարդակեր են։ Ճիշտ էնպես, ինչպես որ չինական սմովար բառը շինել են самовар, մենք էլ թարգմանել tup hupuwtn:

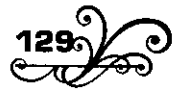

Գիտևականներ էլ կան, որ ասում են և՛ գիլից է առաջ եկել, և՛ շնագիլից, և՛ մարդագիլից, և՛ աղվեսից, դրա համար էլ շուն կա, որ գիլի է նման, շուն կա` շկագիլի, շուկ կա` վարդագիլի, շուկ կա` աղվեսի, և հասցկում եկ միևչև սկցբկակակ յոթը տեսակի, որոևք էլ շակ ակուկով ըկդիակրապես կոչվում են շան ցեղ:

Ասում են էր լոթը տեսակից էլ հետո տարբեր կլիմաների, տարբեր կուլտուրաների ու խառնուրդների ազդեցության տակ առաջ են եկել եղած բազմազակ տեսակները, որ հասնում են մինչև իննսունի և ցրված են ամբողջ աշխարհքում, բացի մեծ Անտիլյան կղզիներից (Կուբա, Հայիթի կամ Ս. Դոմինո, Յամայկա, Պորտո-Ռիկո և այլն), Մադագասկարից, Նոր Զելակդիայից, Բորկեոյից, Ցելեբեսից, Տիմորից և Ավստրալիայից։ Ճշմարիտ է, Ավստրալիայում մի տեսակ շուն կա, որ կոչվում է դինգո, բայց էն էլ տանու չի, վայրենի է։

Ինչպես աշխարհագրական ու կլիմայական, էնպես էլ կուլտուրական պայմանները, մարդու պարապմունքն ու ապրելու եղանակը ահագին ազդեցություն են արել շան թե ֆիզիկական կազմվածքի, թե մտավոր րկդուկակություկների ու բկավորության վրա։ Ժողովրդական առածն wunul է՝ wwnwlipp եթե տիրոջը չգցի՝ wjuhupu՝ տիրոջ lulwu չլիևի, գողակովի է։ Եթե էսպես է, ապրակքը տիրոջ կմակ է լիկում, որովիետև կրա հետ ու կրա մոտ է լիկում և ամեն կերպ ազդվում է նրանից, էն ժամանակ շունը հո էն ապրանքն է, որ բոլոր ապրանքներից ամենից շատ է լիևում իր տիրոջ հետ ու մոտ։ Եվ որովհետև ապրանքներից կամ անասուններից գրեթե ամենից ընդունակն է կամ, ինչպես ժողովուրդն է ասում, իմաստուն կենդանի է, միշտ ազդվում է, կրթվում է, սովորում է և յուրացնում է իր տիրոջ բնավորության առանձնահատկությունները։ Սռանց մանրամասնությունների մեջ մտնելու նկատված է ընդհանրապես, որ գյուղացու շունը կոպիտ ու ակձոռնի է լինում, բայց հավատարիմ. հովվի գամփոր ժիր ու մտացի է լինում, որսկանի շունը ձարպիկ ու հնարագետ, անբան, պարապ-սարապ պարոնի շունը` ծույլ ու քմապաշտ և գյուղացու անկիրթ շանից էլ ավելի կոպիտ, փակ, անհյուրասեր մարդու շունը` տխուր ու մռայլ:

Մեր հովիվևերի մեջ սովորություն է՝ համախ իրենց հոտը թողնել շների հսկողությանը։ Ամեն մի հովիվ հաստատ գիտի, որ իր շունը

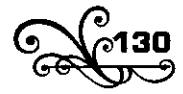

միանգամայն կփոխարինի իրեն։ Պատահում է, որ մթնագիշերով գելը կամ գողը վրա է տալիս, հարձակվում է, հոտը ցրվում է, կտրկան է անում ոչխարի մի մասն ու քշում։ Սակայն հովիվը չի հուսահատվում, նա յավ գիտի, որ իր շները կփրկեն։ Միմիայն շներն են իր հույսը և միմիայն նրանց է աղաղակում։ Էդ ժամանակ շների մի մասը զրված ոչխարն է հավաքում, մյուս մասը կամ մինը ընկնում է թշնամու տարածի, կտրկանի ետևից` անդադար բարձր հաչելով ու կլանչելով, որ տերն իմակա որ կողմն է գնում և ազատում է թշկամու ձանկից, հավաքում ու պահում, չորս կողմը պտտում, մինչև տերը վրա է հասնում։ Եվ էդպես ժամանակը ոչ մի սպառնալիքով ու ոչ մի զենքով չի կարելի ետ դարձնել hnuuh pwun:

Իսկ սովորական գիշերը hn նա անշարժ նստած է իր տեղը, իր թևում, հոտի կողքին և ոչ մի բանով, ոչ մի ուտելիքով չի կարելի նրան իրապուրել, տեղահաև անել, մինչև վտանգ չլինի, կամ տերը չկանչի։ Կպատահի, որ հոտի մի կողմը մի որևէ կասկածելի շարժում նկատի, էն ժամանակ էլ թաքուն կերթա, կստուգի, կրկին կգա իր թևը։ Հովվի շունը հովիվն ինքն է որ կա, և դրա համար էլ հովիվը իր շանը սիրում է իր անձի նման։

Հիմի դուք նայեցեք մուրացկանի շանը։

Ելիազար Բլազ անունով մի եվրոպացի գրում է. ասում է՝ կառքում, դիլիժանսում, նստած էի, մի շուն մոտեցավ` թաթերը բարձրացրեց դրեց առջևս ու ադաչավոր ալքերը ձգեց երեսիս։ Կառապանը, որ ճանաչում էր շանը, ասավ.- «Մանը փող կունենաք, տվեք իրեն, պարոն, տեսեք hus t wunuf»:

Մի սև փող ձգեցի իրեն, վեր կալավ, վազեց մոտիկ հացթուխի խանութը, փողը տվեց, հաց առավ ու մի կողմ քաշվեց, սկսեց ուտել։ Բանից դուրս եկավ, որ մի մուրացկանի շուն էր, տերը նոր էր մեռել, մնացել էր անտեր ու իր տիրոջ նման ողորմություն ուզելով ապրում էր։

Հիմի էլ մի ուրիշ շուն։

Մեևք իո լավ գիտեևք բարձրաստիձաև մարդկանց բևավորությունը։ Նրանք առհասարակ խոժոռ են ու կոպիտ դեպի ամեն մի մարդ, որ ներկայացրած չի իրենց։ Ահա էս տեսակ մարդկանցից մեկը, կոմս Pnwuhtu (Uunntsh) 1774 թվին մի մեծ շուն ուներ, անունը Պյուտոն։

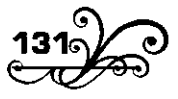

Շատ էլ սիրում էր։ Պլուտոնը տանել չէր կարող ոչ մի օտար մարդու, ու կոմսի հյուրերը միշտ վտանգի մեջ էին։ Սրա առաջև առնելու համար կոմսը սկսեց իր հյուրերին ամենից առաջ ներկայացնել Պյուտոնին ու wutij.- Պյուտոն, ահա էսինչ պարոնը, իմ բարեկամն է, և միայն էսպես` Պլուտոնին ներկայանալուց ու ծանոթանալուց հետո մարդիկ կարող էին ազատ ելումուտք ունենալ կոմսի տանր։ Ճիշտ իր տիրոջ նման։

Լոնդոնի հայտնի վիրաբույժ Բելկանին էլ իր շանից հետևյալ պատմությունն է անում։ Ասում է՝ մի փոքրիկ շուն ունեի, որ միշտ հետս հիվանդանոց էի տանում ու միշտ կողքիս աթոռին նստած ներկա էր լիկում անդամահատություններին։ Մի անգամ էլ հիվանդանոց մտնելիս, չէի նկատել, թե շունս ետ է մնացել, հանկարծ դուռն ամուր զարկեցի, ու շանս թաթը մնաց դռան տակը։ Շունս սկսեց աղիողորմ կլանչել ու կլանչելով էլ, կաղին տալով` վազեց, բարձրացավ աթոռին, աթոռից էլ թռավ անդամահատության սեղանին, սեղանի վրա մեկնվեց ու կոկծկոկծայով թաթը մեկնեց իևձ։ Նայեցի, տեսա ոտի մի մատը ջարդվել է, իսկույն փաթաթեցի, կապեցի, ու մի քիչ անց հանգստացավ, ու իր աթոռի վրա կծիկ եկավ քնեց։ Մյուս օրն էլ եկավ իրան-իրան նուլնն արավ ու էսպես ամեն օր, մինչև որ լավացավ:

1881 թվին Մոսկվայում երաժիշտ Բենետտու շունը էնքան վարժ էր նվագում, որ մասնակցում էր երաժշտական խմբի մեջ և իր տիրոջ երգեյու ժամանակ նվագակցում էր նրան։

1913

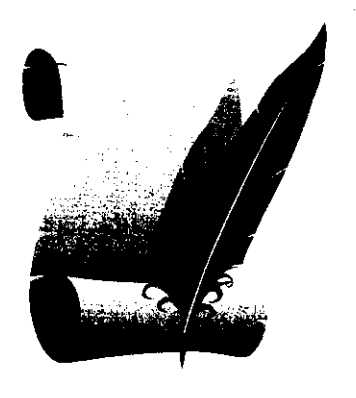

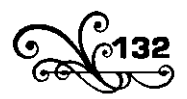

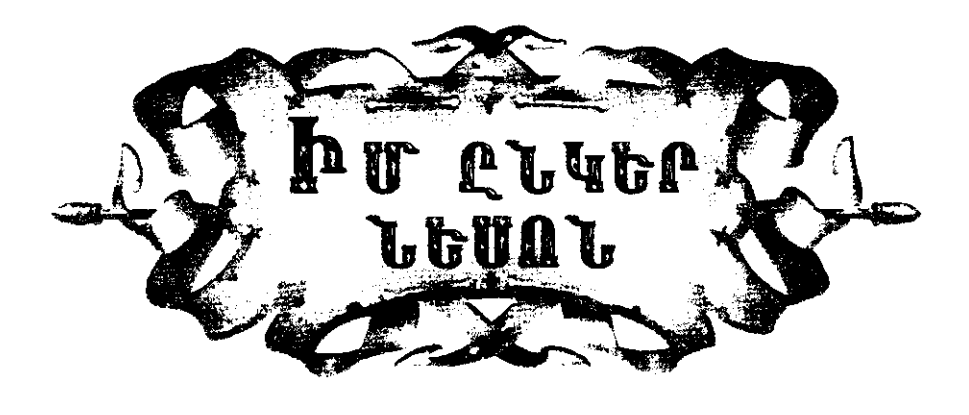

### ı

 $\mathbf{x}_\text{p}$  խումբ ընկեր երեխաներ էինք։ Գյուղացի երեխաներ։

Ոչ ուսումնարան կար, ոչ դաս, ոչ դաստիարակություն, ազատ էինք միանգամայն ու խաղում էինք. ի՞նչքան էինք խաղում։ Ու ո՜նց էինք իրար սիրում, ո՜նց էինք իրար սովորել։ Սոված ժամանակներս էլ վազում էինք հացի տաշտիցը մի կտոր հաց առնում, պանրի կարասիցը մի կտոր պանիր ու էլ ետ շտապում իրար մոտ։ Իրիկուններն էլ հավաքվում էինք, ծիծաղ բաներ ասում կամ հեքիաթ պատմում։

Մի ընկեր ունեինք, անունը Նեսո։ է՛նքան հեքիաթ գիտեր, է՞նքան htiphuip qhintin, ns dtin nilitin, ns inniunn:

Ամառվա լուսնյակ գիշերները մեր դռան գերանների վրա շուրջբոլոր նստոտում էինք, հիացած պլշում Նեսոյի ոգնորությունից գեղեցկացած դեմքին։ Ու պատմում էր նա Հուրի փերիներից, Զմրուխտ Ղուշից, Լիս nt մութ աշխարհից...

. Նեսո ջաև, Նեսո, հիմի էլ Կուր Թագավորի հեքիաթը պատմի, hիմի էլ Թութի դուշի հեքիաթը պատմի... hիմի էլ Քաչալի ու Քոսակի հեքիաթը պատմի...

#### $\mathbf{I}$

Էնպես պատահեց, որ մեր գյուղում ուսումնարան բաց արին։ Ինձ ուսումնարան տվին, ինձ հետ էլ մի քսան երեսուն երեխա։ Ամեն մի

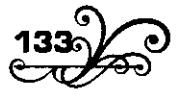

երեխի համար տարեկան երեք ռուբլի վարձ էին ուզում, էս պատճառով էլ գյուղի երեխաներից շատերը, որոնց ծնողները չէին կարող տարեկան երեք ռուբլի տան, մնացին դուրսը։ Դուրսը մնացին և իմ խաղրնկերների մեծ մասը, նրանց հետ և Նեսոև։

Առաջին անգամն էր, որ մեզ ջոկում էին իրարից և ջոկում էին ուսումնարանն ու վարժապետը, առաջին անգամն էր, որ մենք գլխի էինք ընկնում, թե մինս ուննոր ենք, մյուսս աղքատ։ Դեռ էսօր էլ ականջումս է Նեսոյի լացի ձենը, որ իրենց դռանը թավալ գայով գոռում էր, թե` ես էլ եմ ուցում ուսումնարան գնամ։ Եվ դեռ ականջումս է նրա հոր λtilin, nn li ulisniul t.n. «Կա n š, li u n š, ω μ ns ni ihnis, nnintin n muil... Երեք մանեթ ունենամ` կտանեմ, հացի կտամ, կբերեմ կուտեք, հրես  $\frac{1}{2}$  under the unit of the burner of the night of the night of the night of the night of the night of the night of the night of the night of the night of the night of the night of the night of the night of the night

Նեսոև ու մյուս դուրսը մնացած ընկերներս գալիս էին ուսումնարակի շեմքում հավաքվում մեզ մտիկ ակում, բայց վարժապետը թող չէր անում, էնտեղից քշում էր։ Դասամիջոցներին խաղի ժամանակ էլ չէր թողնում մեզ հետ խաղան, ասում էր` կողմնակի, օտար երեխաները իրավունք չունեն աշակերտների խաղերին խառնվելու։ Եվ նրանք գնում էին ուսումնարանի պատի տակին նստոտում` սպասում էին մինչև դասներս վերջանար, որ միասին գնալինք։

Էսպեսով էլ առաջին տարին ուսումնարանում ես մոտեցա նոր րնկերների հետ, Նեսոն ու մյուս դուրսը մնացած ընկերներս էլ տարվա վերջը էլ չէին գալիս ուսումնարանի պատի տակին նստոտում ու umunul huà:

#### $\mathbf{III}$

Մի երկու տարի մեր գյուղի ուսումնարանումը կարդալուց ետր հերս իևձ տարավ մեր կոդմերի գյուղաքաղաքը, էնտեղի ուսումնարանը տվավ։ էս արդեն բոլորովին ուրիշ աշխարիք էր։ Տները սիպտակ, կարմիր տանիքներով, ժողովուրդը զուգված ու մաքուր, ուսումնարանն էլ մեծ ու գեղեցիկ, ու ոչ թե մի վարժապետ, ինչպես մեր գյուղումն էր, այլ մի քանի վարժապետ ու մինչև անգամ վարժուհիներ, որ նորություն էր իևձ համար ու գարմանայի, սակայն շատ դուրեկան։

Տեղին ու դպրոցին վայել իմ հագուստն էլ փոխեցին։ Քաղա-

քացի աշակերտի շորեր հագա, գեղեցիկ, մաքուր ու էսպես կերպարանափոխված էլ տոների արձակուրդին վերադարձա մեր գյուդը։

Նեսոև ու հիև րևկերևերս իմացել էիև, թե վերադարձել եմ, առավոտից եկել էին մեր տան չորս կողմը պտտվում էին ու պատատակերիզը ծիկրակում։ Դուրս եկա, գնացի մոտեցա։ Չեմ հիշում ինչպես բարևեցինք, միայն էն է միտս մնացել, որ նրանք էլ առաջվա նման մտերիմ ու համարձակ չէին ինձ հետ։ Ամենից առաջ ուշադրություն դարձրին իմ շորերի վրա։ Նեսոն մինչև անգամ իմ աշակերտական կարծ բյուցն ակնարկելով մի սրախոսություն արավ, մյուսներին դառնալով` ասավ. «Կասենաս` պոչատ կաչաղակ ըլի...»: Նրանք ծիծաղեցին։ Ես վշտացա, բայց բաև չասացի։ Ապա թե Նեսոև ձեռքը քսեց իմ շորերին, նրան հետևեցին մյուսները ու զարմանք հայտնեցին, թե ինչ փափուկ են։ Էդ օրը առաջին անգամն էր, որ ես էլ ուշք դարձրի նրանց շորերի վրա ու նկատեցի, թե ինչքան էին կեղտոտ ու պատոտված։ Եվ առիասարակ մեր ամբողջ գյուղը թվաց աղքատ ու կեղտոտ։

### IV

Երկու տարուց հետո էստեղից էլ հերս իևձ տարավ մեծ քաղաք, ավելի մեծ ուսումնարան։ Երբ էնտեղից էլ վերադարձա` իմ առաջվա խաղրևկերևերը, որ արդեև մեծ տղերք էիև, եկաև բարևեցիև մյուս գյուղացիների նման ու նրանց հետ էլ հեռու կանգնեցին։ Միայն մի անգամ, խոսակցության մեջ, երբ ուրիշները ինձ հարցնում էին, թե իիշո՞ւմ եմ արդյոք, որ միասին կարդում էինք, Նեսոն էլ հարցրեց թե` «Միտդ ա, որ ձեր դոաև գերանների վրա գիշերները հեքիաթ էինք wuntd...

- Վա՜, ի՞նչպես չի միտս... Մի՞թե կմոռանամ։ Էդ իմ մանկության ամենալավ հիշողություններից մինն է,- պատասխանեցի ես։

Նեսոն կարծես թե ուրախացավ, բայց դարձյալ մնաց օտար ու htmnu:

Իսկ քաղաք վերադառևալու ժամանակ էնպես պատահեզ, որ Նեսոյի հոր ձին վարձեցինք, որ ես հեծնեմ։ Նեսոն էլ պետք է ձիու հետ ոտով գար։ Եվ երբ ճանապարհ ընկանք, ես ձիու վրա, իսկ Նեսոն իր ցնցոտիներով ու պձեղները դուրս պրծած տրեխներով ոտքով` ձիու

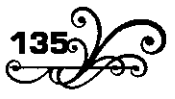

ետևից, ինձ սաստիկ ծաևը եկավ։ Մի քիչ ակցնելուց հետո հայտնեցի, թե ես ոտով գնալն ավելի եմ սիրում քան ձիով, ու ձիուց իջա։ Եվ այնուհետև կամ միասին ոտով էինք գնում, կամ հերթով էինք ձի նստում։ Նեսոն սրա վրա ուրախացավ, բայց նկատեցի, որ նա իմ արածը վերագրում է ոչ թե իմ բարեսրտությանն ու րնկերական զգացմունքին, այլ իմ հիմարությանը։ Ես վշտացա իմ մեջը, բայց ավելի մեծ վիշտը առաջս էր։

Ճակապարհին մի տեղ իջակք, հակգստացակք ու հաց կերակք։ Ձմերուկ ուտելու ժամանակ իմ գրպանի դանակը հանեցի տվի Նեսոյին, որ ձմերուկը կտրի։ Ճամփա ընկնելու ժամանակ դանակը կորավ։ Նեսոն պնդում էր, թե դանակն ինձ տվավ, գրպանս դրի։ Ես թեև լավ գիտեի, որ իևձ չէր տվել, բայց գրպաններս ման եկա ու ճանապարի ընկանք։ Ես պարզ նկատեցի, որ նա իմ դանակը տակով արավ, վերջն էլ ուրիշները տեսել էին ձեռին։ Եվ ճանապարի ընկանք սրտումս մի ծանր վիշտ, որ ոչ թե դանակս եմ կորցնում, այլ մի ուրիշ շատ թանկագին բան, որ Նեսոյի համար անհասկանալի էր... Իսկ երբ տեղ հասանք, ու Նեսոն պետք է ետ վերադառնար` ես նրա համար մի ալխայուղացու առա կվիրեցի, բացի ձիու վարձը, իսկ նա իկձ դիմեց թե` «Բա մի չայի փող ybu pwolun<sup>2</sup>id...»:

Ես սաստիկ ամաչեցի ու էդ չայի փողն էլ տվի։ Բայց նրանից հետո, ամեն անգամ, երբ հիշում էի իմ մանկության օրերը և էն երեկոները, գերանների վրա, լուսնյակի տակ նստած մեր խումբը ու Նեսոյին` հեքիաթ ասելիս, ամեն անգամ սիրտս լցվում էր ցավով ու whunuwlipny:

#### V

- Նեսոն աղքատ է, Նեսոն տգետ է... Նեսոն լցված է գյուղական չարքաշ կյանքի դառնություններով... Նա էլ եթե ուսում առներ, կրթվեր, ապահով լիներ` լավ մարդ կլիներ, գուցե ինձանից էլ շատ ավելի լավր...

Այժմ Նեսոյին հիշելիս միշտ էսպես եմ մտածում ու աշխատում եմ արդարացնեմ, լավացնեմ ու նորից սիրեմ էնպես, ինչպես սիրում էի էն ժամանակ։ Ուզում եմ` շարունակ էն խաղաղ, աստղալի լուսնյակ գիշերևերի Նեսոյի պատկերը լիևի աչքիս առաջին, մտքիս միջին, բայց

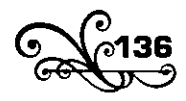

չի լինում, էլ չի լինում, իսկույննեթ առաջ է գալիս մի ուրիշ պատկեր, մի շատ ամոթայի ու ցավայի պատկեր։

Երբ արդեն ուսումս ավարտած, կյանք մտած մարդ էի, մի անգամ էլ մեր գյուղը վերադարձա ու գնացի գյուղամեջ։ Գյուղամիջում ժողովուրդը հավաքված աղմկում էր ու աղաղակում, իսկ մեջտեղը մի հաչից թոկով ամուր կապած ու գլխակոր կանգնած էր Նեսոն։

Իմ հարցին պատասխանեցին, թե գողություն է արել։ Ես միջամտեցի, բաց թողնել տվի նրան։ Բայց իմ երևակայության մեջ նա դեռ մնում է թեժ արևի տակ թոկերով հաչիցը կապած ու գլխակոր, իսկ oningu windlinid t dan qininn:

Մեր գյուղում սովորական բան է և՛ գողությունը, և՛ հաչիցը կապելը, և՛ ծեծելը, բայց էս միկը իմ աչքի առաջից ու մտքի միջից չի հեռակում, ինչպես չի հեռանում և էն մանուկ Նեսոն, լուսնյակ գիշերներին գերանների վրա նստած հեքիաթ ասող Նեսոն, մաքուր ու միամիտ Նեսոն, իմ մանկության ոնկեր Նեսոն։

1914

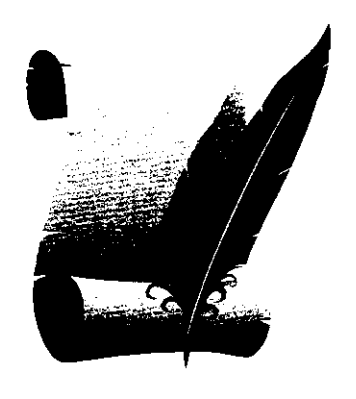

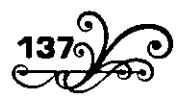

#### **ԲՈՎԱՆԴԱԿՈՒԹՅՈՒՆ**

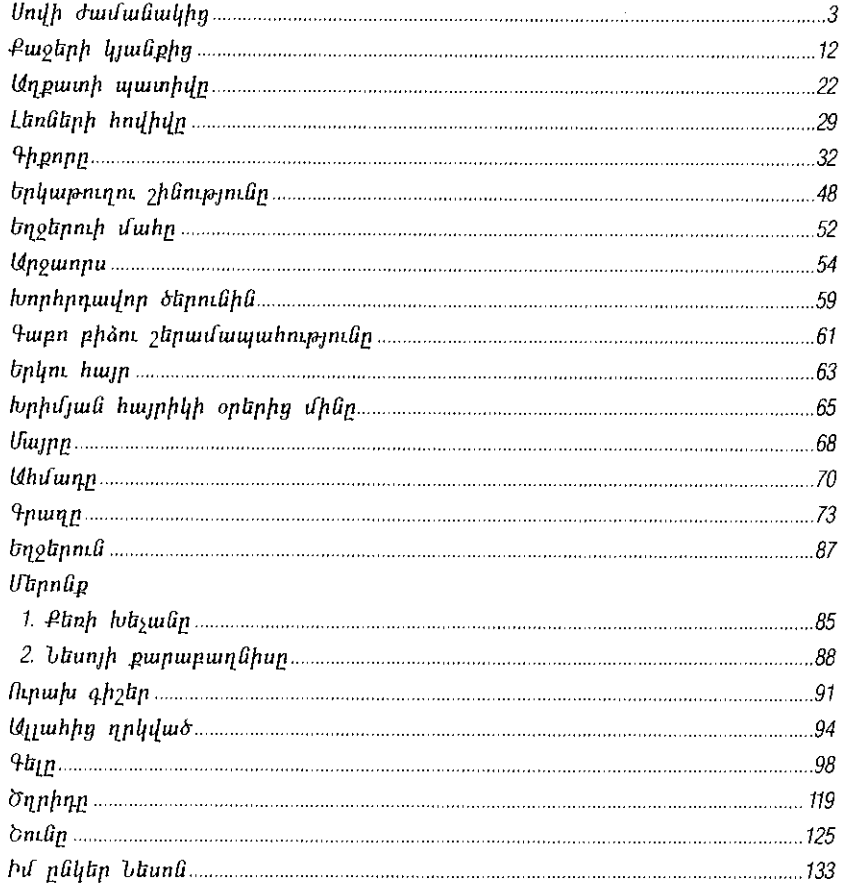

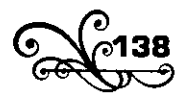

 $\sim 1000$  km s  $^{-1}$ 

#### **Zndhwubbu Pnduulgwu**

# Պատմվածքներ

Համակարգչային ձևավորումը` Նարինե Գևորգյանի

Չափսը` 60x84 1/16: Ծավալը` 8.75 մամուլ: Տպաքանակը 500:

Sպագրված է «Էդիթ Պրինտ» հրատարակչության տպարանում

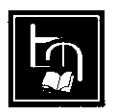

**ԷԴԻԹ ՊՐԻՆՏ** Երևան, Թումանյան 12 htm. (374 10) 520 848 www.editprint.am info@editprint.am